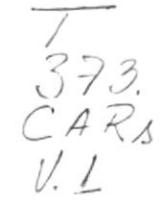

# ESCUELA SUPERIOR

# POLITECNICA DEL LITORAL

Programa de Tecnología en Computación (PROTCOM)

# SISTEMA DE CONTROL EDUCATIVO Y RECAUDACION

Manual de Diseño

Proyecto Previo a la obtención del Título de Analista de Sistemas

> Presentado por: Adriana/Carrera Yambay Norma Zuimi Rodriguez

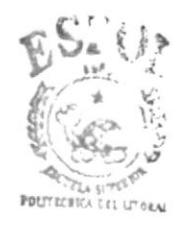

**BIBLIOTECA** CAMPUS **PEÑAS** 

Director del Proyecto: MAE. René Bonilla R.

# 1996 - 1997

Guayaquil

**Ecuador** 

# Calificación

El Jurado Examinador en vista de las pruebas rendidas concede la Calificación siguiente:

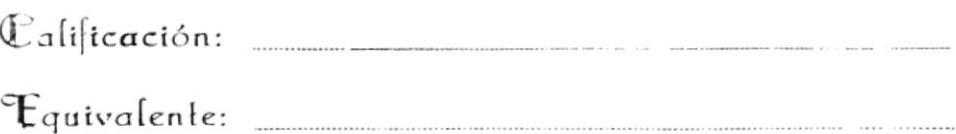

 $\sim$ 

-----------------------

# **AGRADECIMIENTO**

Agradezco con toda mi alma a JEHOVA, mi Dios porque me a concedido vida, salud, e inteligencia que han permitido que culmine mis estudios Universitarios.

Agradezco también a mis padres por su apoyo moral y económico, profesores por su dedicación y paciencia y en especial al MAE René Bonilla quién con su ayuda y dirección hizo posible la culminación de mi trabajo.

A mis compañeros, por todos los momentos vividos.

Adriana Karina Carrera Yambay

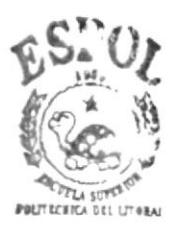

**BIBLIOTI CA CAMPUS PEÑAS** 

# .ñ.GBADf,.CIMIENTO

A Dios por haberme dado la fuerza y la inteligencia necesaria para culminar mis estudios universitarios

A mis padres y esposo, por el apoyo que me brindaron, y por la preocupación que dia a día me demostraron

A mi hija Sofia, que con su inocente ternura me entusiasmo a seguir adelante.

A mis hermanos, que siempre estuvieron junto a mí.

A mis profesores, y en especial a mi Director de Tesis Anl. René Bonilla y a la Coordinadora de PROTCOM Anl. Alexandra Paladines de Ponce.

Norma Quimí Rodríguez

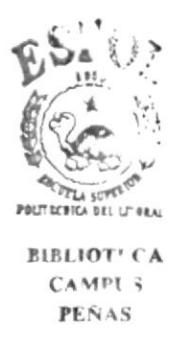

# **DECLARACION EXPRESA**

"La responsabilidad por los hechos, ideas y doctrinas expuestas en este proyecto nos corresponden exclusivamente; y el patrimonio intelectual de la misma a la ESCUELA SUPERIOR POLITECNICA DEL LITORAL".

(Reglamento de exámenes y títulos profesionales de la E.S.P.O.L.)

Adriana Carrera Yambay

Norma Quimí Rodriguez

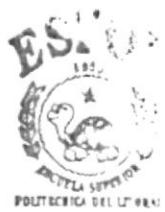

**BIBLIOT' CA** CAMPI 5 PEÑAS

 $\overline{\sigma}$ MAE René Bonilla R.

DIRECTOR DE TESIS

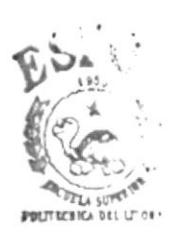

**BIBLIOT' CA** CAMPL 3 PEÑAS

# TABLA DE CONTENIDO

### Capítulo 1.- Antecedentes

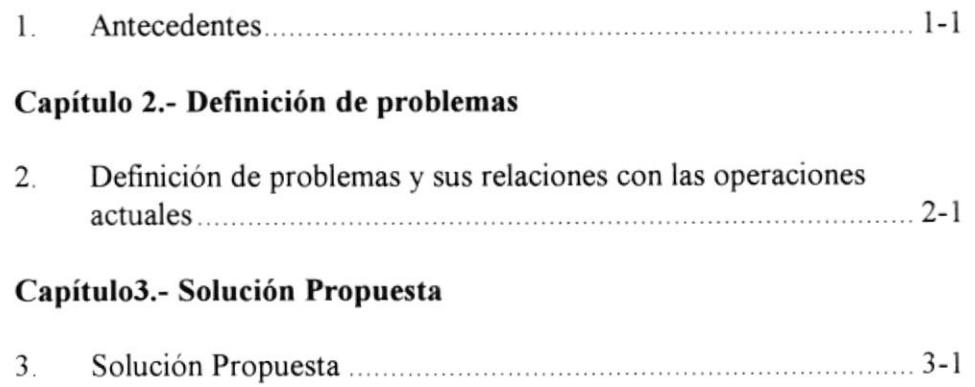

### Capítulo 4.- Beneficios

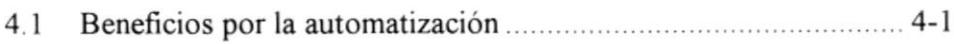

# Cepítulo 5.- Descripción del Sistema

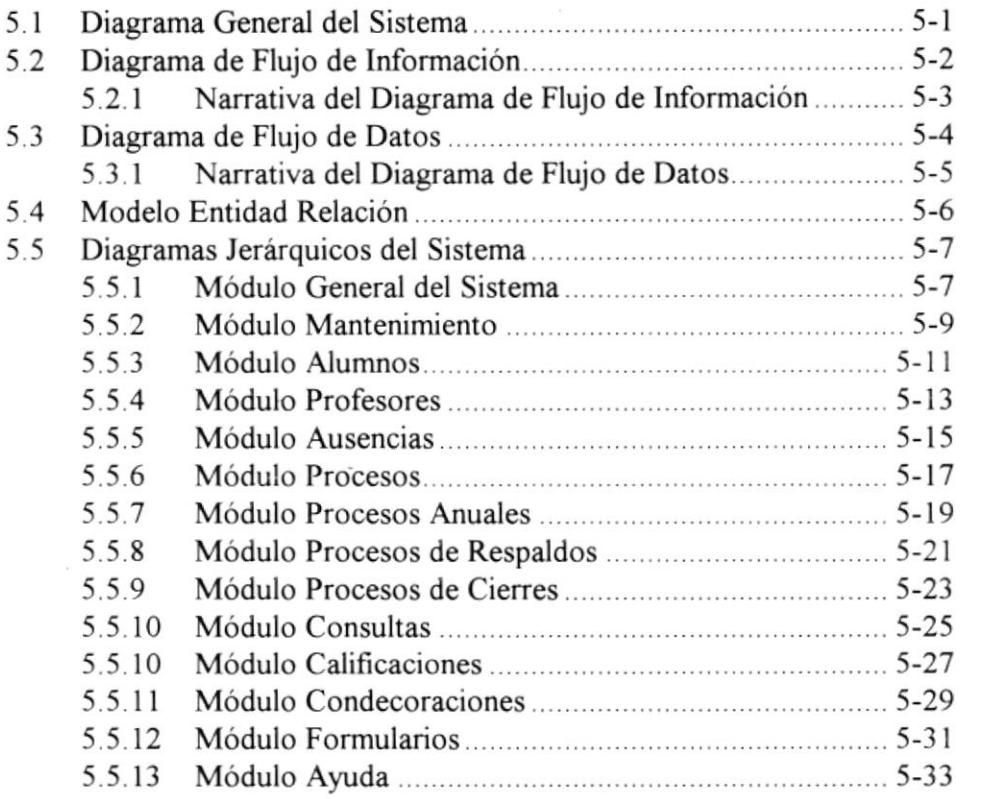

### Capítulo ó.- Especificaciones de formato

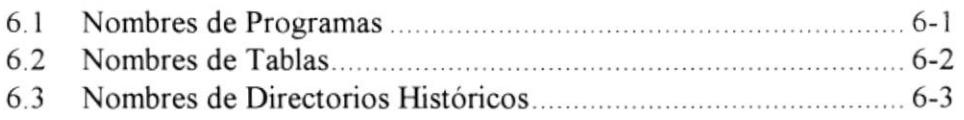

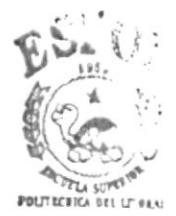

BIBLIOT' CA CAMPI i PEÑAS

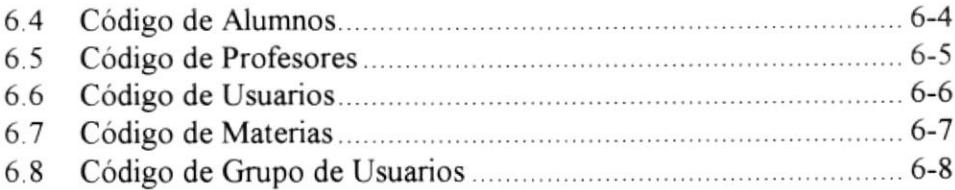

# Capitulo 7.- Diseño de Archivos

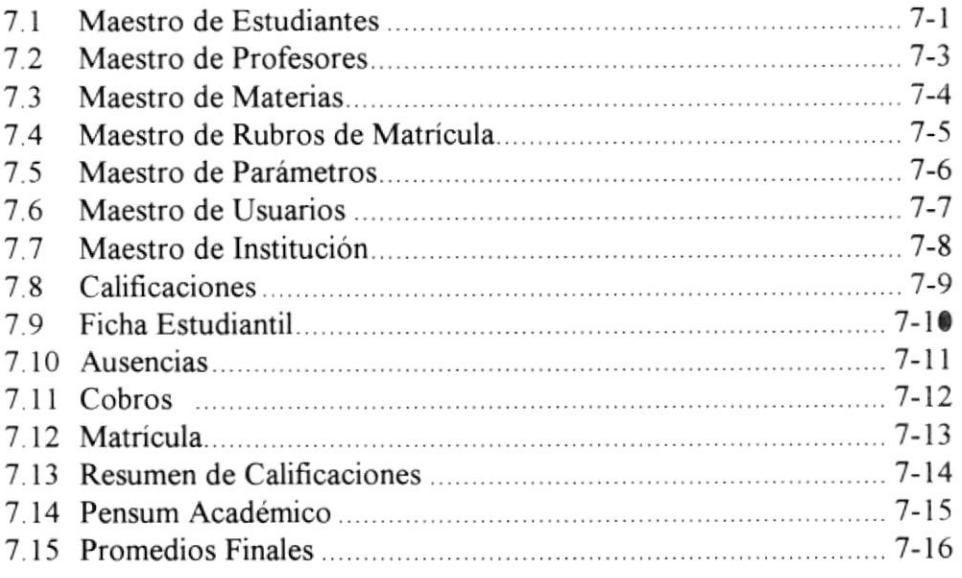

# Capítulo 8.- Formatos de Pantalla

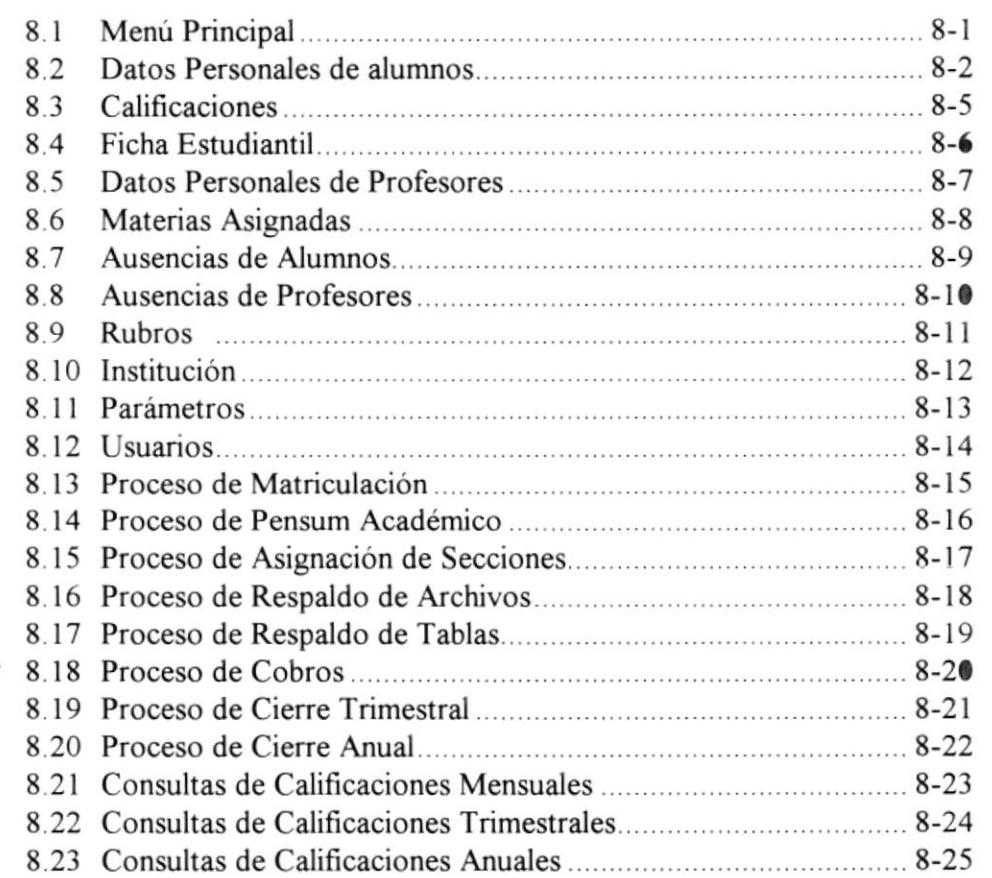

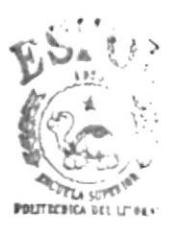

BIBLIOT' CA CAMPL 3<br>PEÑAS

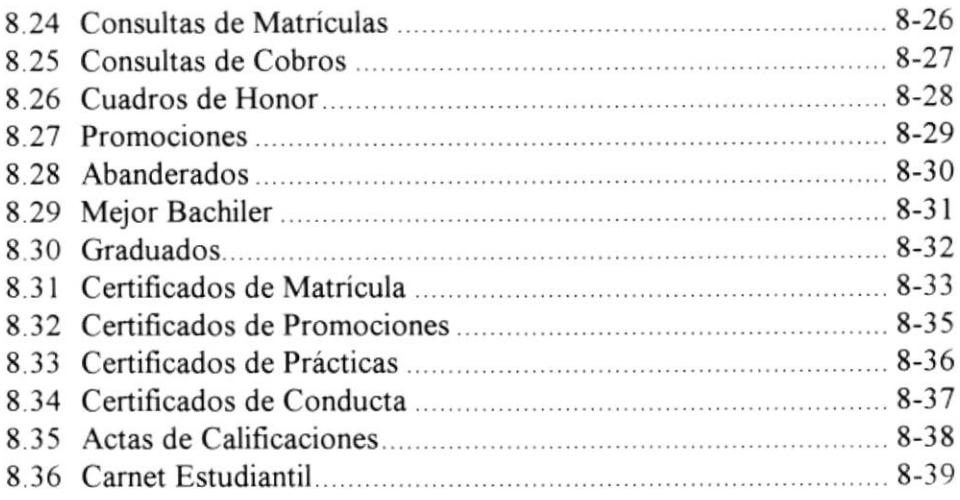

# Capítulo 9.- Diseño de Reportes

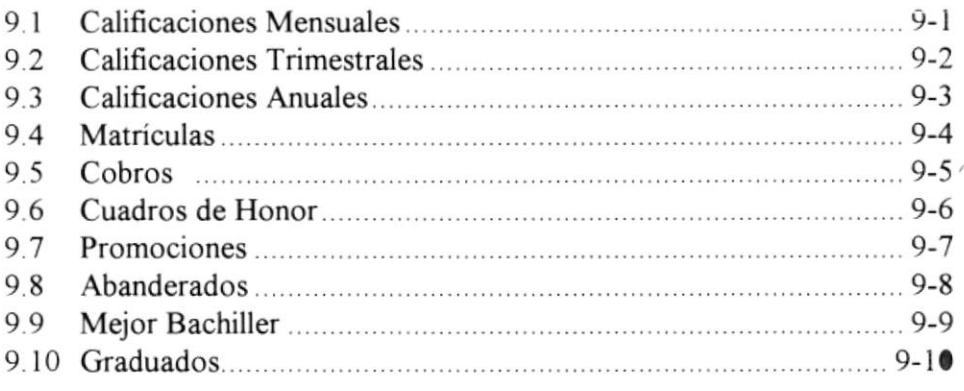

# Capítulo 10.- Descrpción de Programas

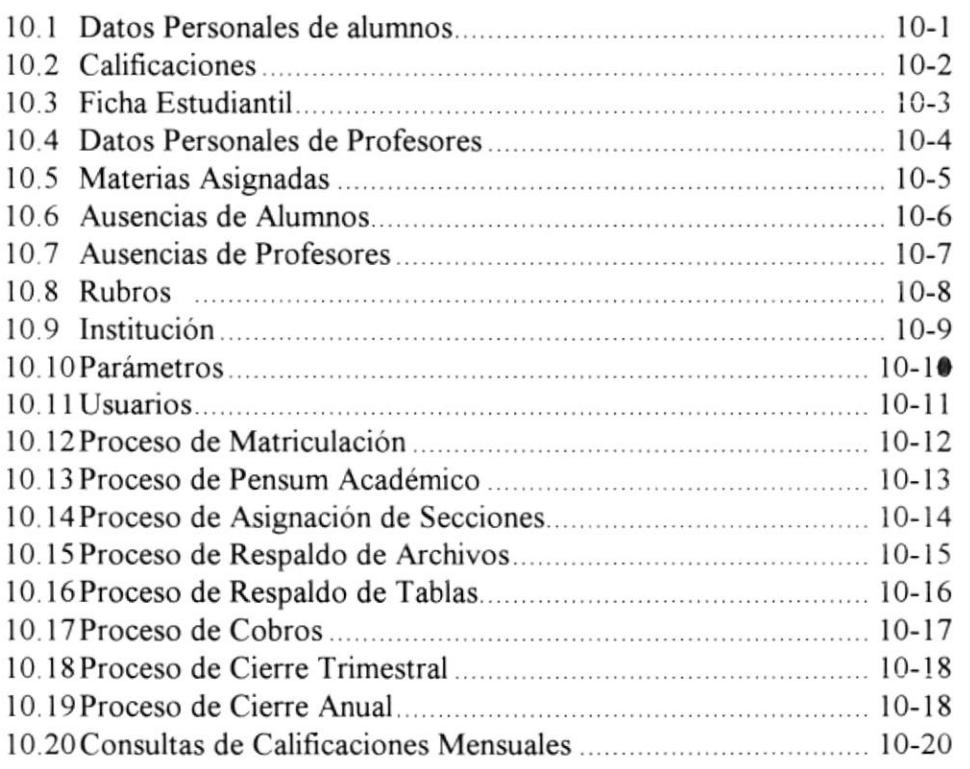

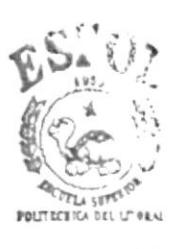

BIBLIOT' CA CAMPU3<br>PEÑAS

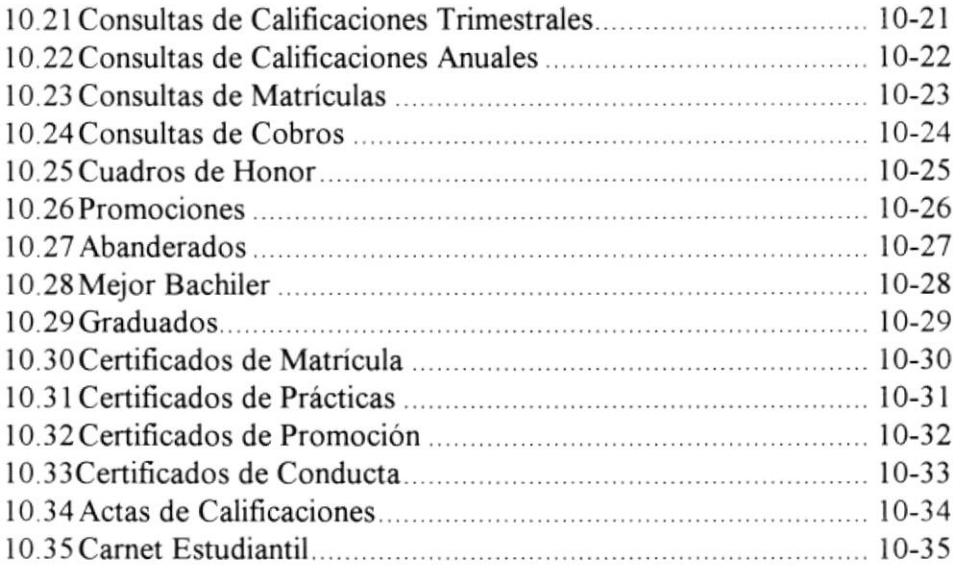

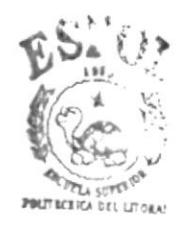

**BIBLIOT' CA**  $CAMPE$ PEÑAS

# **1. ANTECEDENTES.**

El Colegio Particular "Luis Vargas Torres" y Escuela Particular "Simón Bolívar", se encuentran ubicados en el cantón Durán, pertenecientes a un mismo plantel educativo, juntos comprenden una Unidad Académica que imparte enseñanza en los niveles preescolar, escolar y medio. Cuenta con 15 años en la formación primaria y 8 años en la formación de estudiantes en las especializaciones de :

- Físico-Matemático
- Informática

Actualmente la Unidad Académica cuenta con aproximadamente 120 estudiantes en la escuela y 240 estudiantes en el colegio. El personal que labora en dicho plantel está conformado principalmente por el Econ. Víctor Márquez, Director de la escuela, y Lcdo. Jorge Márquez, Rector del Colegio. La Unidad Académica cuenta con alrededor de 24 profesores, 5 inspectores, 3 secretarias y 2 conserjes, los mismos que conforman el personal docente y administrativo.

La Unidad Académica ha solicitado los servicios de asesoría en Sistemas, con la finalidad que se evalúe los mecanismos actuales y se ofrezcan soluciones a los problemas que actualmente afronta el colegio y escuela, debido al incremento de complejidad y volumen de los procesos administrativos; asimismo por la reforma curricular.

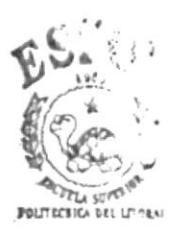

**BIBLIOT' CA CAMPU**; **PEÑAS** 

# 2. DEFINICION DEL PROBLEMA Y SUS RELACIONES CON LAS OPERACIONES ACTUALES

La Unidad Académica se encuentra experimentando un crecimiento promedio, el mismo que causa una sobrecarga en los procesos manuales, debido al incremento del volumen de información a procesar.

Los principales problemas que se han detectado son de tipo operativo.

# **2.1 PROBLEMAS OPERATIVOS**

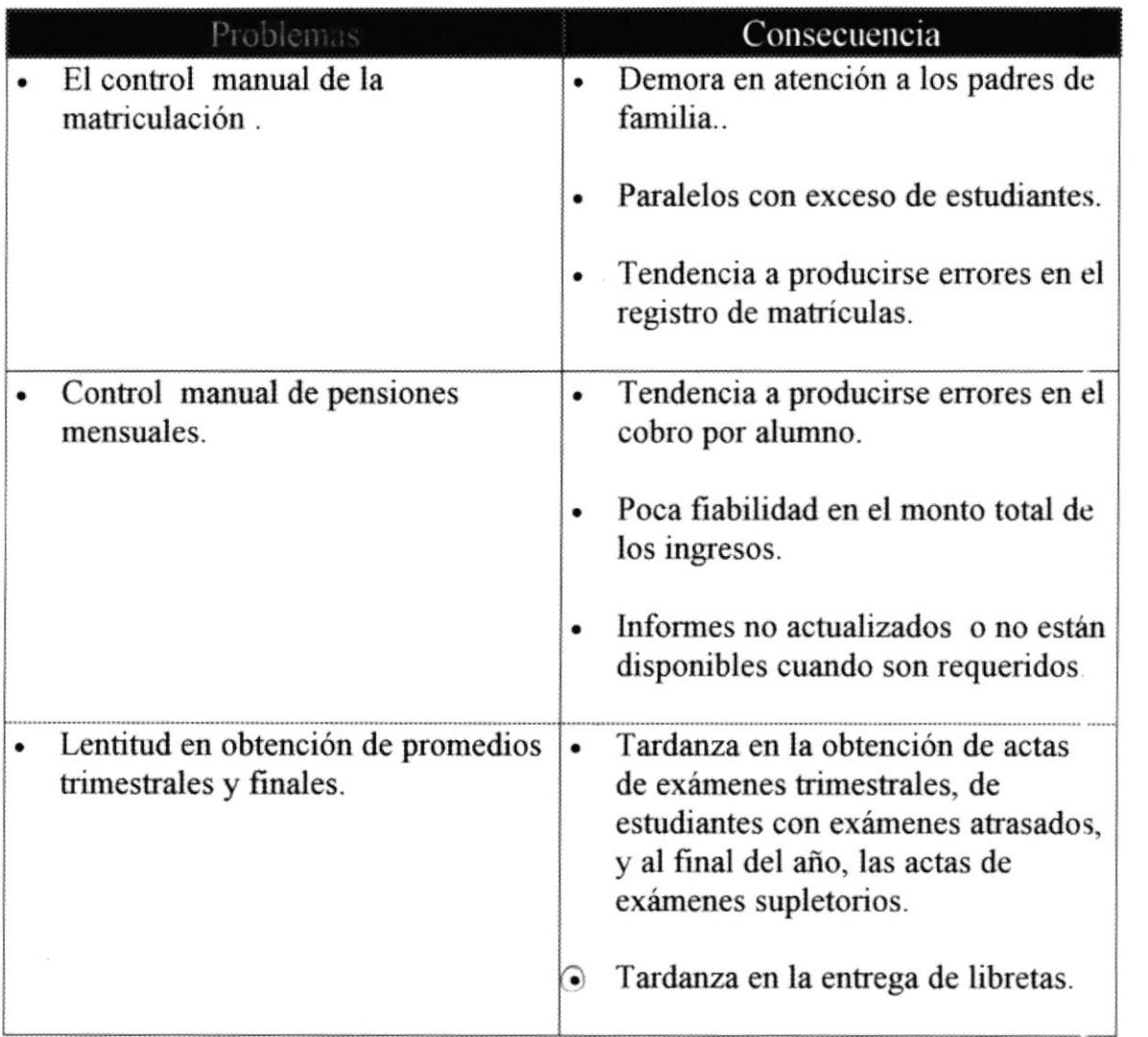

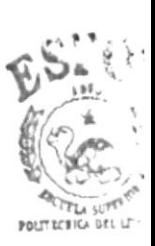

BILLIOT<sup>+</sup> **CAMPU** PEÑAS

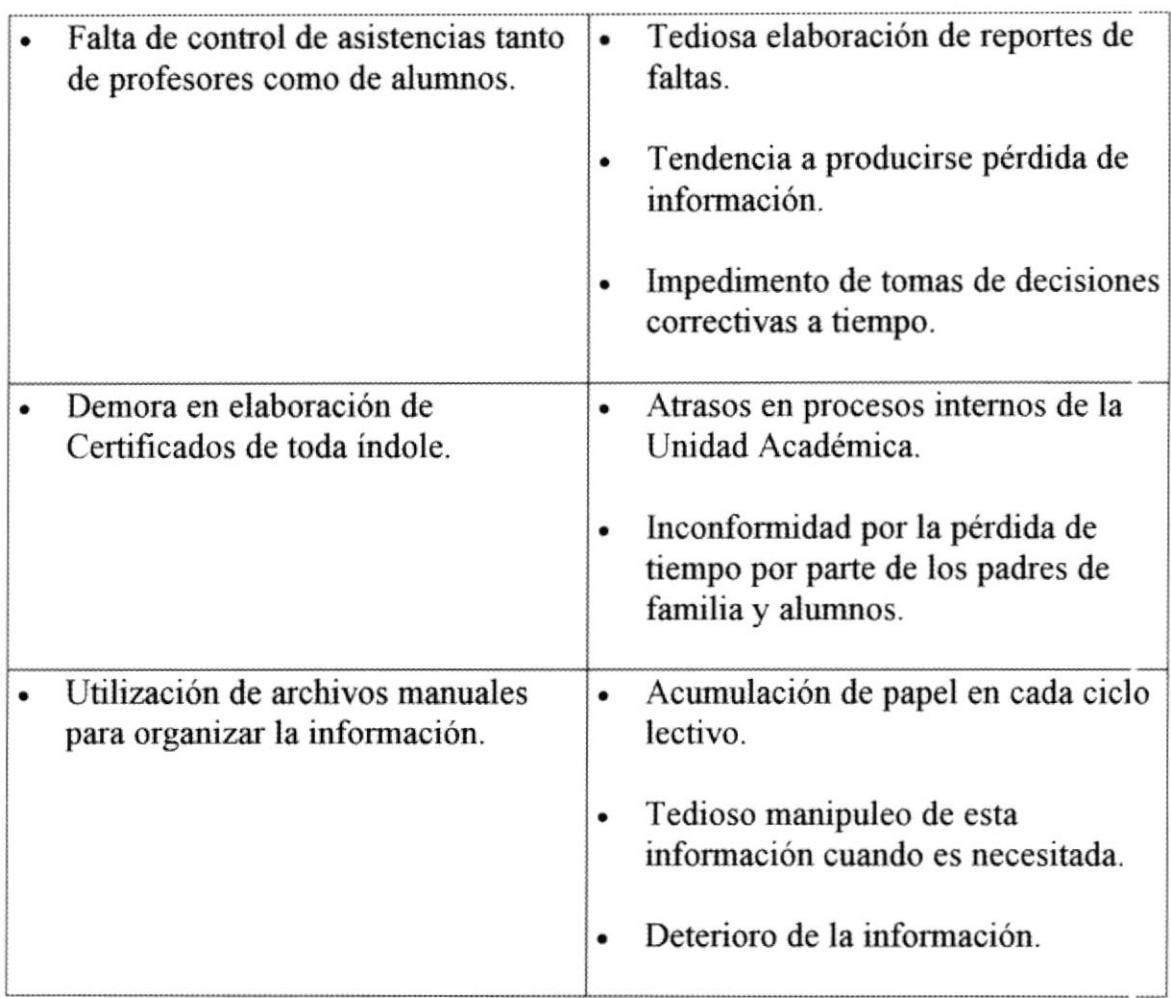

# **3. SOLUCION PROPUESTA**

Al final del estudio de la situación actual de la Unidad Académica, se propone cambiar el sistema manual por un sistema computarizado, que satisfaga con precisión y agilidad los requerimientos del Usuario. Este sistema será realizado en Visual Basic.

Las características del sistema propuesto incluye lo siguiente:

- Asignación automática de cursos y paralelos.
- Recaudación de valores adeudados por concepto de matrícula y otros en linea, esto permitirá efectuar un control por medio de consultas y reportes.
- Consultas y listados de notas de estudiantes, así como cálculo automático de promedios de notas
- Generación de informes de las notas mensuales y trimestrales en forma automática.
- Control de asistencia de alumnos mediante consultas y en reportes.
- Mantenimiento de datos personales e información académica de alumnos y profesores.
- Emisión de certificados de toda índole, de manera automática.
- Reducción del tamaño físico de archivos, lo cual permitirá guardar gran cantidad de información en medio de almacenamiento externo, lo que brinda seguridad y agilidad al usuario del sistema
- Generación automática del carnet estudiantil

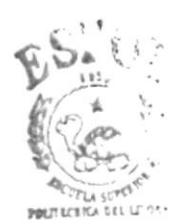

**BLBLIOT' CA** CAMPE 5 PEÑAS

# **4. BENEFICIOS**

# 4.1 Beneficios por la automatización

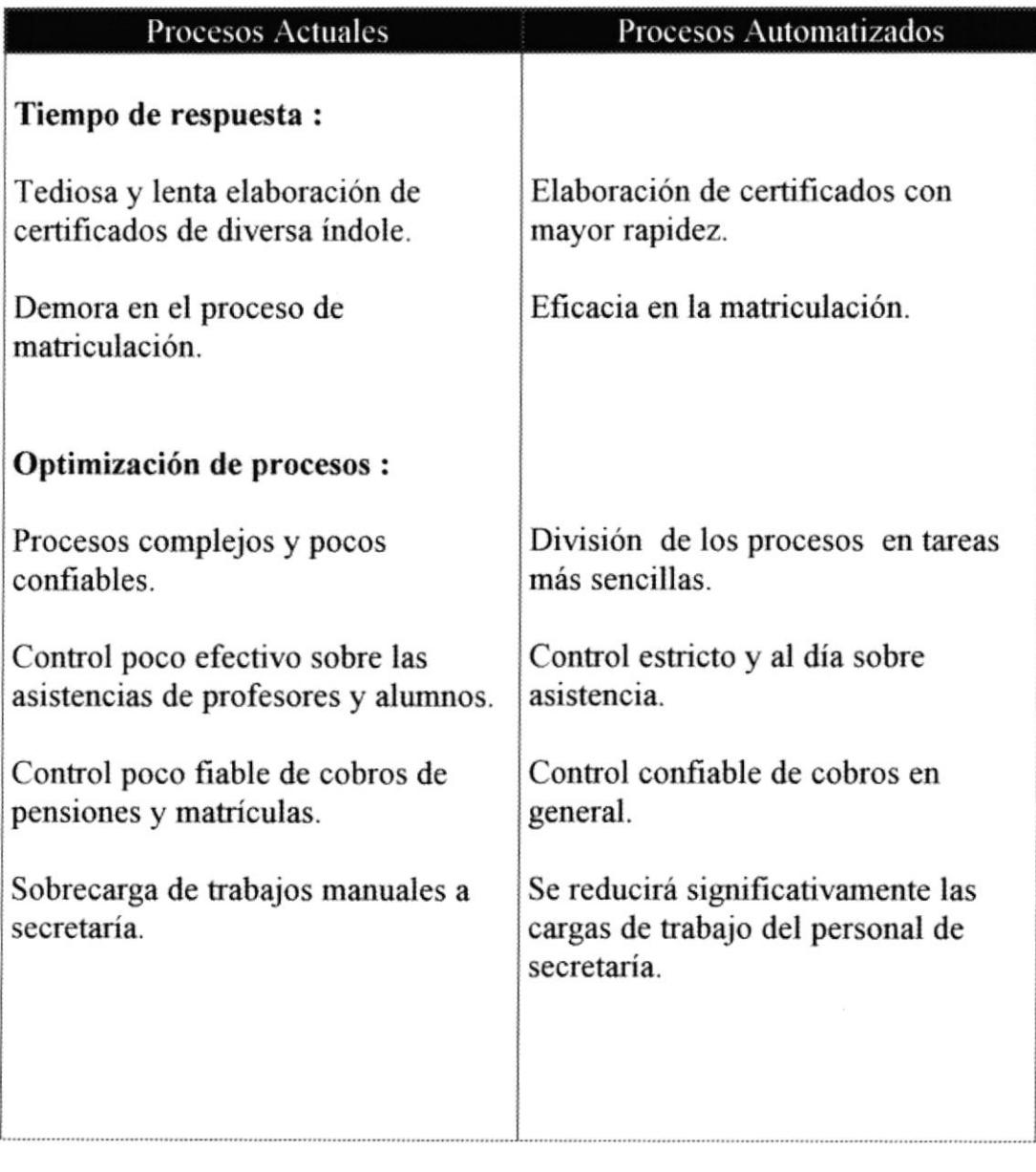

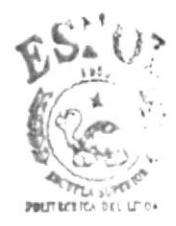

**BIRLIOT' CA** CAMPL 3 PEÑAS

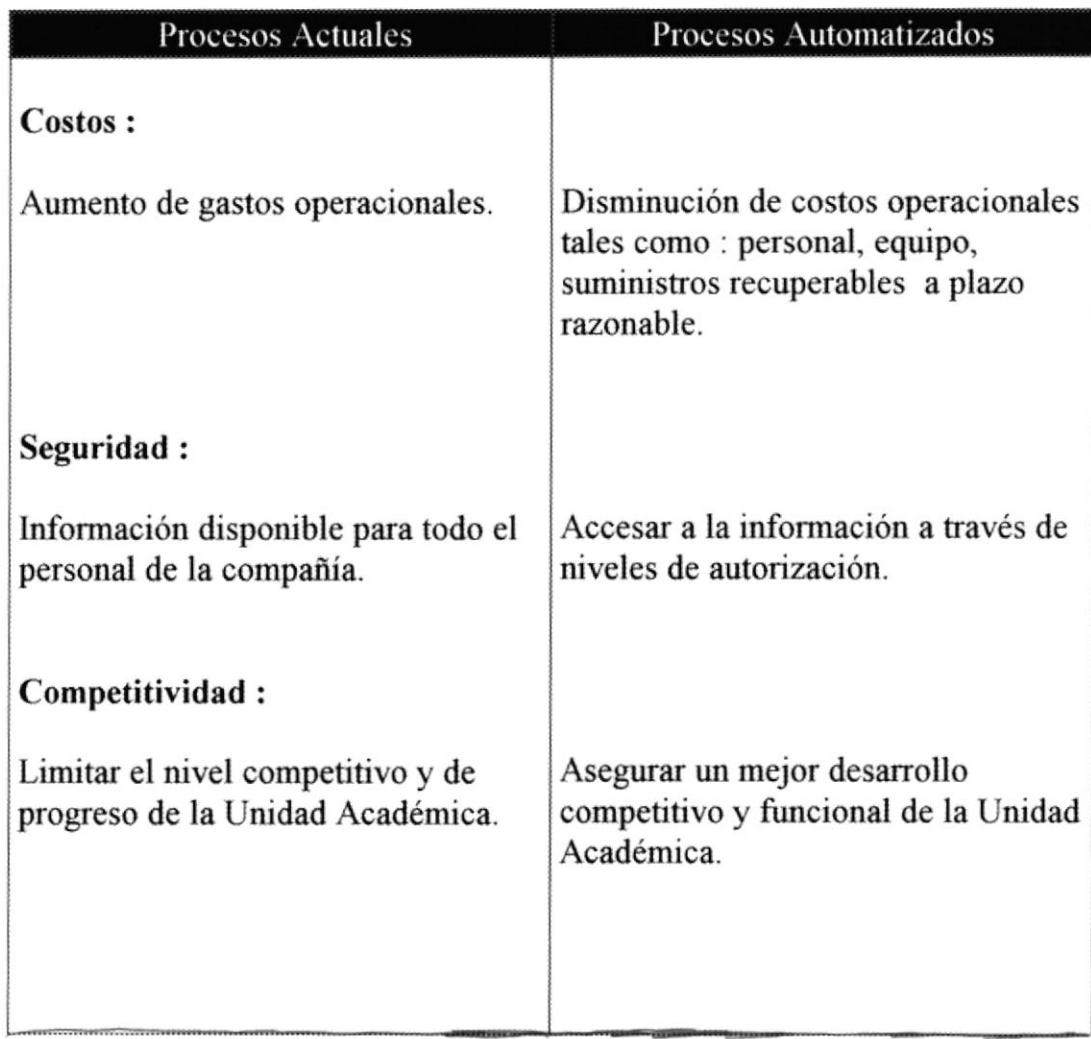

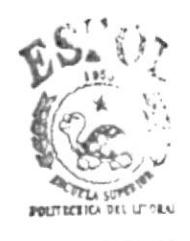

**BIBLIOT**<sup>†</sup> CA  $CAMPI-3$  $\ensuremath{\mathop{\rm PES}}\xspace$  AS

# **5. DESCRIPCION DEL SISTEMA**

# 5.1 DIAGRAMA GENERAL DEL SISTEMA

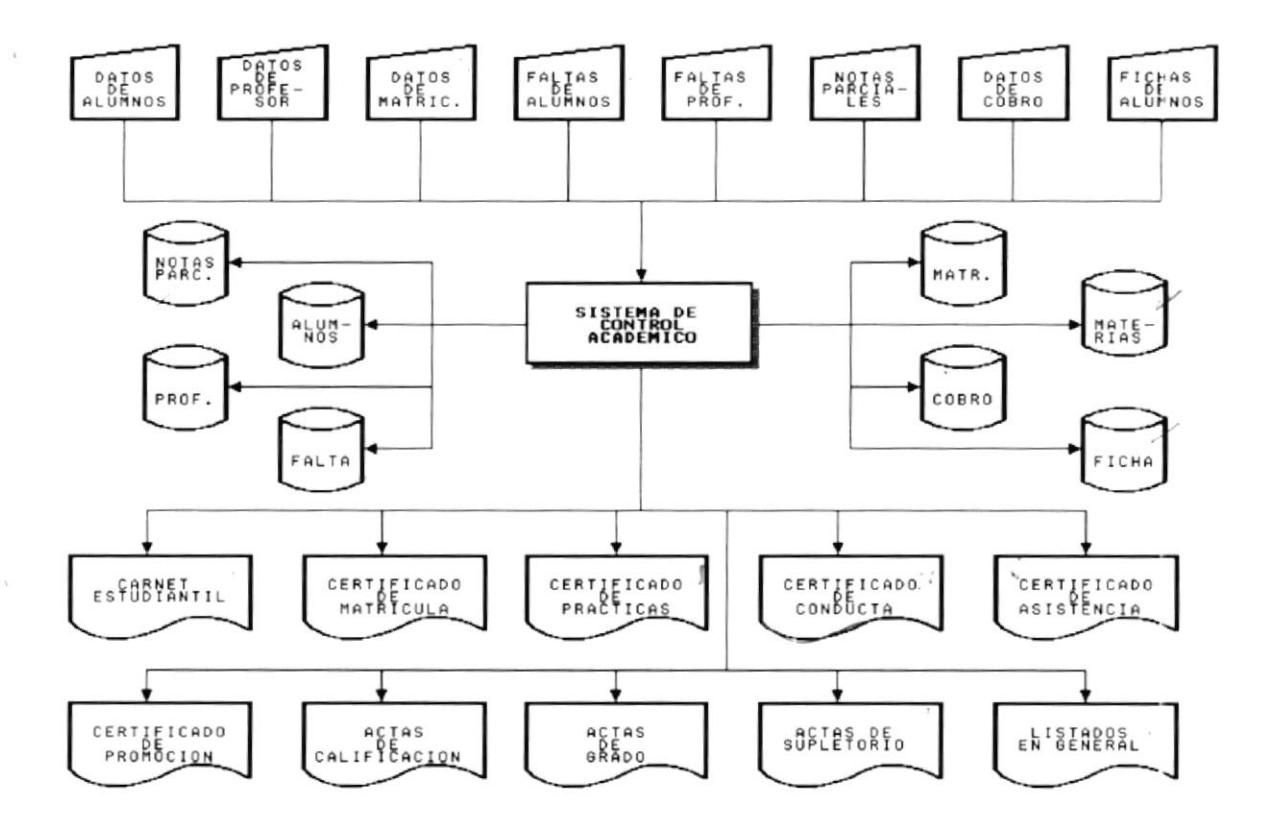

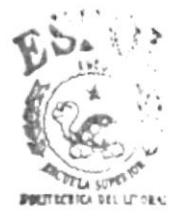

**BIBLIOTI CA** CAMPE 3 **PEÑAS** 

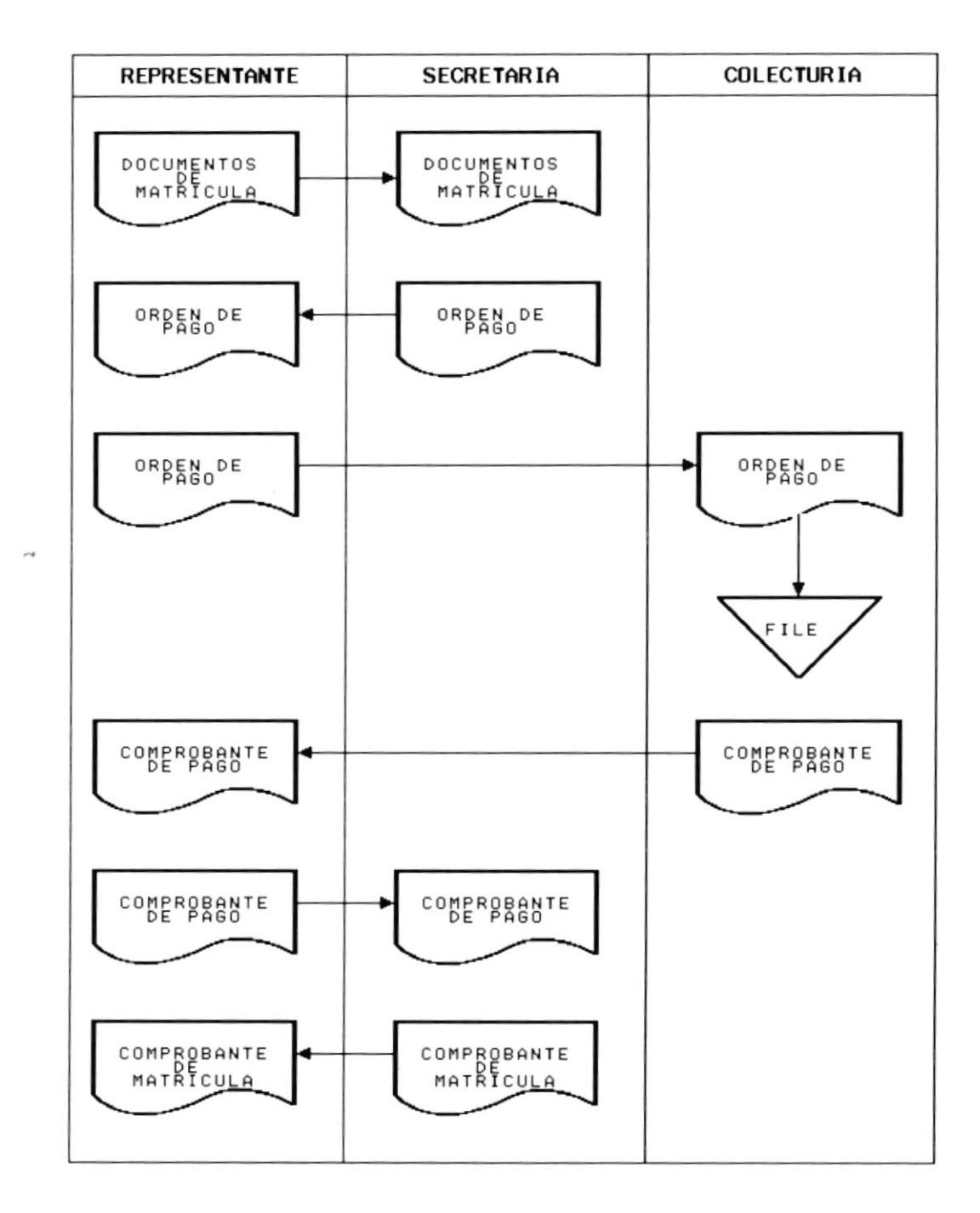

# 5.2 DIAGRAMA DE FLUJO DE INFORMACION

### 5.2.1 NARRATIVA DEL DIAGRAMA DE FLUJO DE INFORMACION

- 1. Los representantes realizan la entrega de los documentos necesarios para la matriculación.
- 2. Se realiza el ingreso de los datos del estudiante al sistema.
- 3. Se emite la respectiva orden de pago, la cual es entregada al representante para que cancele
- 4. El representante efectúa el pago por concepto de matriculación el cual es ingresado al sistema.
- 5. El sistema registra los pagos realizados y genera el comprobante de pago que es entregado al representante.
- 6. El representante entrega el comprobante de pago a secretaría, la misma que emite el comprobante de matrícula.

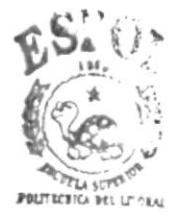

**BIBLIOTI CA CAMPU3 PEÑAS** 

# 5.3 DIAGRAMA DE FLUJO DE DATOS

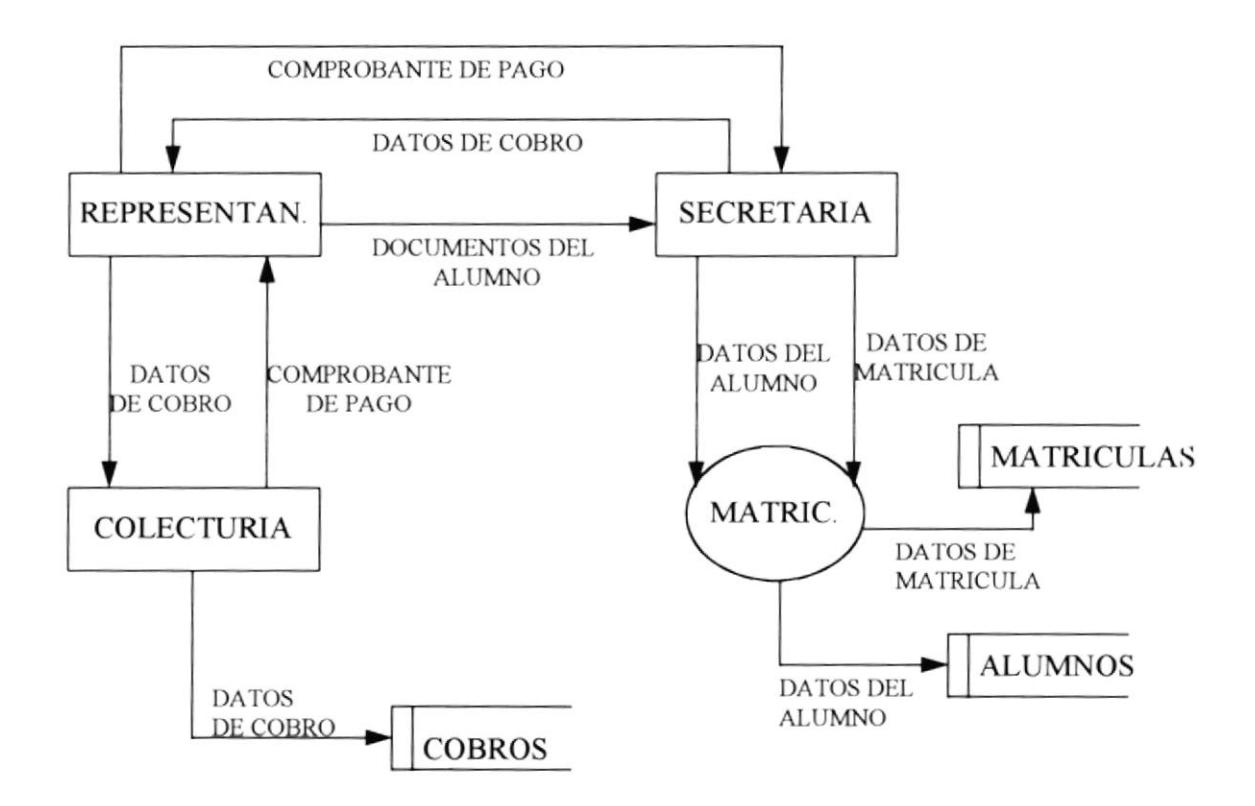

### 5.3.1 NARRATIVA DEL DIAGRAMA DE FLUJO DE DATOS

- 1. El representante entrega los documentos necesarios para el proceso de matriculación.
- $\overline{2}$ . Los documentos son revisados y si falta algún documento se comunica al representante.
- Si los documentos están completos son receptados en secretaría y archivados.  $3<sub>1</sub>$
- Los datos requeridos por el sistema son ingresados y registrados.  $4.$
- El representante realiza el pago por concepto de matriculación. 5.
- 6. El representante informa los datos por el concepto que está pagando.
- 7. Los datos del cobro son ingresados al sistema.

### **5.4 MODELO ENTIDAD RELACION**

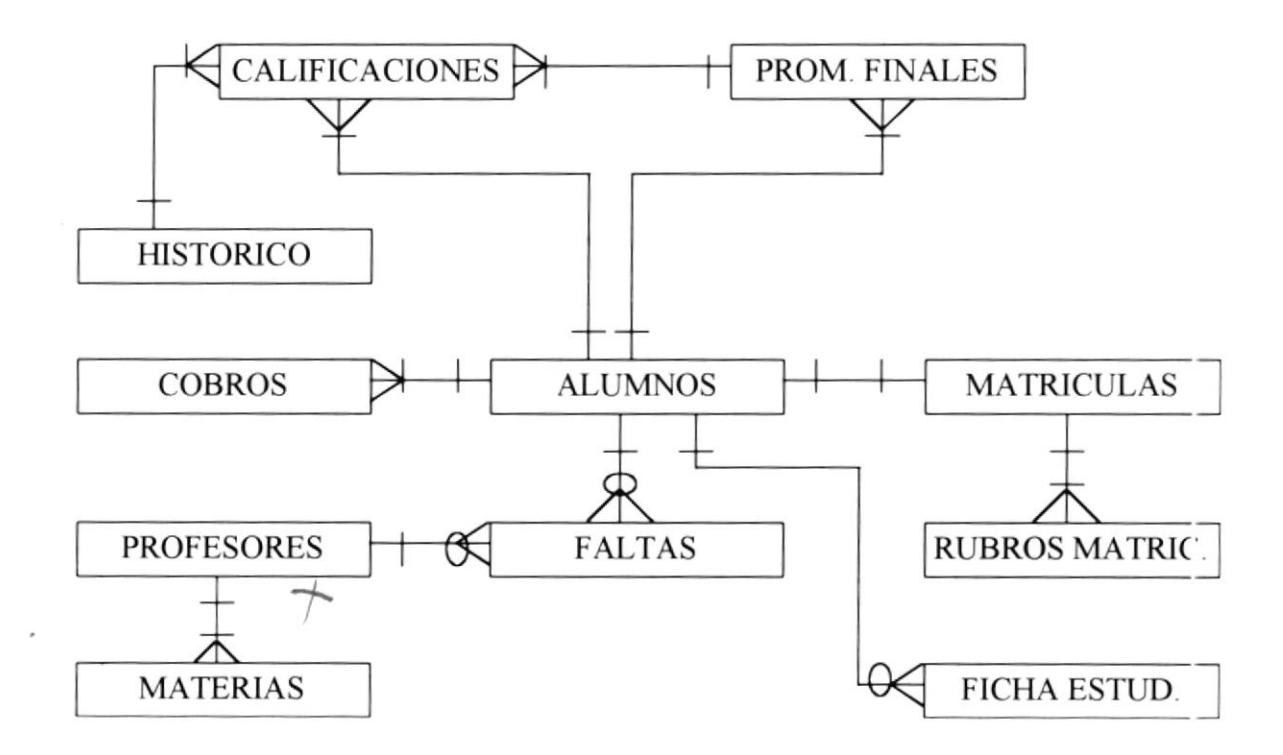

## 5.5 DIAGRAMAS JERARQUICOS DEL SISTEMA

### 5.5.1 MODULO GENERAL DEL SISTEMA

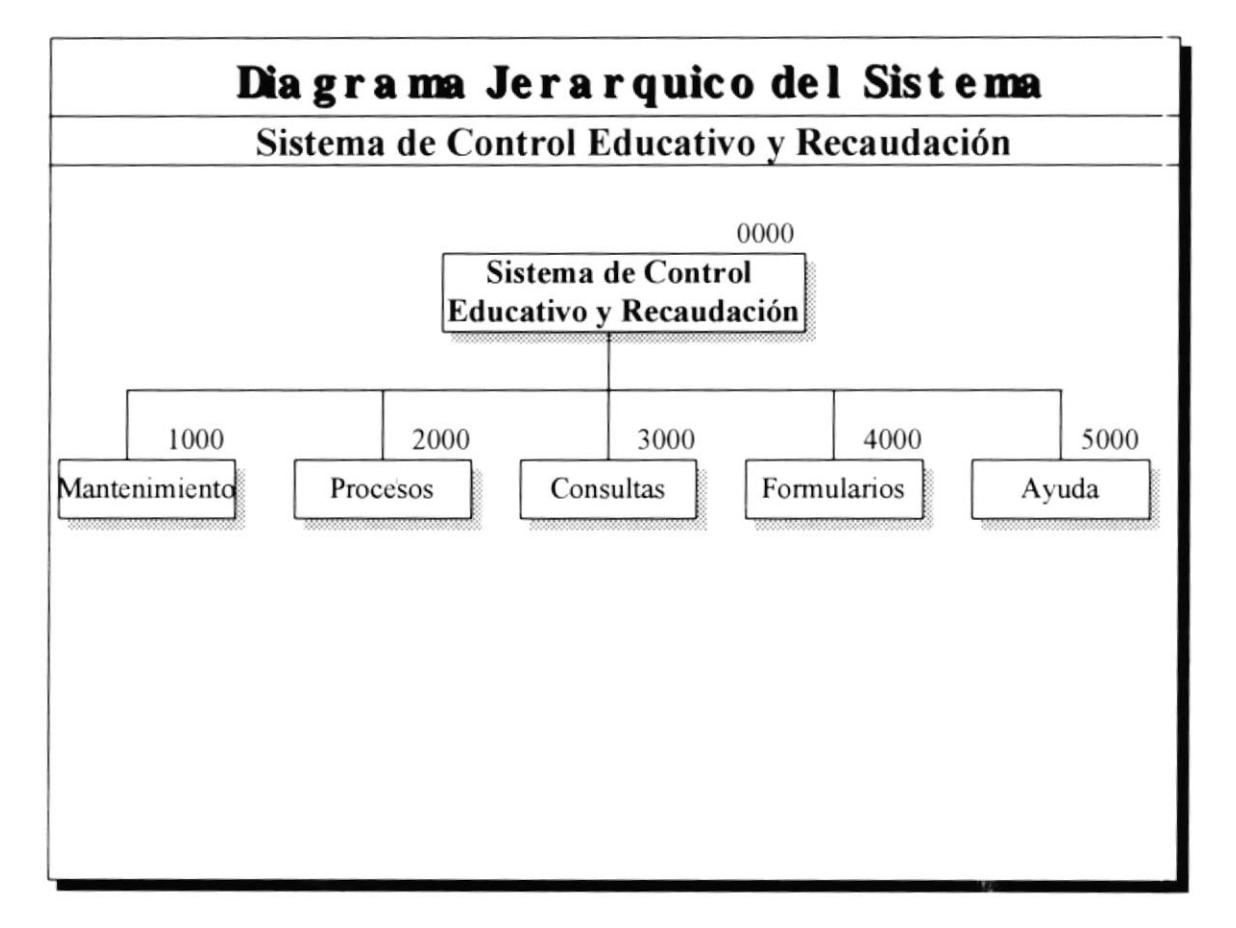

### NARRATIVA DEL MODULO GENERAL DEL SISTEMA

#### 1000.- MANTENIMIENTO

Permite efectuar ingresos, modificaciones, eliminaciones o culaquier tipo de actualizacion a las diferentes tablas del sistema.

### **2000.- PROCESOS ESPECIALES**

Permite efectuar los diferentes procesos anuales como son matrículación, ingreso del pensum académico y asignación de profesores a las materias. También permite efectuar respaldo y restauraciones, así como también registra los cobros por los diferentes conceptos.

### 3000.- CONSULTAS

Permite consultar por pantalla o por impresora si lo desea, las calificaciones, matrículas, cobros y las diferentes condecoraciones.

#### **4000.- FORMULARIOS**

Permite elaborar los diferentes formularios que todo plantel necesita, como son todas las actas y certificados, y también el carnet estudiantil.

#### 5000 .- AYUDA

Nos presenta una ayuda general del sistema, y también los datos del mismo.

# 5.5.2 MODULO MANTENIMIENTO

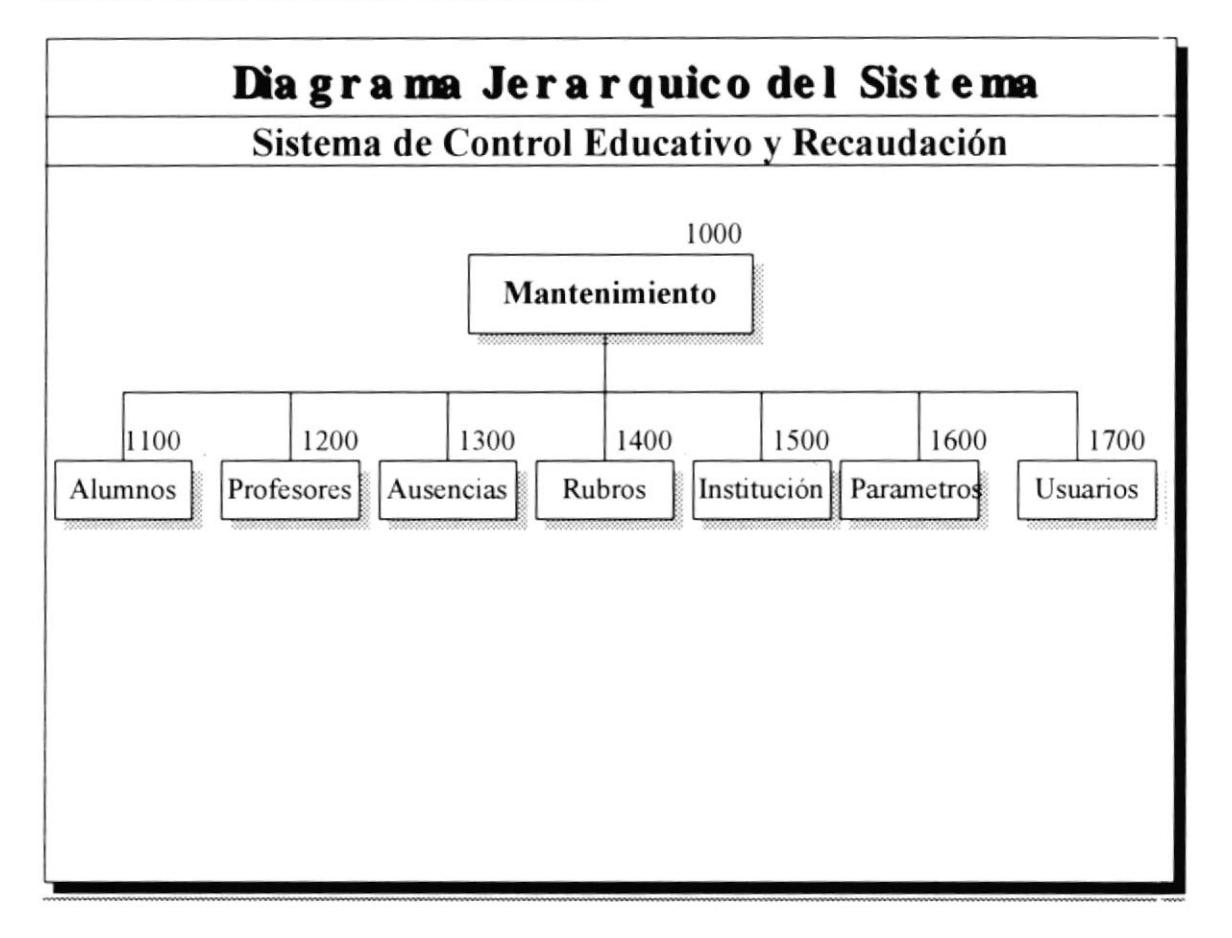

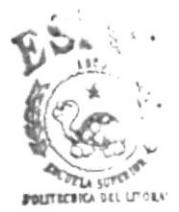

**BIBLIOT' CA CAMPU3 PEÑAS** 

### **NARRATIVA DEL MODULO MANTENIMIENTO**

### **1100.- ALUMNOS**

Permite manipular la información de los datos personales del estudiante registrado en el plantel así como también las calificaciones y la ficha estudiantil respectiva.

### **1200.- PROFESORES**

En este módulo se va a manipular la información de los datos personales de los profesores del plantel y también se va a registrar las materias asignadas a cada profesor.

### 1300.- AUSENCIAS

Realiza el control de las faltas justificadas e injustificadas de los estudiantes y profesores.

#### **1400.- RUBROS**

Permite el ingreso, modificación y eliminación de los rubros de matricula.

### **1500.- INSTITUCION**

Permite el registro de los datos del Colegio y de la Escuela.

#### **1600.- PARAMETROS**

Permite el ingreso, modificacion y también la eliminación de parametros del sistema, estos parametros pueden ser entre otros las especializaciones, jornadas, trimestre, etc.

### **1700.- USUARIOS**

En este modelo se lleva el control de usuarios que puedan accesar al sistema.

# 5.5.3 MODULO ALUMNOS

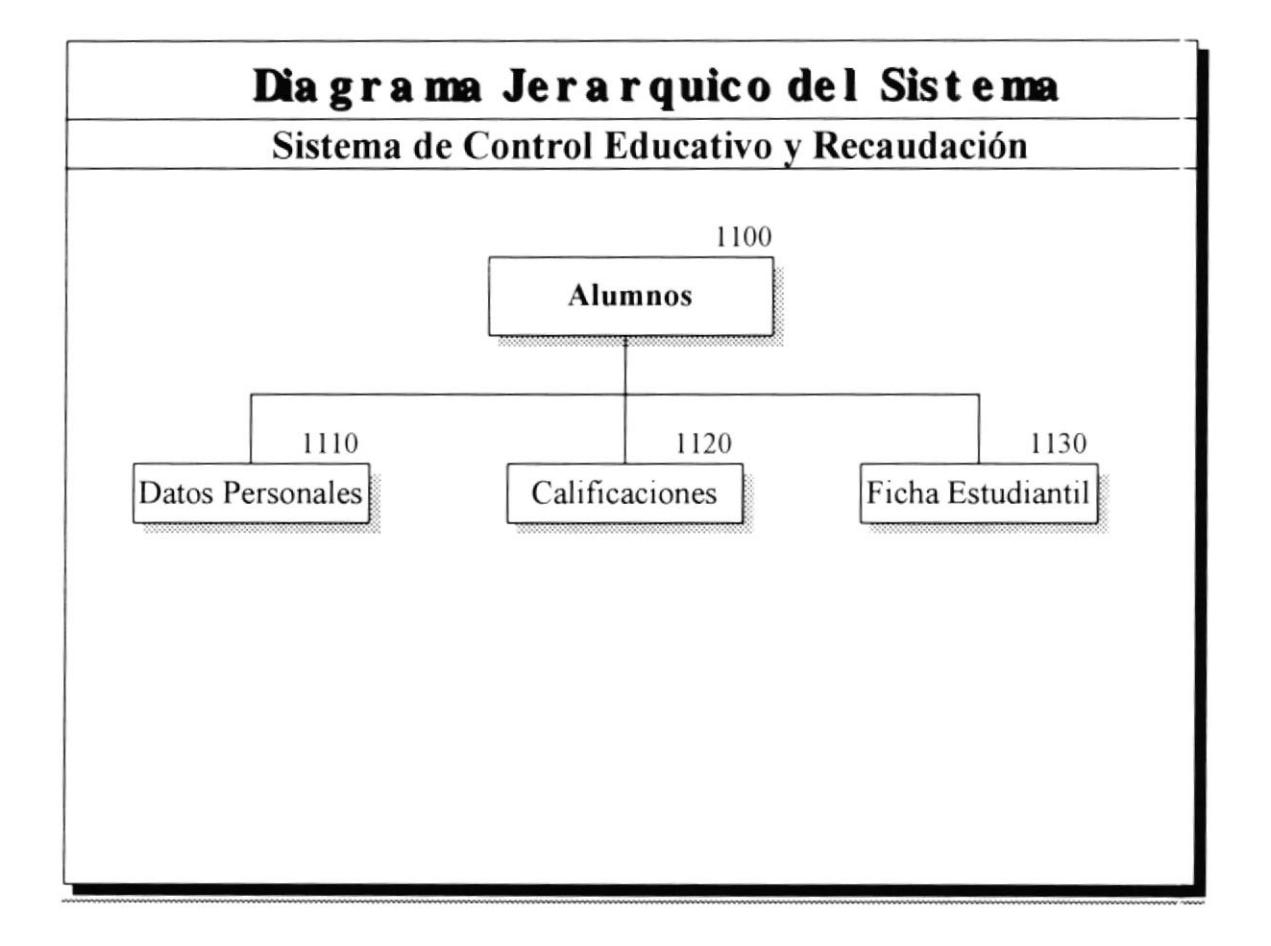

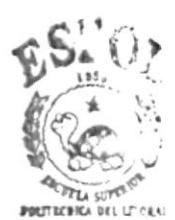

**BIBLIOTI CA** CAMPU3 PEÑAS

### **NARRATIVA DEL MODULO ALUMNOS**

### **1110.- DATOS PERSONALES**

Permite el ingreso, modificación, eliminación de los datos del estudiante, datos de la familia y del representante.

### **1120.- CALIFICACIONES**

En este módulo se va ingresar las notas de los estudiantes, también se va a realizar la modificación y eliminación de alguna nota respectiva.

### **1130.- FICHA ESTUDIANTIL**

Permite llevar un registro de todas las observaciones realizadas al estudiante.

# **5.5.4 MODULO PROFESORES**

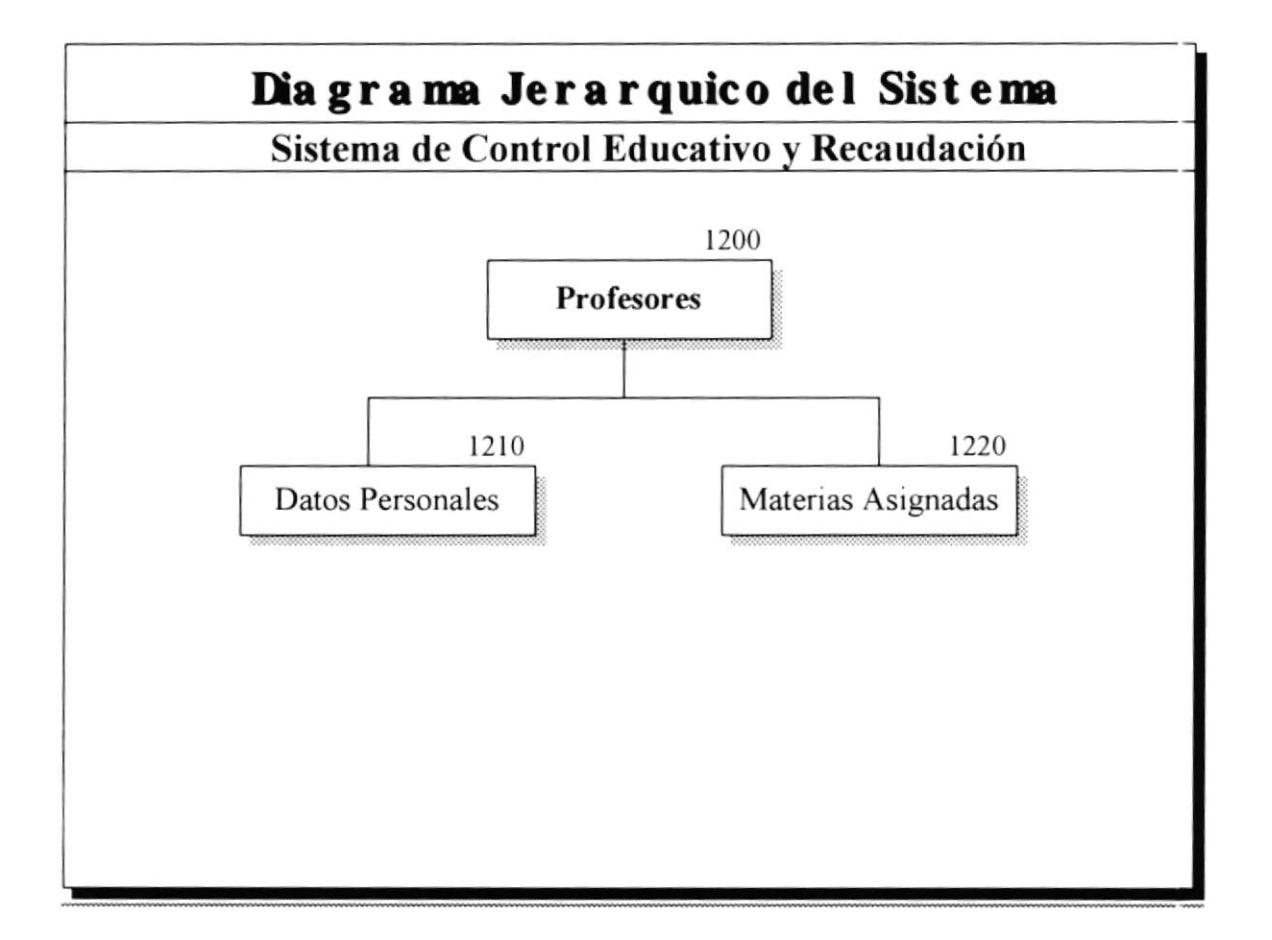

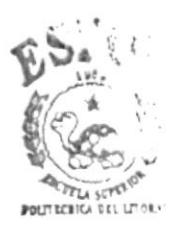

**BLBLIOTI CA CAMPU3** PEÑAS

### **NARRATIVA DEL MODULO PROFESORES**

### **1210.- DATOS PERSONALES**

Permite manipular datos tales como nombre, dirección, cargo, título del profesor.

### **1220.- MATERIAS ASIGNADAS**

Con este módulo se va a hacer un mantenimiento de las materias asignadas a cada profesor.

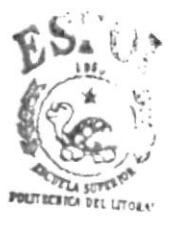

**BIBLIOTI CA CAMPU3 PEÑAS** 

# **5.5.5 MODULO AUSENCIAS**

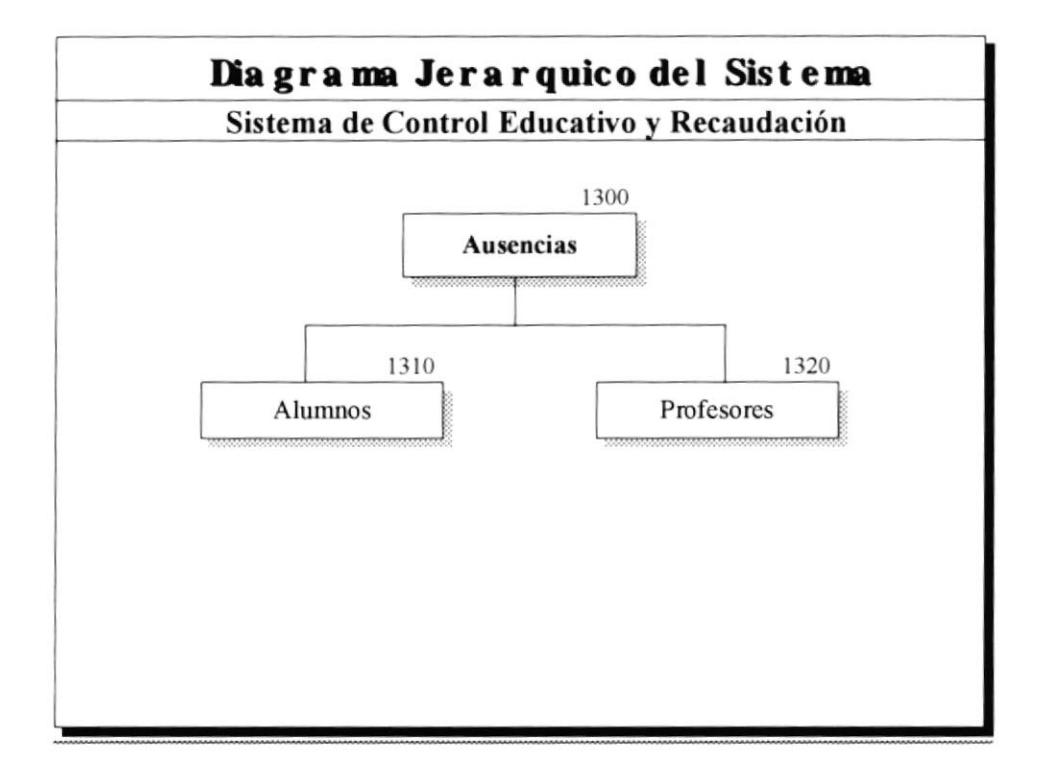

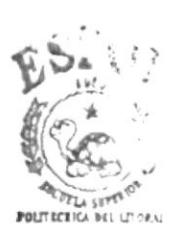

**BIBLIOT! CA CAMPU3 PEÑAS** 

### NARRATIVA DEL MODULO AUSENCIAS

### 1310.- ALUMNOS

Permite llevar un control de las faltas tanto justificadas como injustificadas de parte de los alumnos.

### 1320.- PROFESORES

En este módulo se registran todas las faltas de los profesores.

### 5.5.6 MODULO PROCESOS

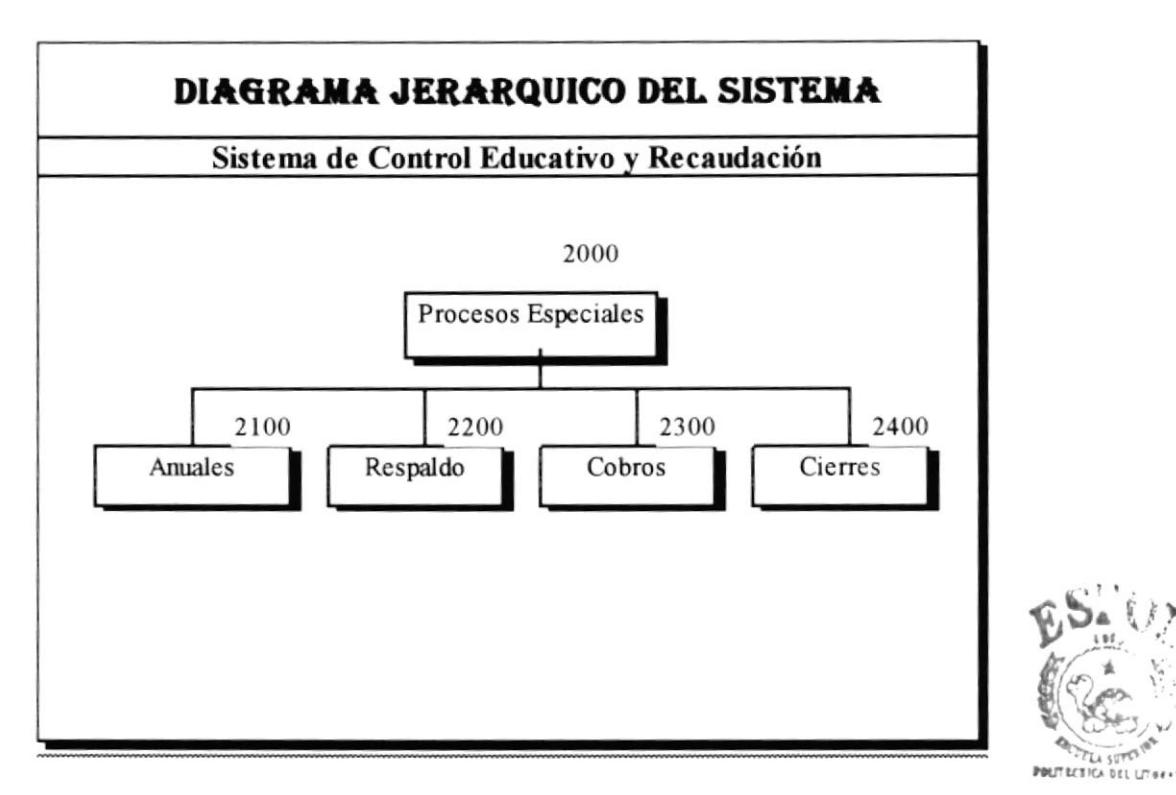

**BIBLIOTI CA CAMPU3** PEÑAS

 $\overline{\phantom{a}}$ 

### NARRA'TIVA DEL MODULO PROCESOS

### 2IOO.- PROCESOS ANUALES

Permite efectuar el registro de procesos que se realizan una sola vez al año como son matriculación, asignación de secciones y el registro del pensum académico del presente año lectivo.

### 2200.- PROCESOS DE RESPALDO

Realiza los procesos de respaldo, tanto de tablas como de cualquier otro tipo de archivos.

#### 2300.- coBRos

Permite registrar el cobro de los pagos de los alumnos por los diferentes conceptos, ya sea la matriculación o los pagos mensuales.

### 2400.- CIERRES

Permite realizar los cierres tanto trimestrales como los finales, permitiendo preparar las bases de datos para un nuevo período.

# 5.5.7 MODULO PROCESOS ANUALES

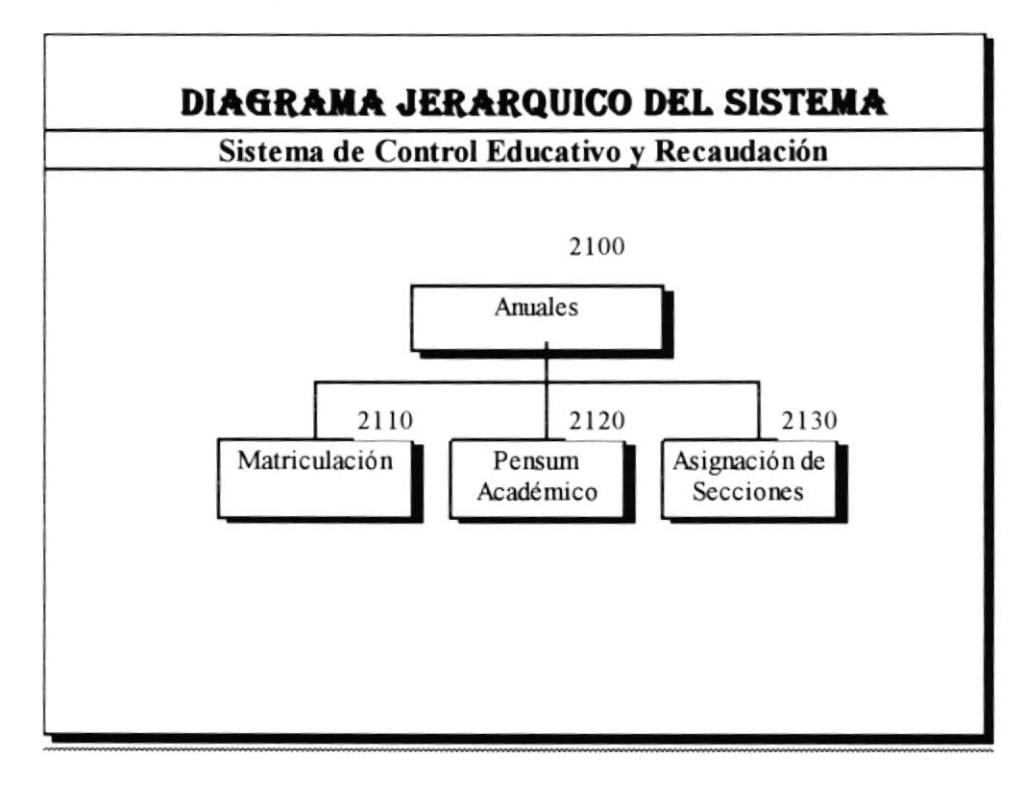

### NARRATIVA DEL MODULO PROCESOS ANUALES

### 2IIO.- MATRICULACION

Permite efectuar el registro de la matriculación, permitiendo ingresar, modificarla o anularala, así como también permite elaborar la respecüva orden de pago, y luego poder confirmar csta matrícula.

#### 2I20.. PENSUM ACADEMICO

Realiza el ingreso de las diferentes materias que conforman el pensum académico del presente año. También permite confirmar materias de años anteriores o a su vez anularalas.

#### 2I30.- ASIGNACION DE SECCIONES

Permite registrar los profesores que dictarán las diferentes materias en las diferentes secciones ,

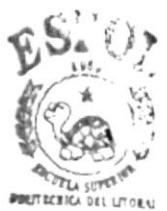

BIBLIOT<sup>I</sup> CA CAMPU<sub>3</sub> PEÑAS
### 5.5.8 MODULO PROCESOS DE RESPALDO

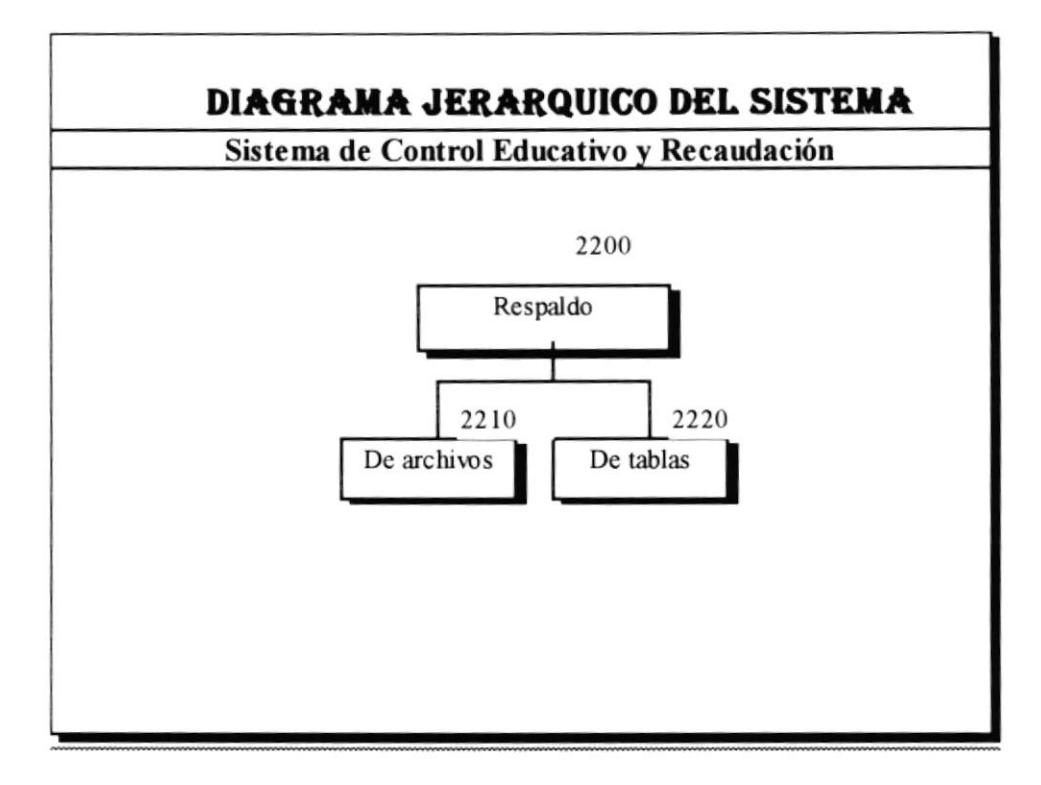

#### NARRATIVA DEL MODULO PROCESOS DE RESPALDOS Y RESTAURACIONES

#### 2210.- De Archivos

Permite respaldar los diferentes archivos que conforman el sistema de Control Académico, como son los fuentes, etc.

#### 2220.- De Tablas

Permrte respaldar las diferentes tablas que conforman la base de datos Sistacad que es donde se guarda toda la información del Sistema de Control Académico.

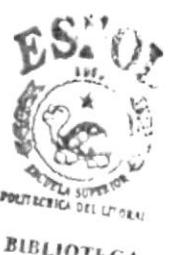

BIBLIOTE CA  $PENAS$ 

### 5.5.9 MODULO PROCESOS DE CIERRES

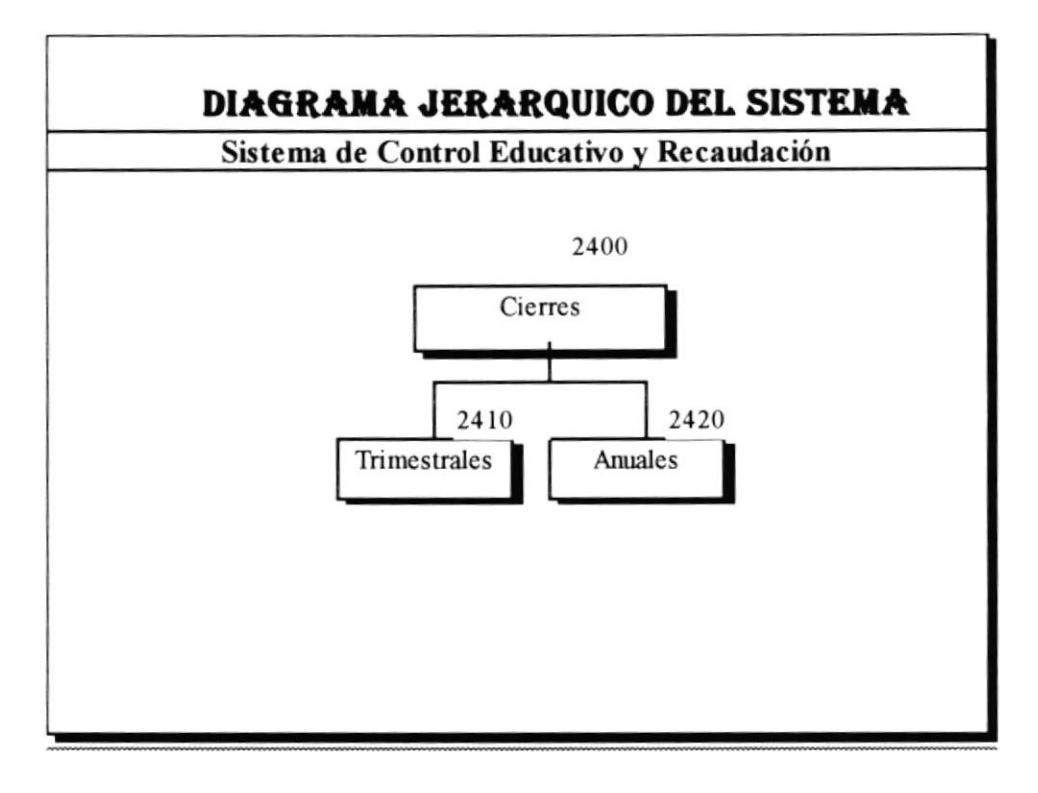

### NARRATIVA DEL MODULO PROCESOS CIERRES

#### 2410.- Trimestrales

Permite realizar el cierre trimestral, y además el cierre de Supletorios y de Exámenes de Grado. Es necesario para las consultas anuales y trimestrales.

#### 2420.- Anuales

Permite realizar el cierre anual para preparar la base de datos para el próximo año.

### 5.5.10 MODULO CONSULTAS

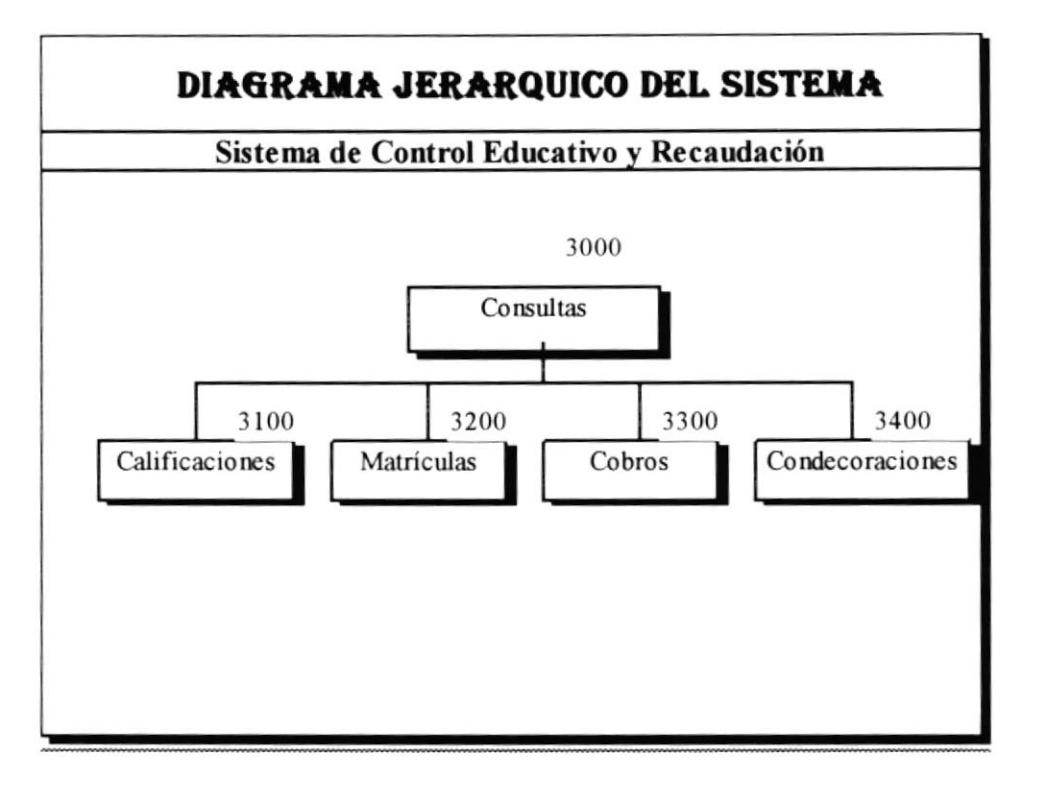

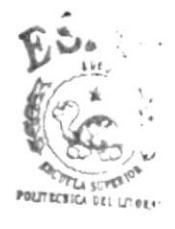

**BIBLIOTECA** CAMPUS **PEÑAS** 

### **NARRATIVA DEL MODULO CONSULTAS**

#### 3100.- CALIFICACIONES

Permite mostrar las calificaciones de todos los estudiantes de una determinada seccion, también permite sacar un reporte por impresora de estas calificaciones.

#### 3200.- MATRICULAS

Permite mostrar las matrículas de los alumnos de una determinada seccion por pantalla o por impresora

#### 3300.- COBROS

Permite mostrar los cobros que se han efectuado por un determinado concepto por pantalla o por impresora

#### 3400.- CONDECORACIONES

Permite mostrar todas las condecoraciones por pantalla o por impresora.

## 5.5.10 MODULO CALIFICACIONES

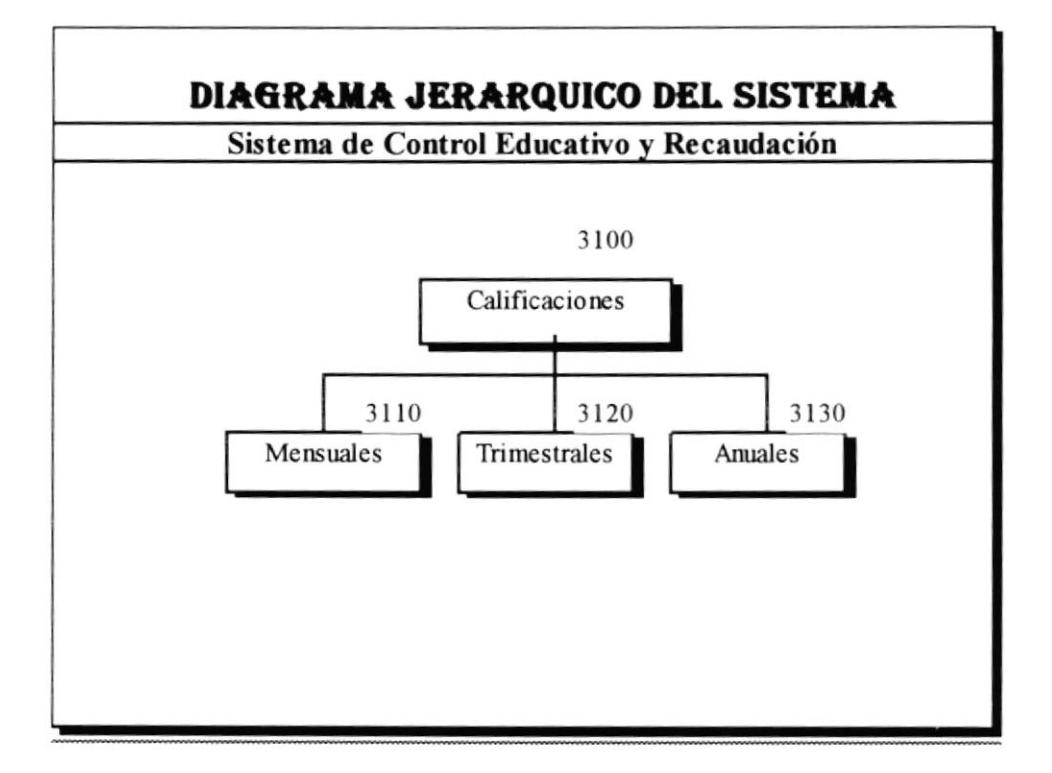

### **NARRATIVA DEL MODULO CALIFICACIONES**

#### 3110.- CALIFICACIONES MENSUALES

Esta opción permite mostrar por pantalla o por impresora las calificaciones mensuales, de los estudiantes de una determinada sección.

#### **3120.- CALIFICACIONES TRIMESTRALES**

Esta opción permite mostrar por pantalla o por impresora las calificaciones trimestrales, es decir las tres notas y el examen junto con el promedio de los estudiantes de una determinada sección.

#### 3130.- CALIFICACIONES ANUALES

Esta opción permite mostrar por pantalla o por impresora las calificaciones anuales, es decir las notas de los tres trimestres y el promedio final de los estudiantes de una determinada sección.

### 5.5.11 MODULO CONDECORACIONES

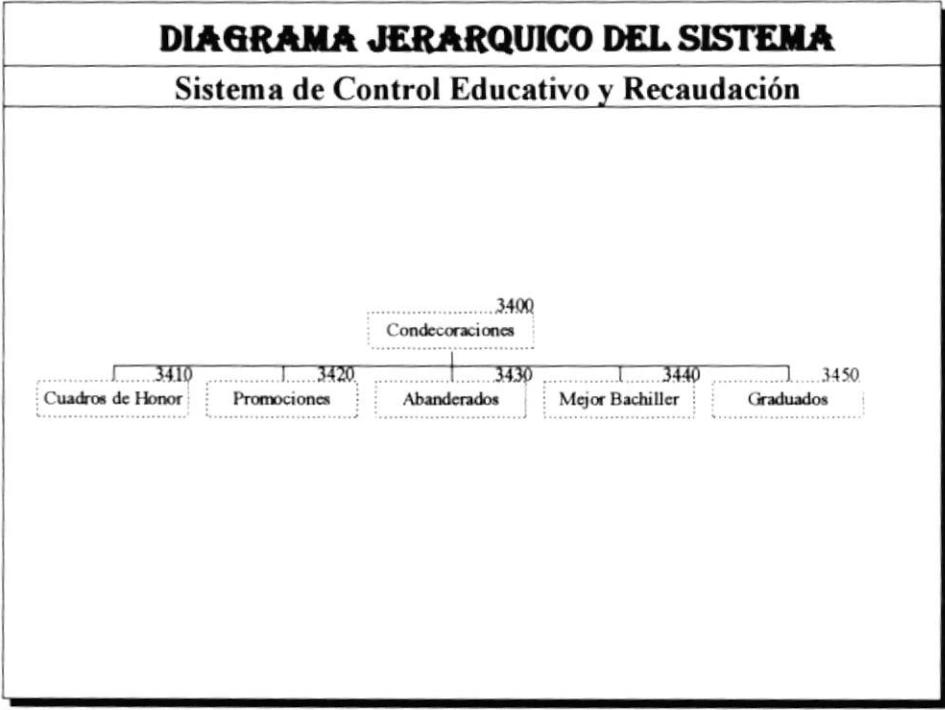

 $\overline{\mathbf{r}}$ 

 $\ddot{\phantom{0}}$ 

 $\ddot{\phantom{0}}$ 

### NARRATIVA DEL MODULO CONDECORACIONES

#### 3410.- CUADRO DE HONOR

Permite mostrar las calificaciones de los diez mejores alumnos de una seccion determinada, presentándolo por pantalla o por impresora.

#### 3420.- PROMOCIONES

ç.

Permite mostrar la lista de los alumnos que han sido promovidos de curso. Esta consulta se la realiza por sección v se la pressnta por pantalla o por lmpresora

#### 3430.- ABANDERADOS

Permite mostrar la lista de los alumnos que han sido designados abanderados, con sus respectivas calificaciones, presentando por pantalla o por impresora

#### 3440.- MEJOR BACHILLER

Permite mostrar la lista de los alumnos mejores bachilleres por especialización.

#### 3450.- GRADUADOS

Muestra la lista de todos los graduado por especialización

### **5.5.12 MODULO FORMULARIOS**

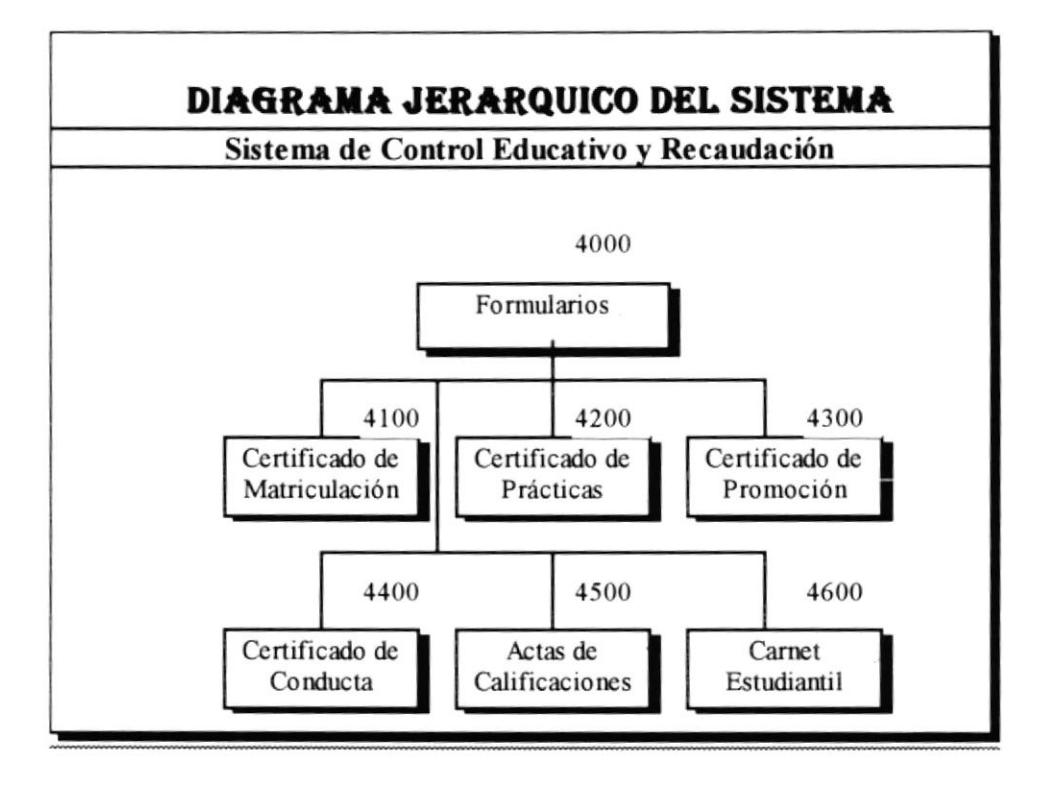

### **NARRATIVA DEL MODULO FORMULARIOS**

#### **4100.- CERTIFICADO DE MATRICULA**

Permite obtener el certificado de matrícula solicitado por un estudiante determinado.

#### **4200.- CERTIFICADO DE PRACTICAS**

Permite elaborar el certificado de las practicas de ya sea de Informatica, Contabilidad o de cualquier otra indole.

#### 4300.- CERTIFICADO DE PROMOCIONES

Permite obtener certificado de promoción por un estudiante que lo solicite.

#### **4400.- CERTIFICADO DE CONDUCTA**

Elabora el respectivo certificado de conducta.

#### **4500.- ACTAS DE CALIFICACIONES**

En este módulo se lleva un control general de las notas de todas las materias por sección.

#### **4600.- CARNET ESTUDIANTIL**

Permite obtener los carnet estudiantil de los alumnos de una determinada sección.

# 5.5.13 MODULO AYUDA

 $\ddot{\cdot}$ 

 $\hat{\cdot}$ 

 $\ddot{\cdot}$ 

 $\ddot{\cdot}$ 

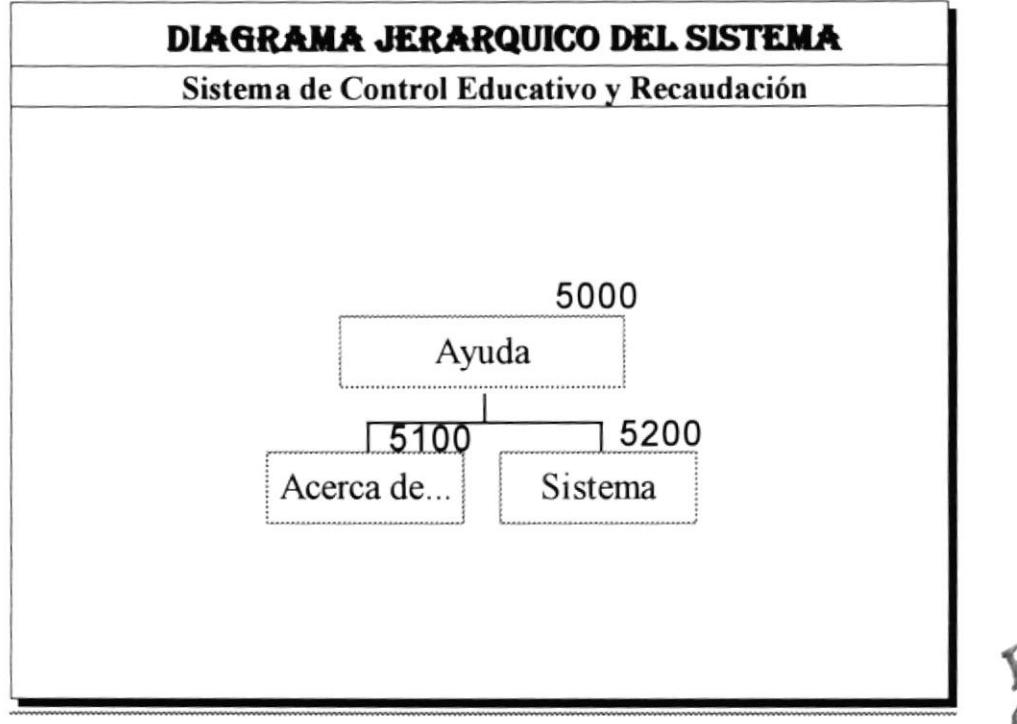

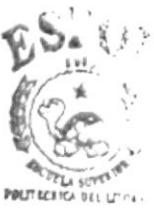

BIBLIOT' CA САМРЕ 4 PEÑAS

### NARRATIVA DEL MODULO AYUDA

#### **5100.- ACERCA DE**

Nos muestra una pantalla de presentación del sistema.

#### 5200.- SISTEMA

 $\ddot{\phantom{0}}$ 

Nos permite obtener una ayuda general de todo el sistema.

# **6. ESPECIFICACIONES DE FORMATO**

### **6.1 NOMBRES DE PROGRAMAS**

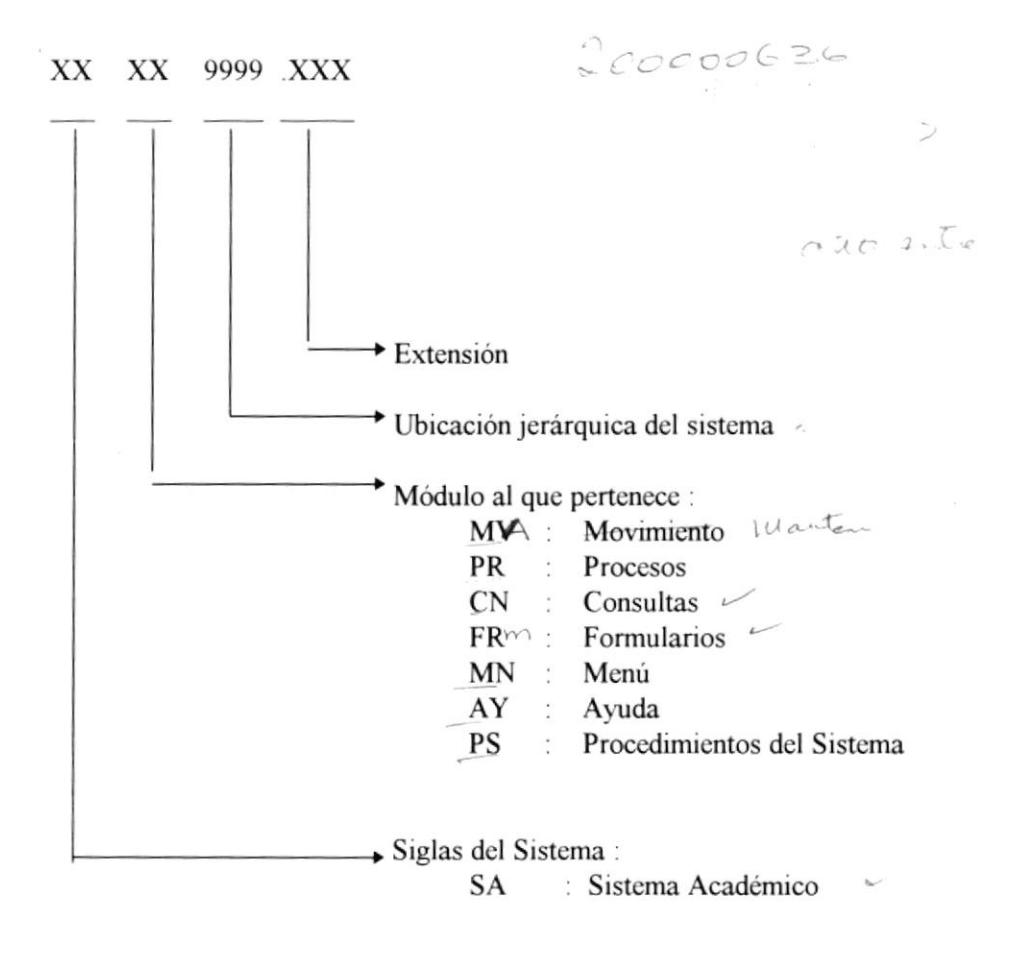

### **6.2 NOMBRES DE TABLAS**

### XX X XXXXX XXX

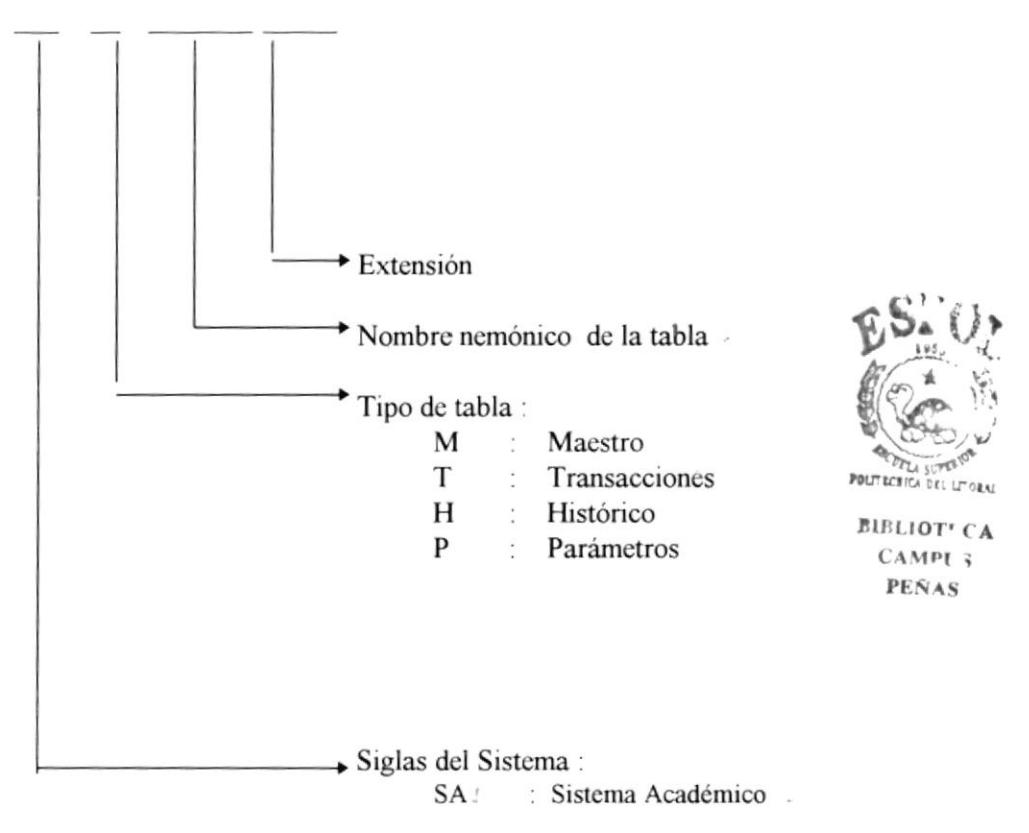

### **6.3 NOMBRES DE DIRECTORIOS HISTORICOS**

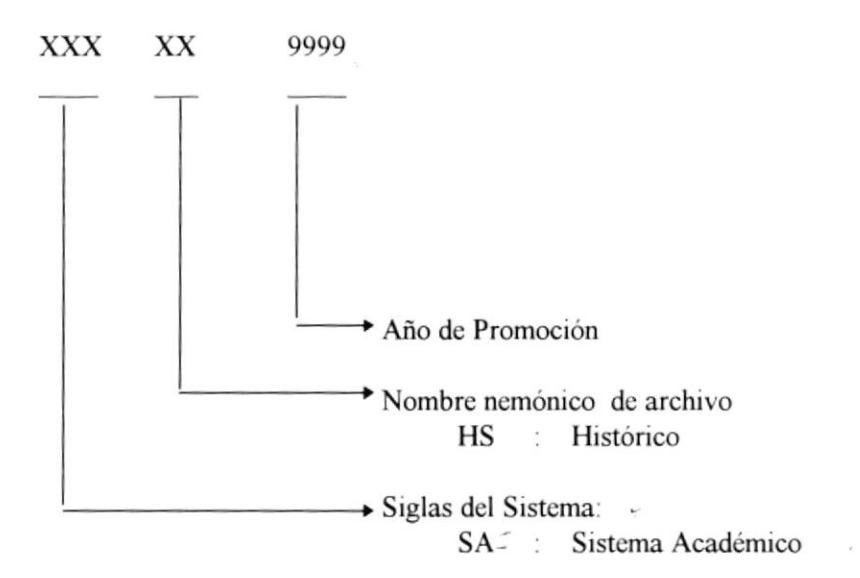

 $\sim$ 

# **6.4 CODIGO DE ALUMNOS**

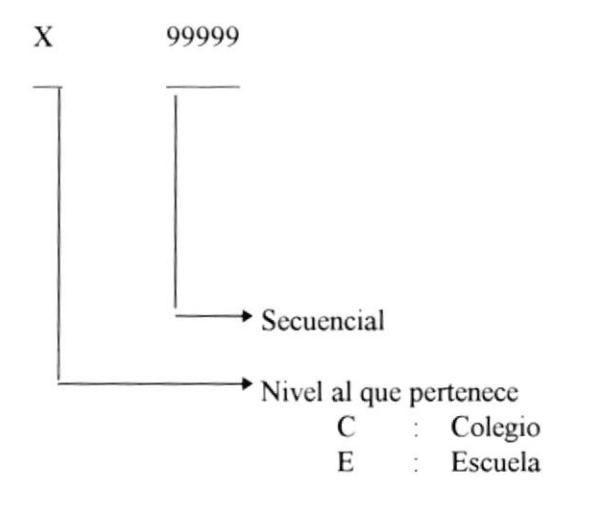

# **6.5 CODIGO DE PROFESORES**

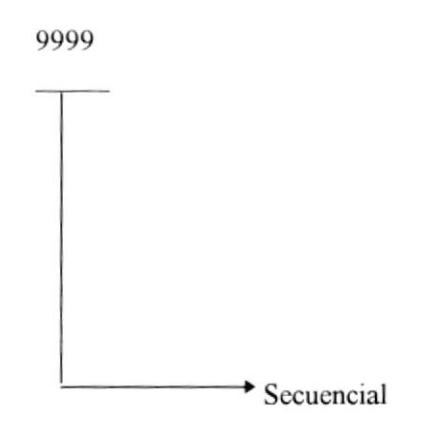

 $\bullet$ 

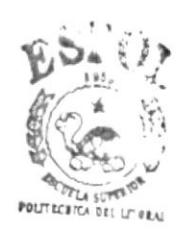

**BIBLIOT' CA**  $CAMPI$  ; PEÑAS

### **6.6 CODIGO DE USUARIOS**

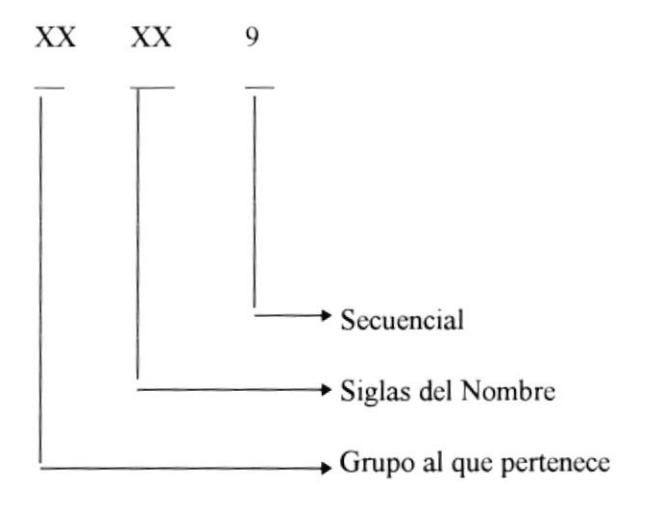

# **6.7 CODIGO DE MATERIA**

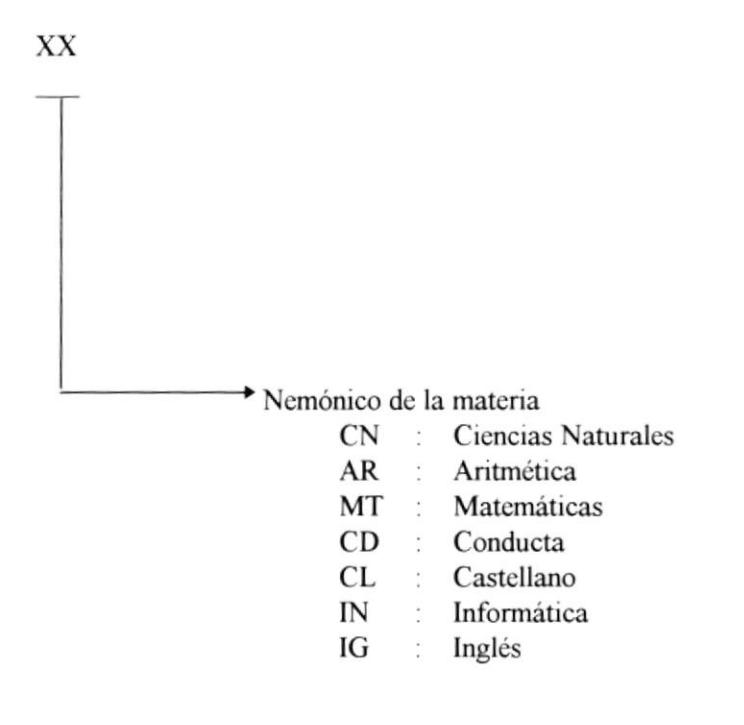

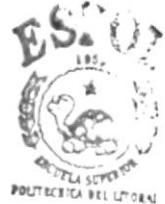

BIBLIOT' CA  $CAMP$  ; PEÑAS

# **6.8 CODIGO DE GRUPO DE USUARIO**

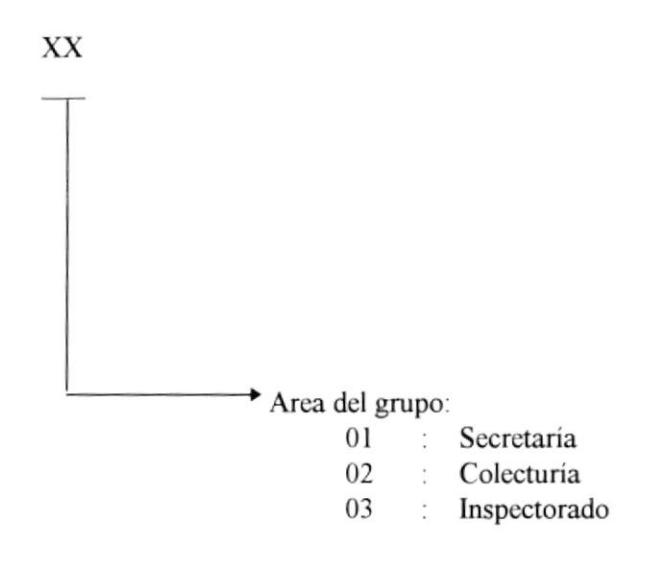

 $\mathcal{F}$ 

# 7. DISEÑO DE ARCHIVOS

# **7.1 MAESTRO DE ESTUDIANTES**

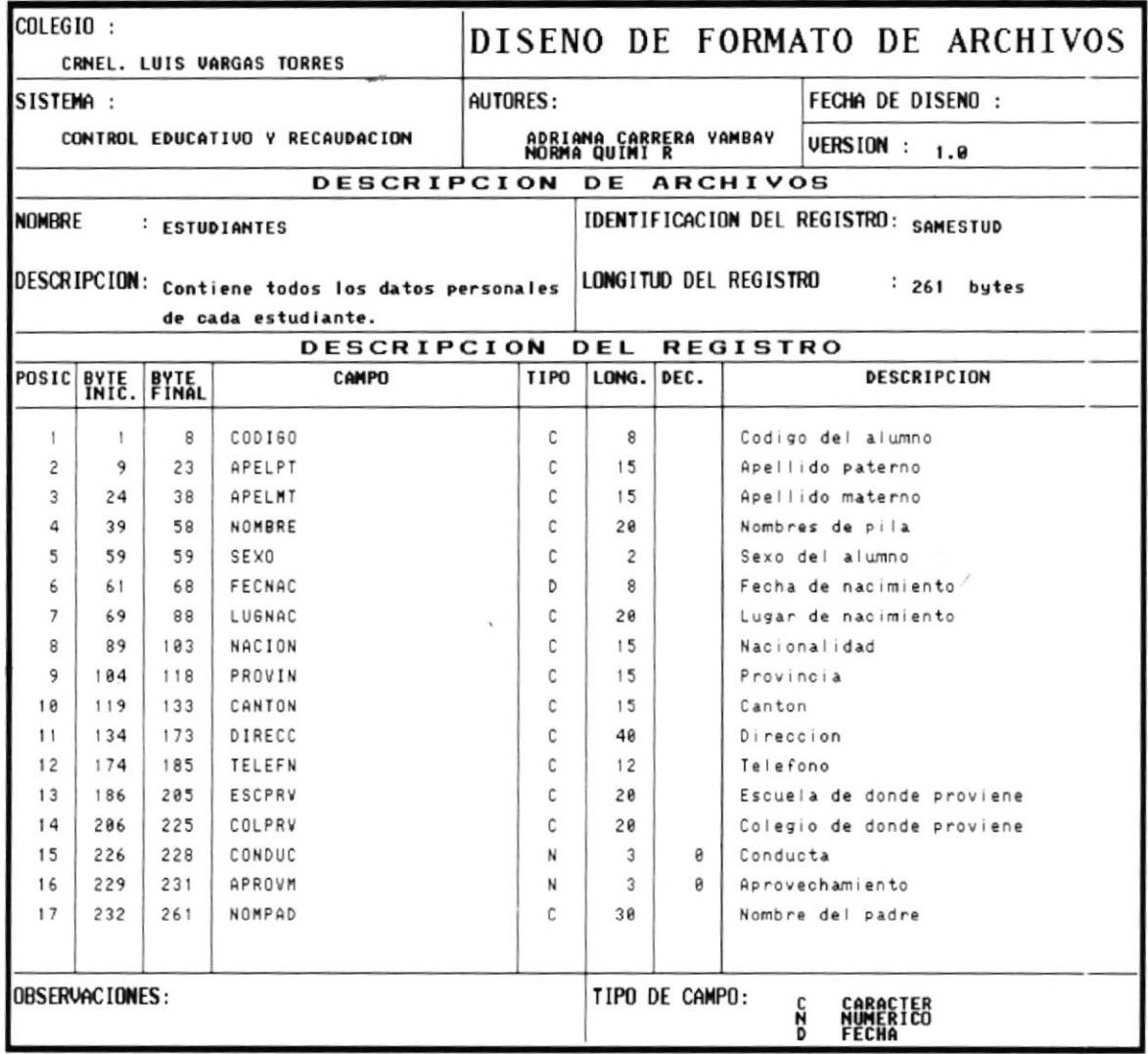

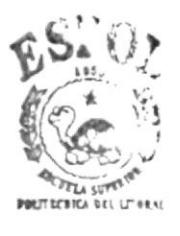

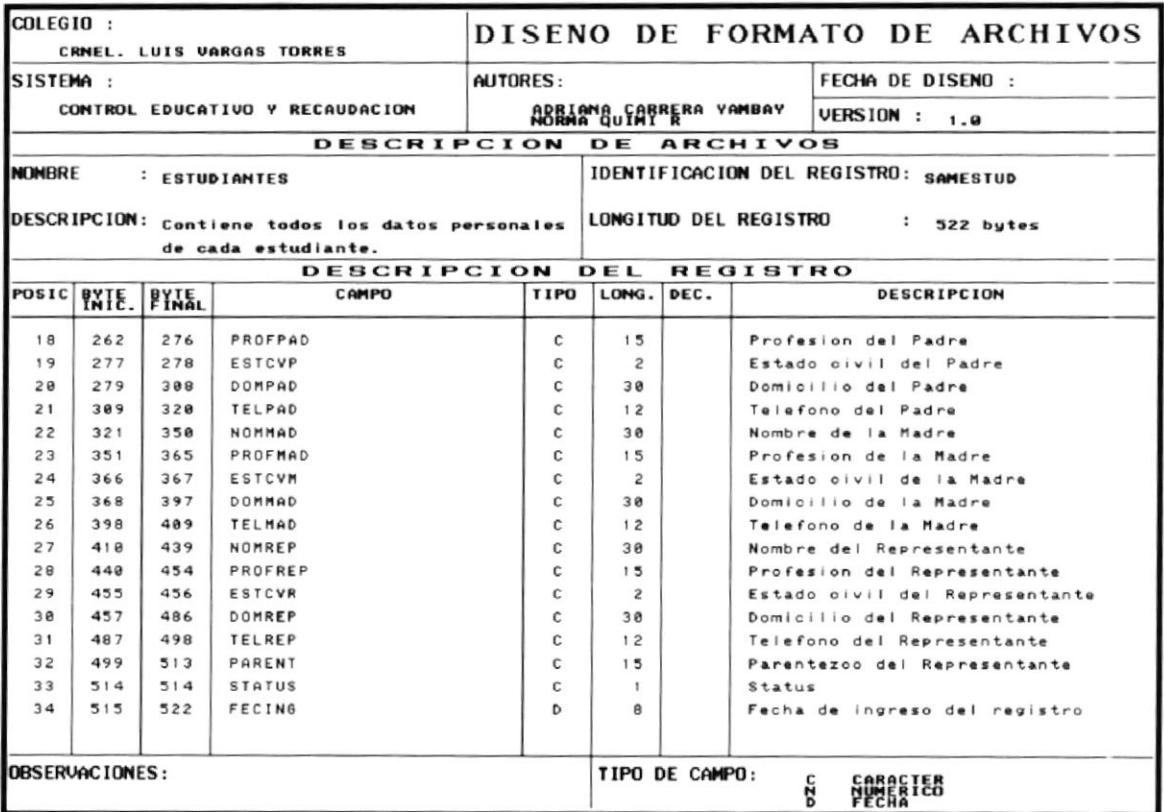

# **7.2 MAESTRO DE PROFESORES**

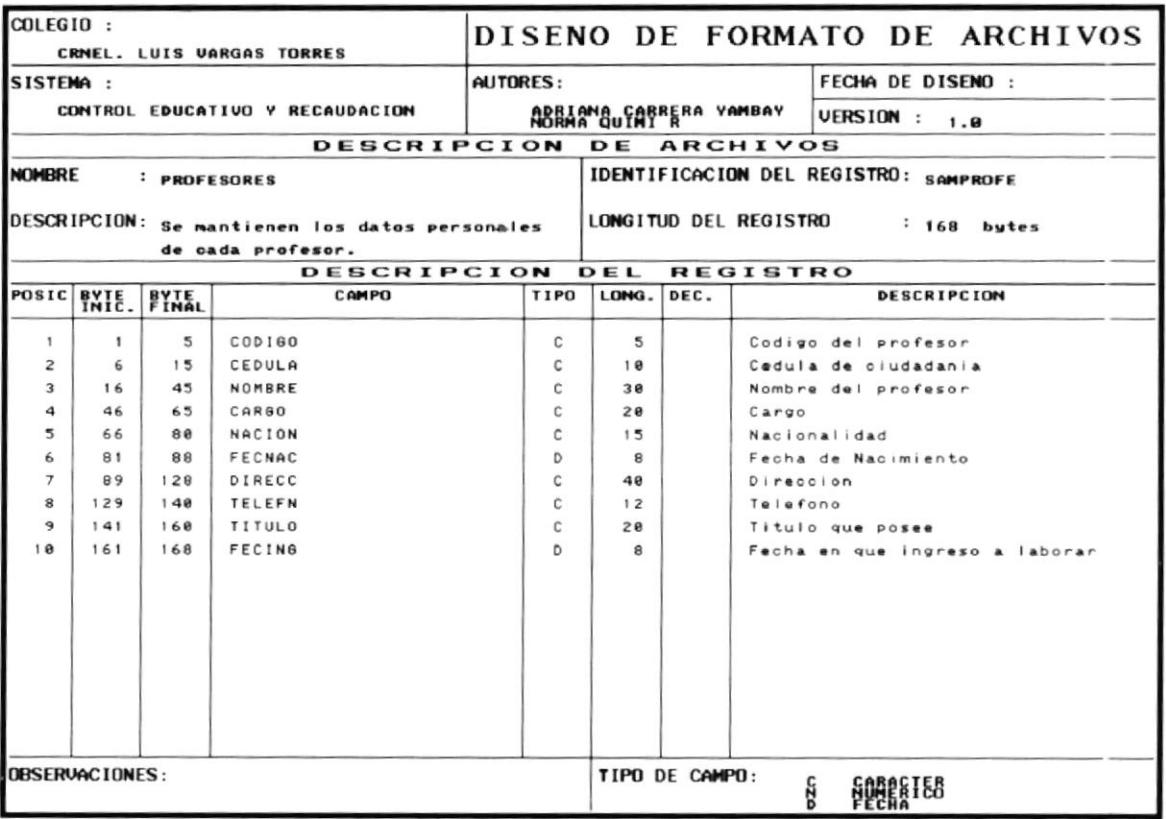

 $\widetilde{\mathbf{v}}$ 

### **7.3 MAESTRO DE MATERIAS**

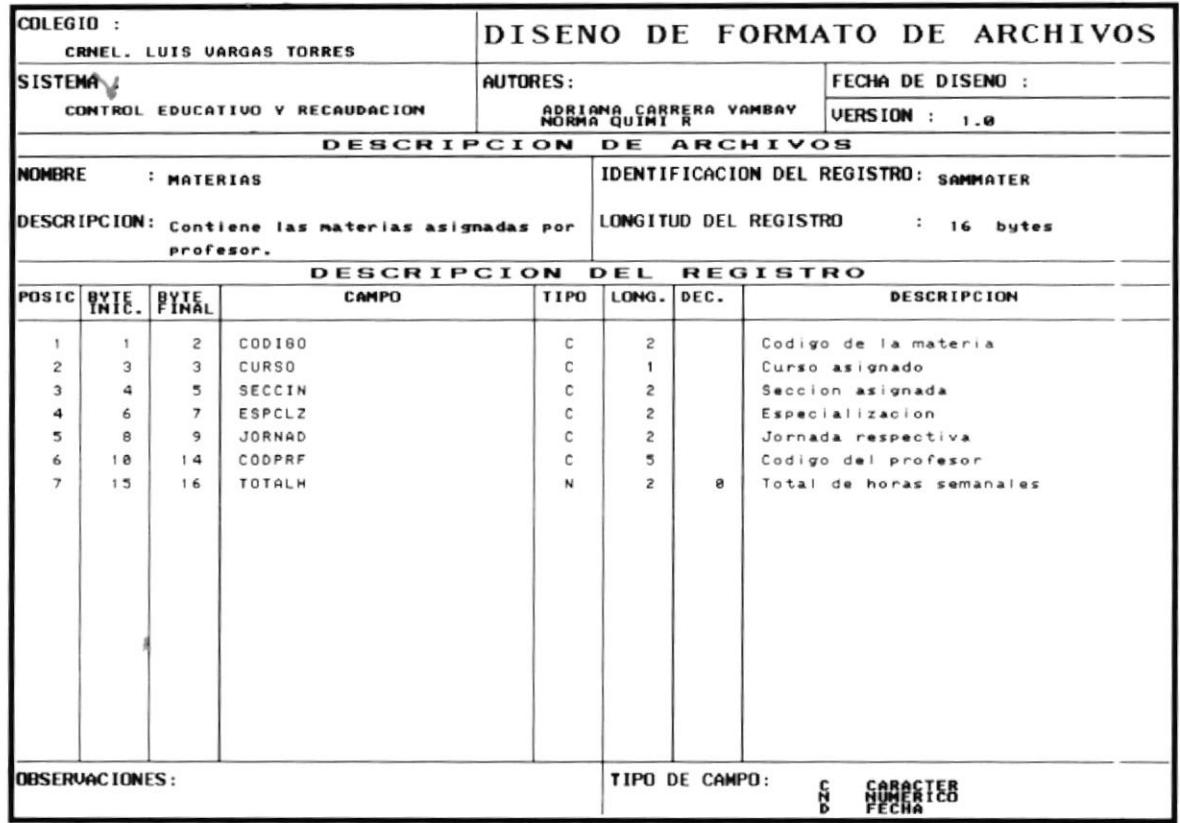

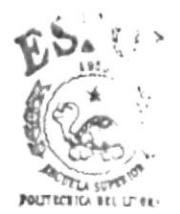

**BIBLIOT' CA** CAMPE 5 PEÑAS

### 7.4 MAESTRO DE RUBROS DE MATRICULA

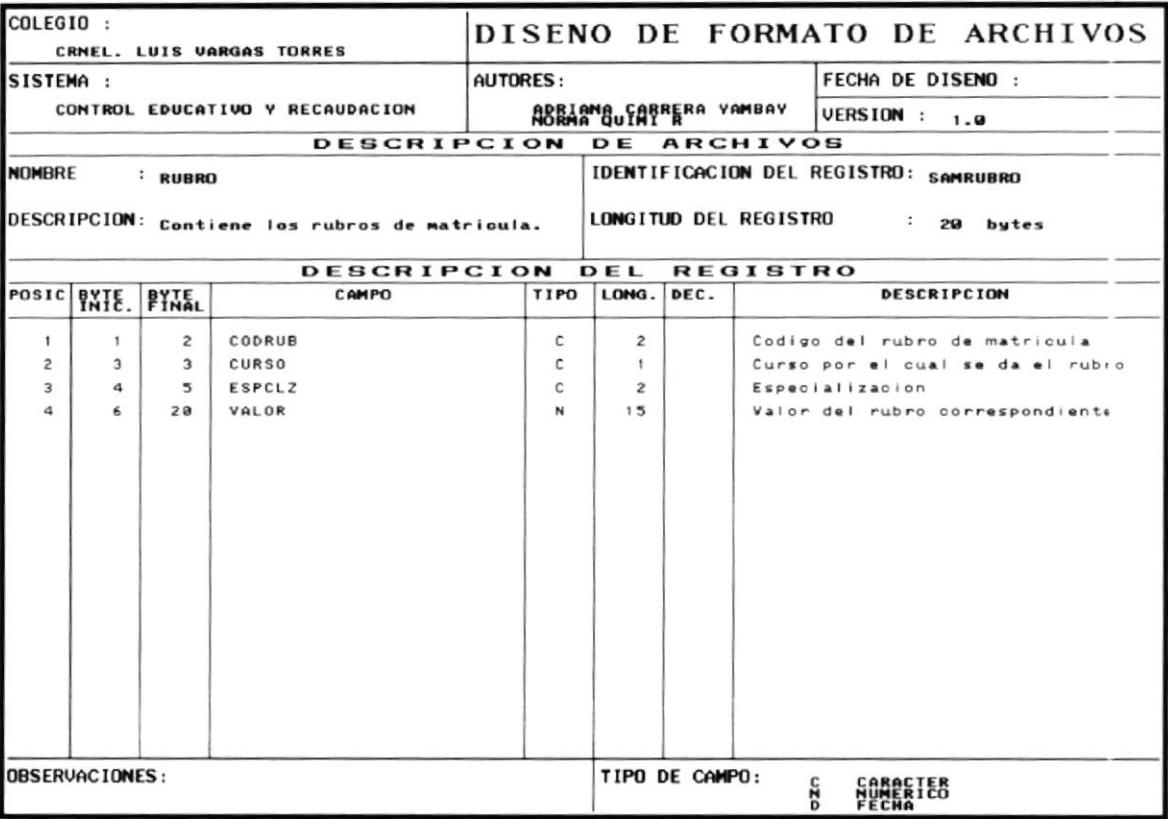

### **7.5 MAESTRO DE PARAMETROS**

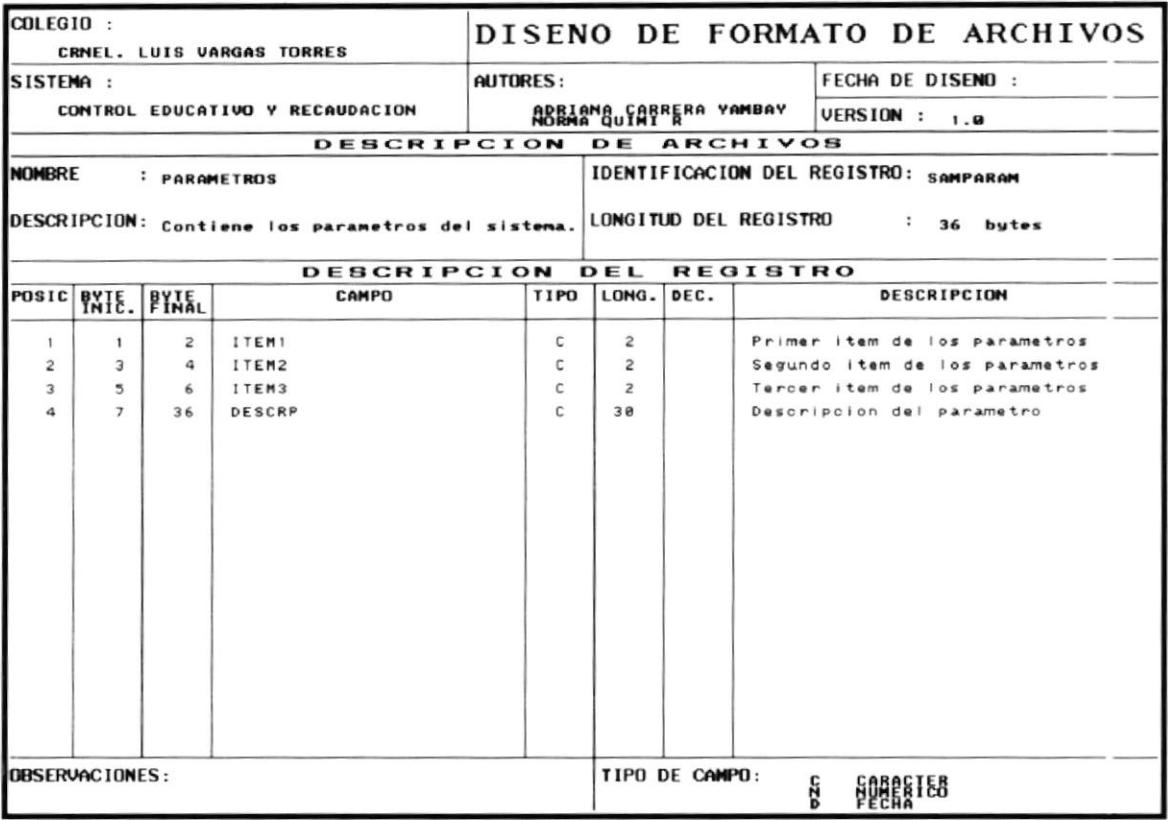

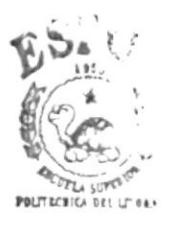

**BIBLIOT' CA**  $CAMPL$  i PEÑAS

# **7.6 MAESTRO DE USUARIOS**

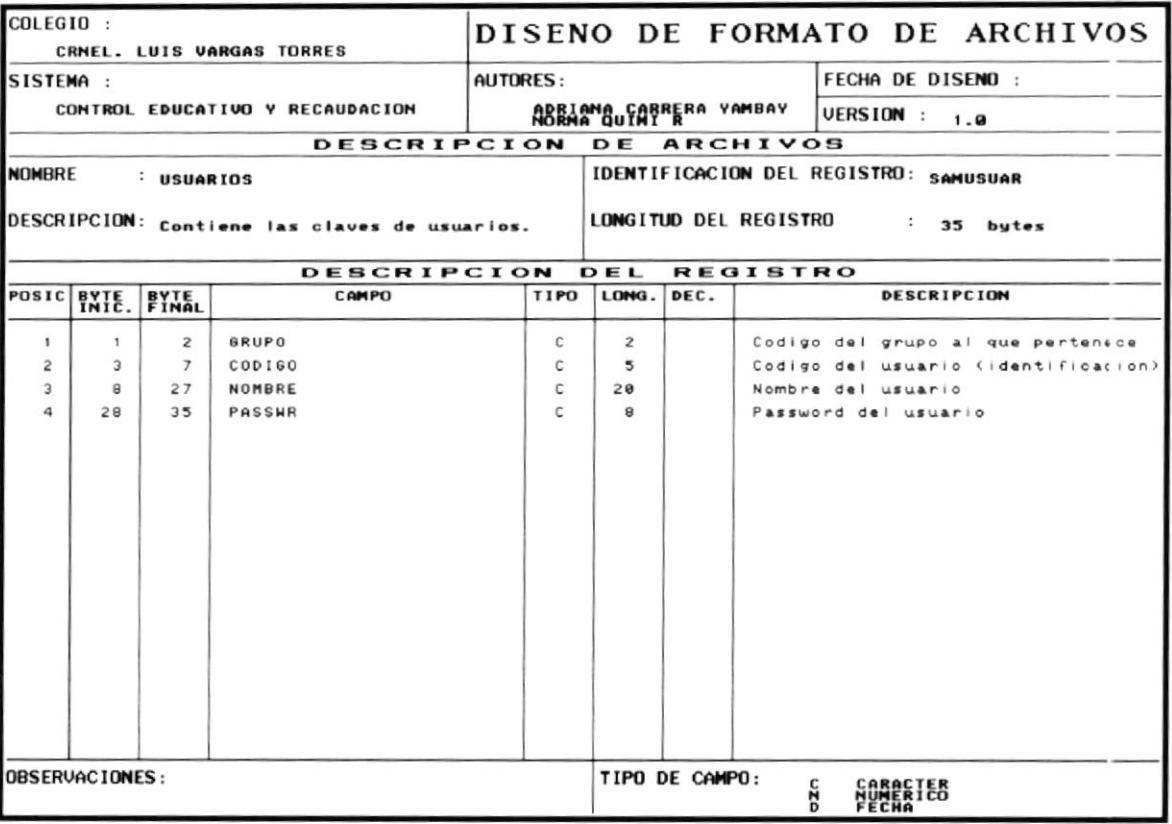

# 7.7 MAESTRO DE INSTITUCION

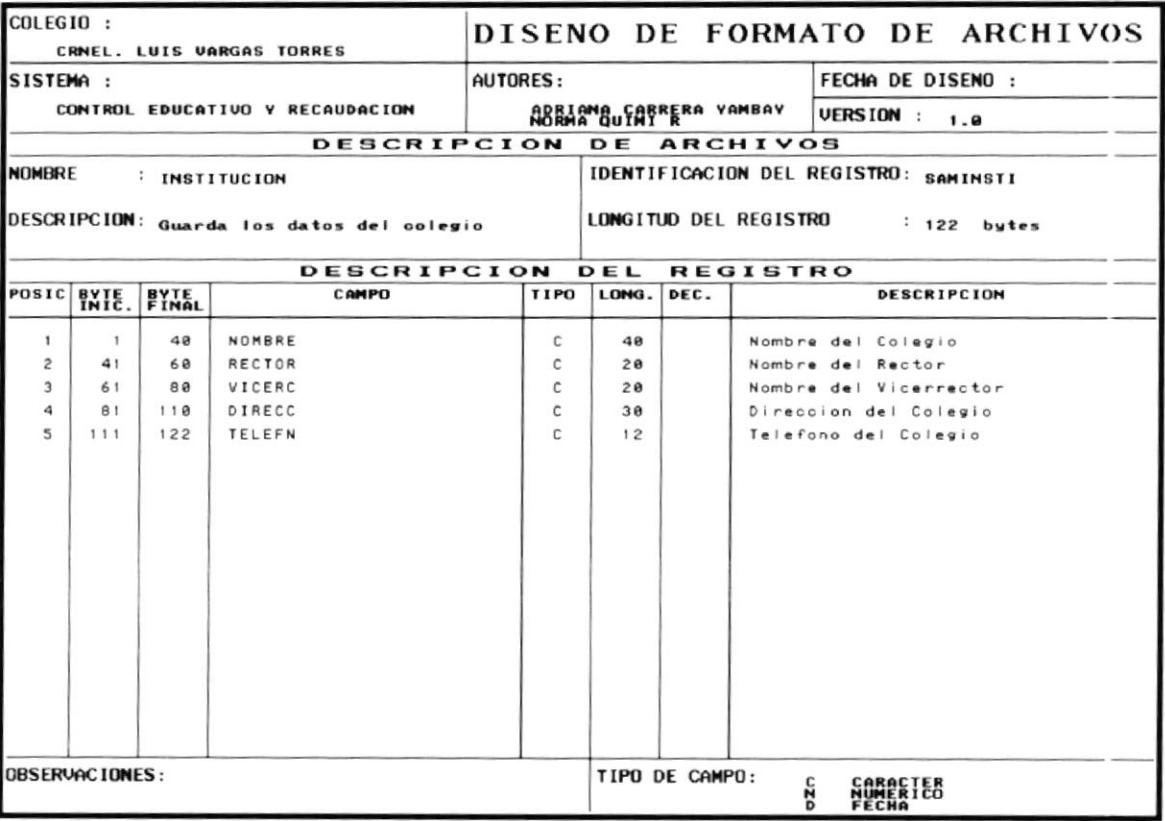

# **7.8 CALIFICACIONES**

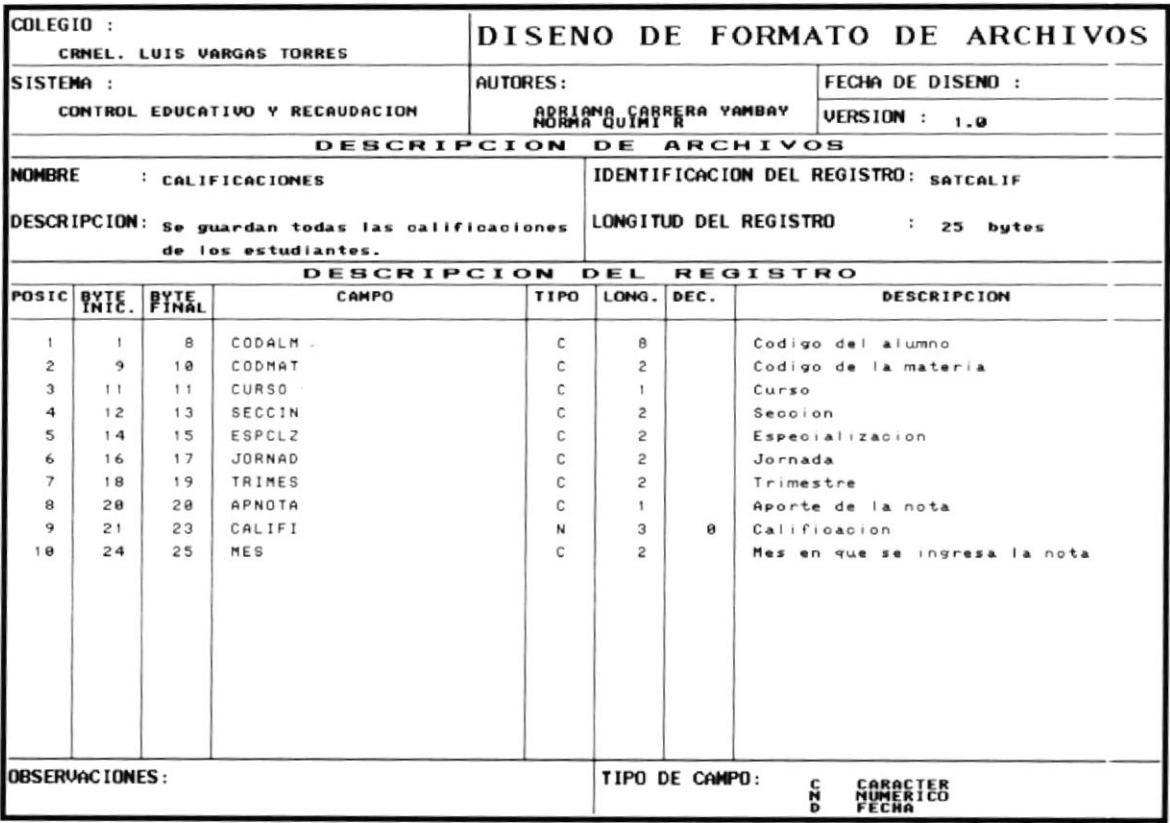

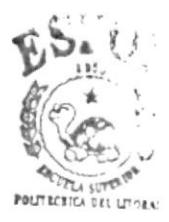

**BIBLIOT' CA** CAMPL 3 PEÑAS

### **7.9 FICHA ESTUDIANTIL**

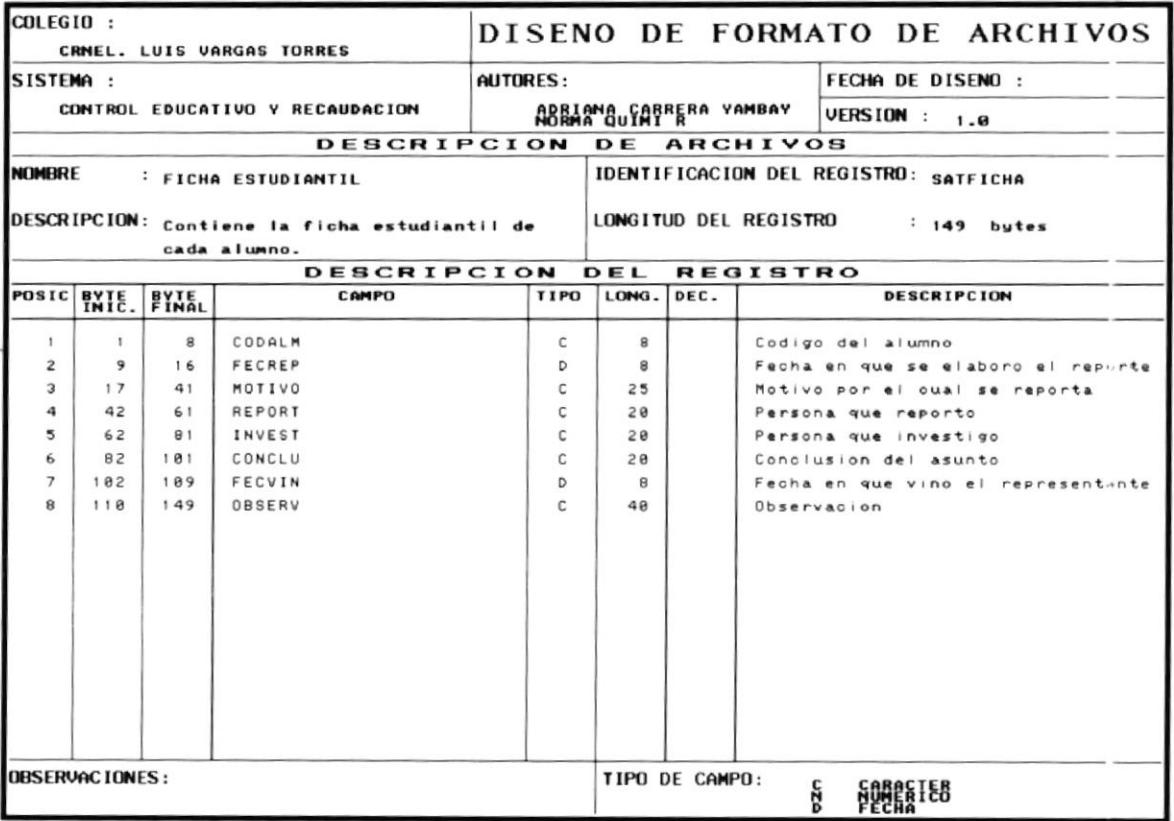

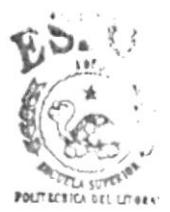

**BIBLIOT' CA**  $CAMPE$ PEÑAS

### 7.10 AUSENCIAS

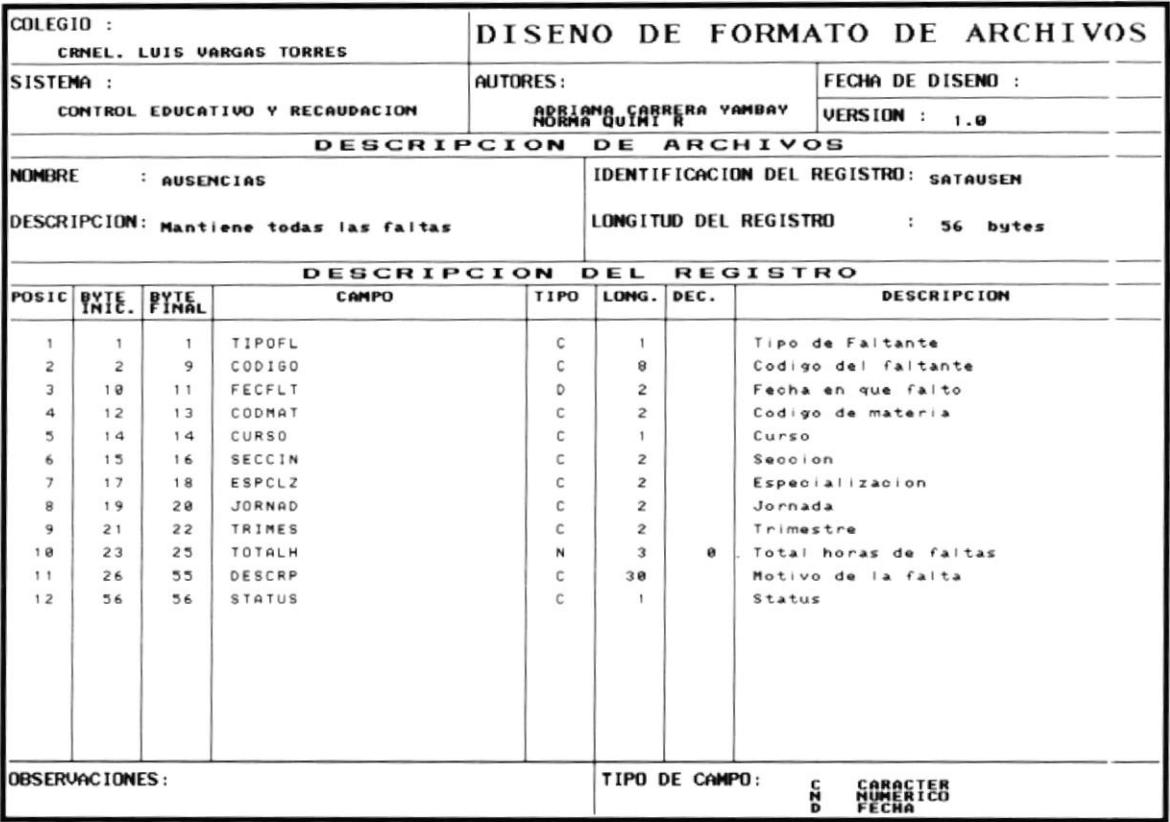

# **7.11 COBROS**

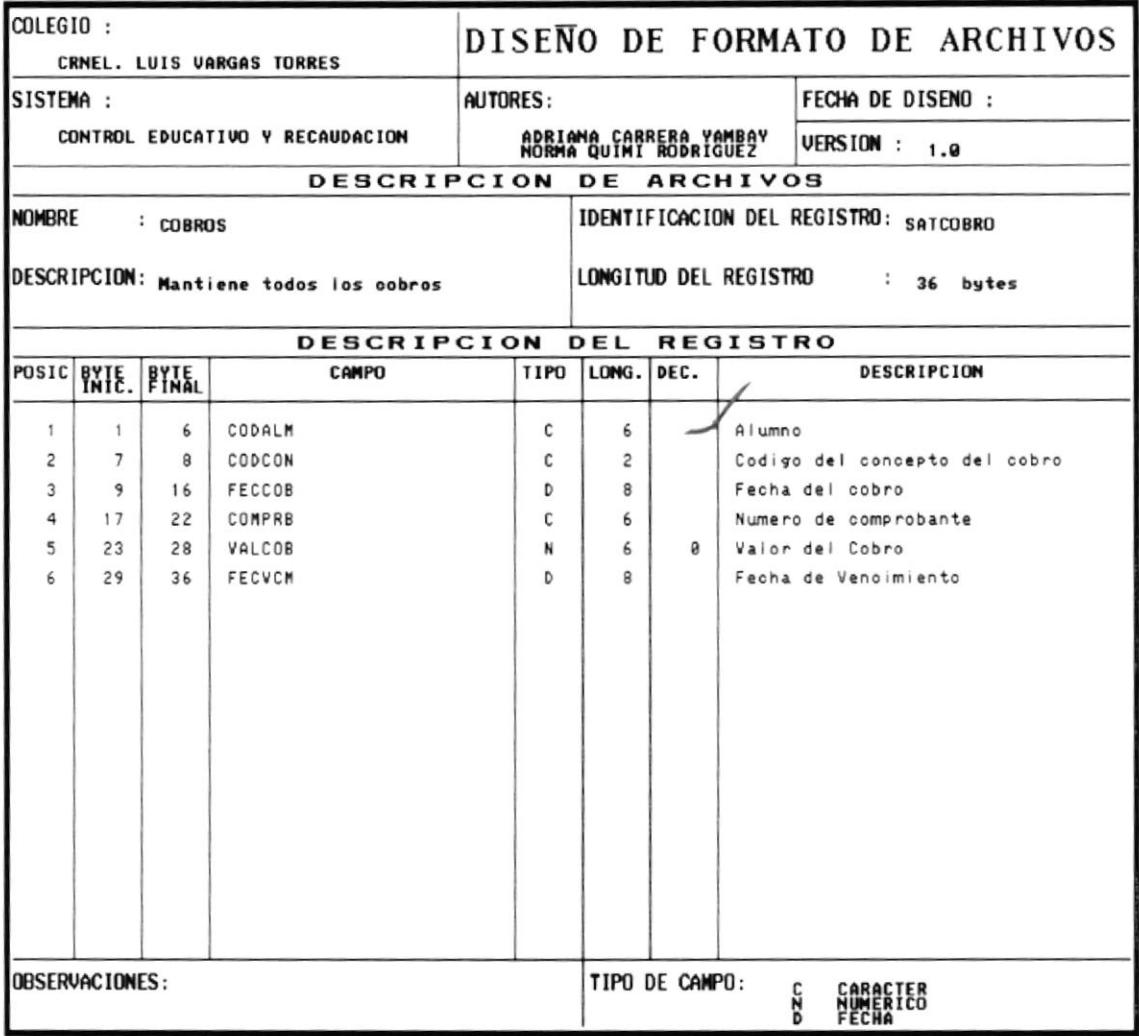

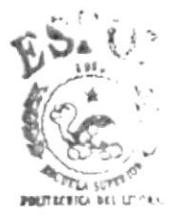

**BIBLIOT' CA**  $CAMPLS$ PEÑAS

# 7.12 MATRICULA

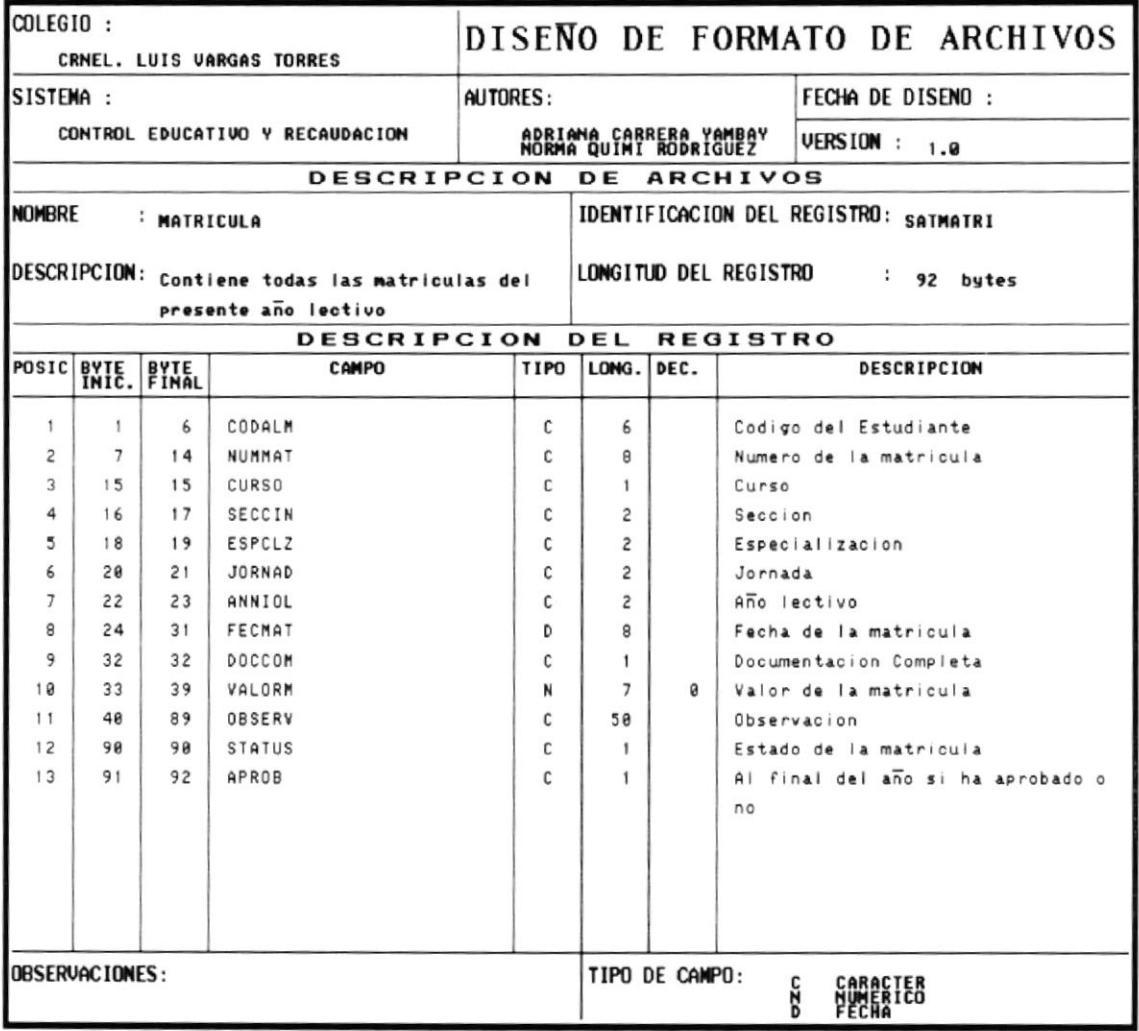

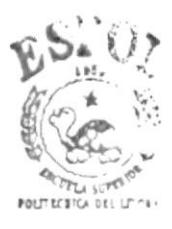

 $\texttt{B}\texttt{t}\texttt{t}$  to  $\texttt{T}^\dagger$  ca  $CAMPI$ **PEÑAS** 

# **7.13 RESUMEN DE CALIFICACIONES**

#### $\sim 1.2$  $\epsilon$

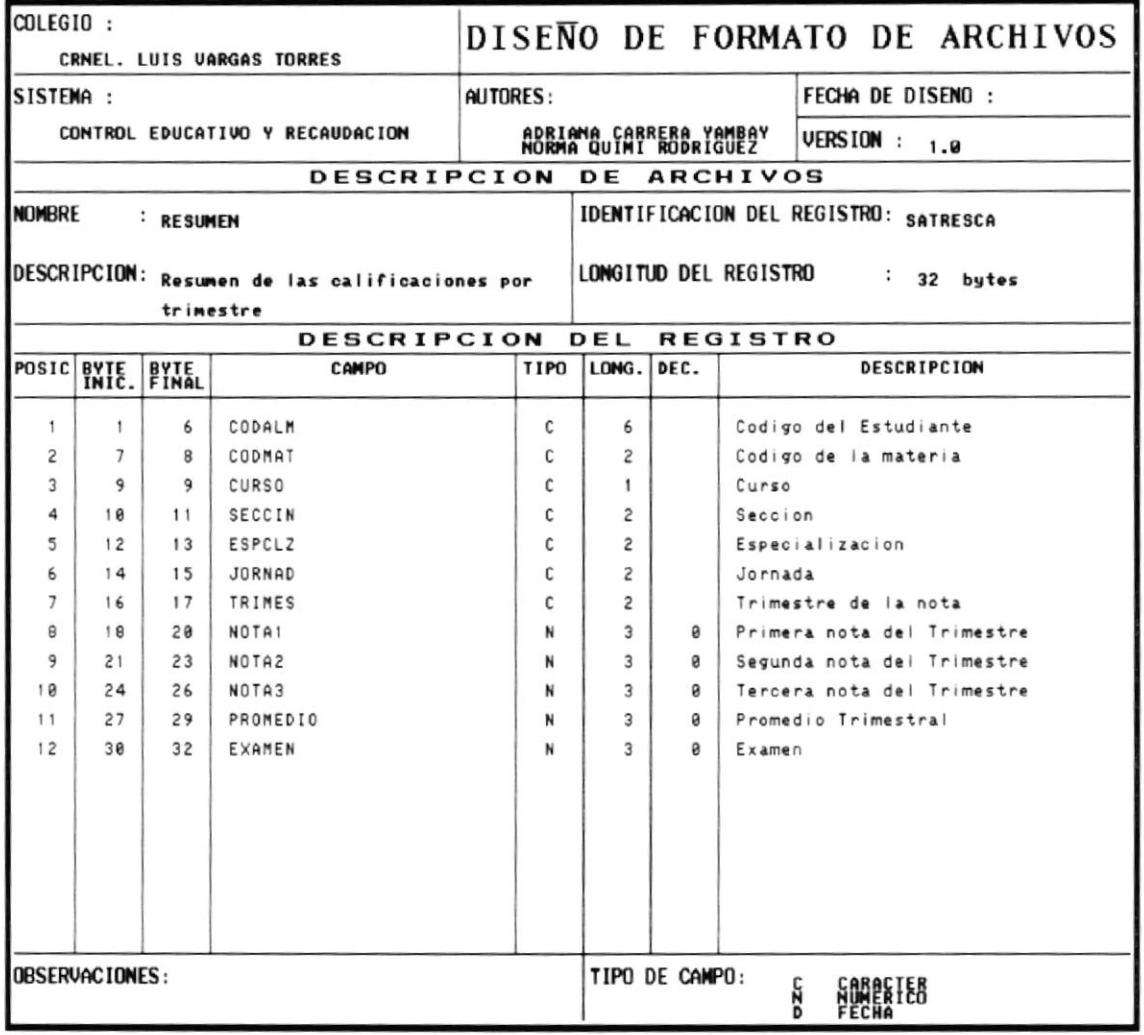

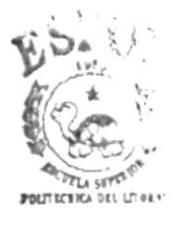

**BIBLIOT<sup>t</sup>** CA **CAMPUS** PEÑAS
### 7.14 PENSUM ACADEMICO

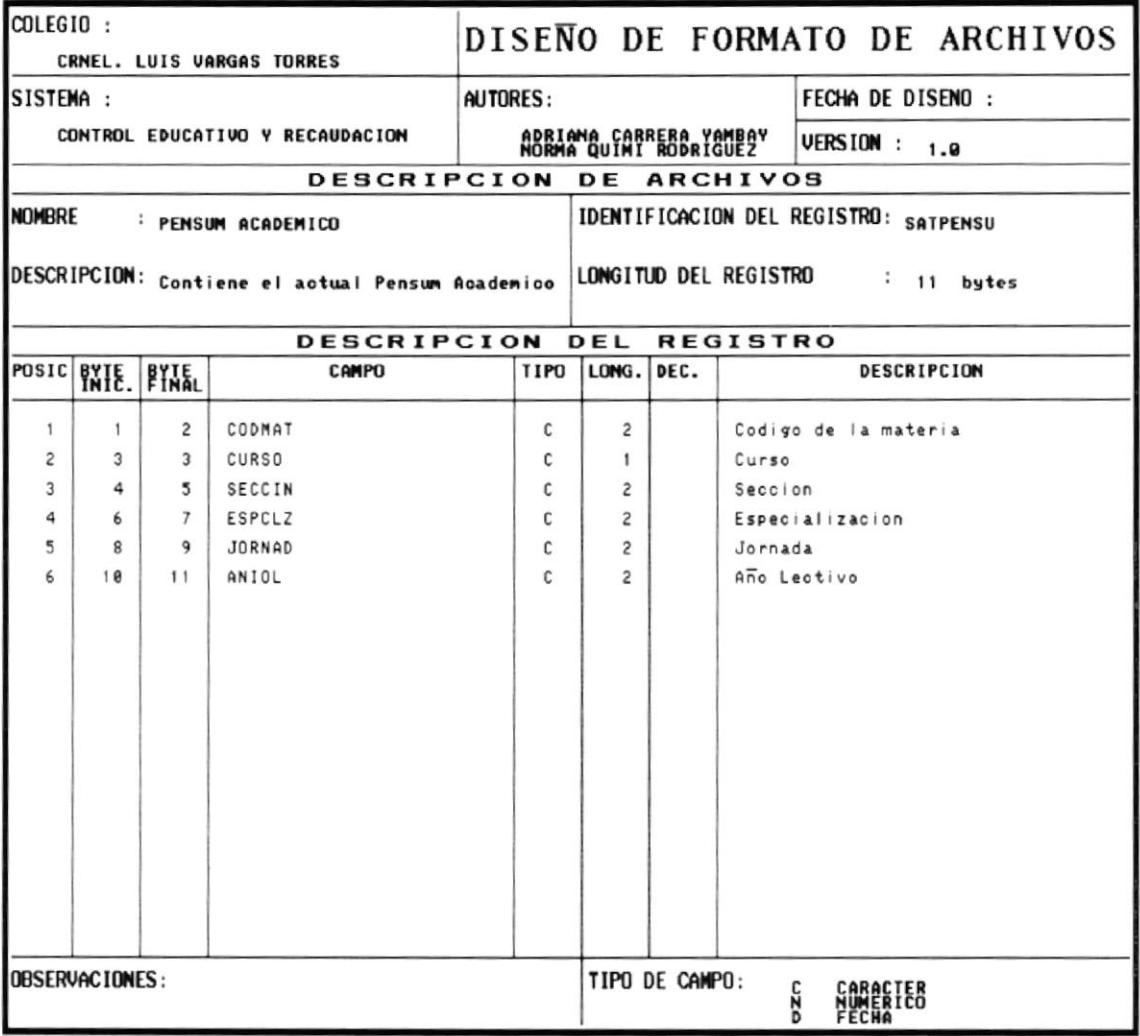

≡

## 7.15 PROMEDIOS FINALES

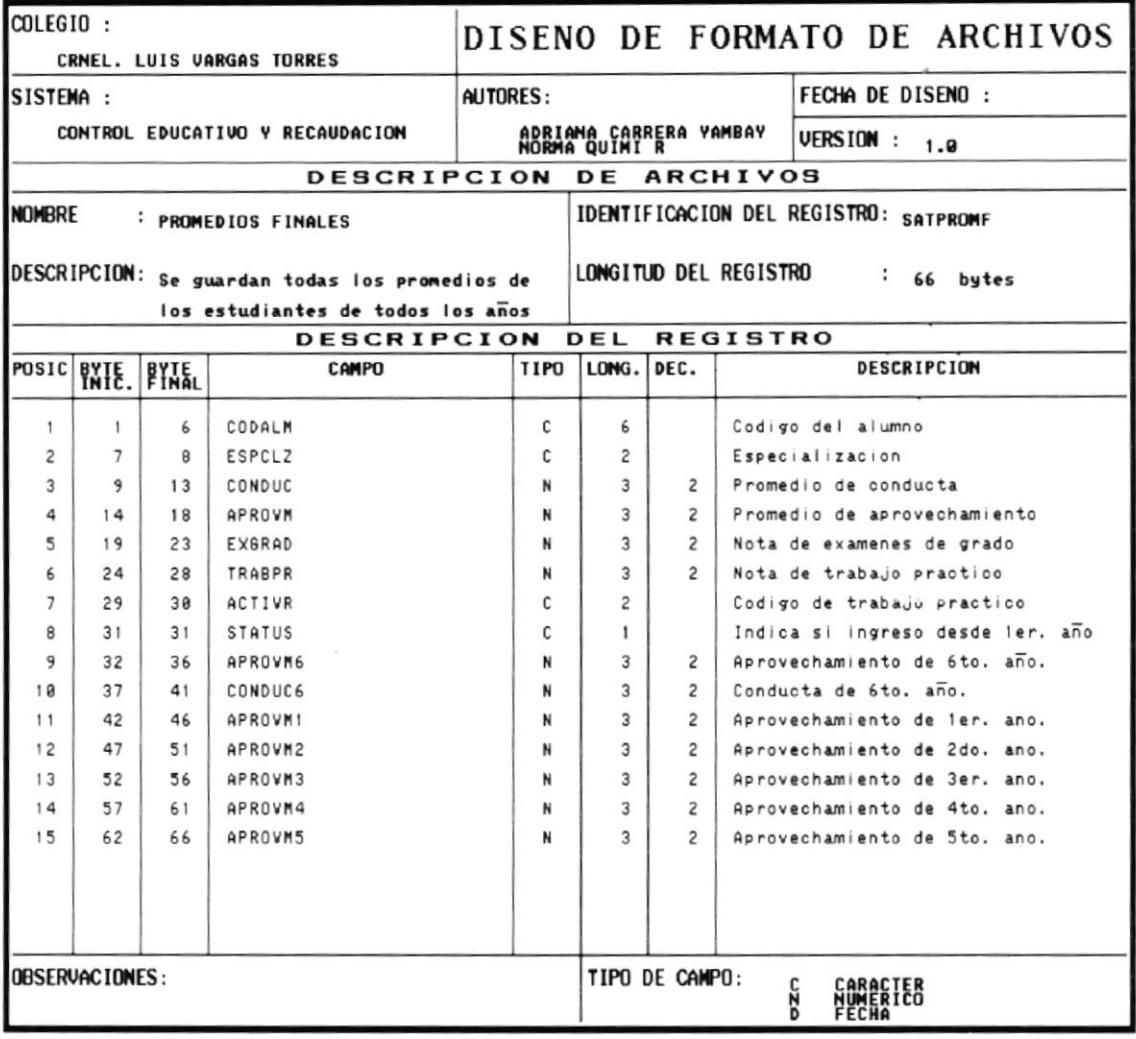

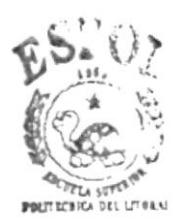

**BIBLIOTI CA CAMPUS** PEÑAS

 $\overline{\phantom{a}}$ 

## **8. FORMATOS DE PANTALLA**

#### **8.1 MENU PRINCIPAL**

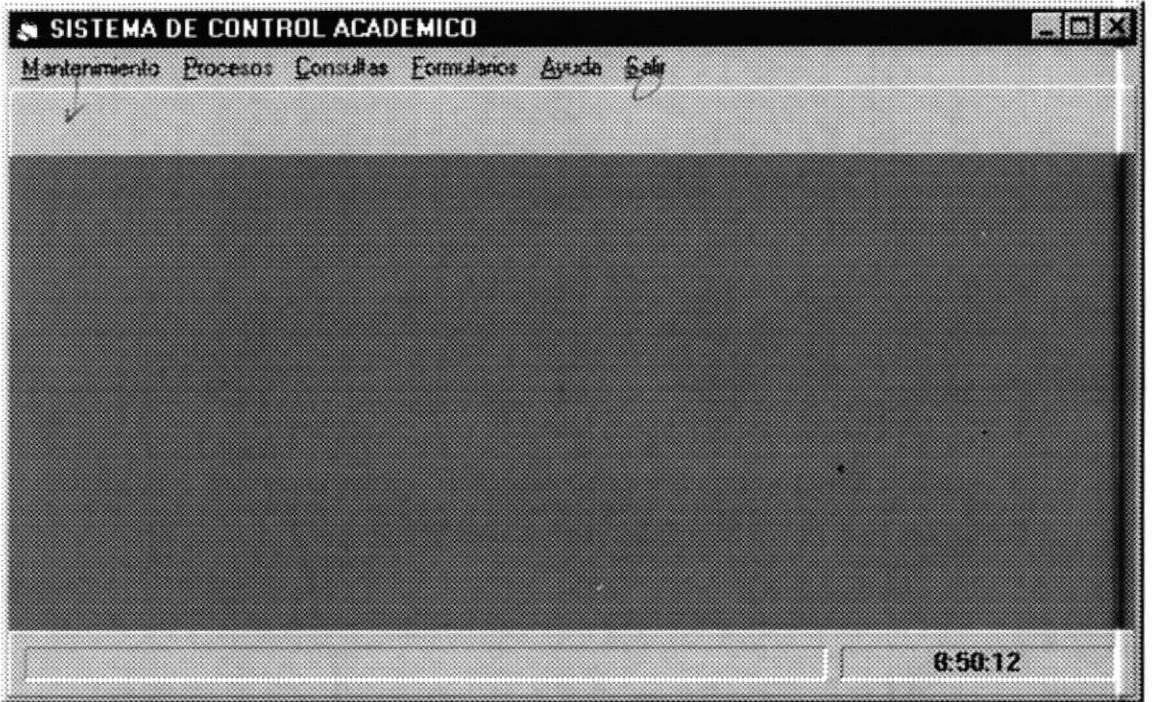

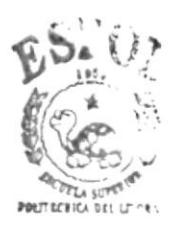

BIBLIOT' CA  $CAMPI$ ; **PEÑAS** 

### **8.2 DATOS PERSONALES DE ALUMNOS**

# Diseño de Pantallas

Titulo: Datos personales del alumno

### Diseño:

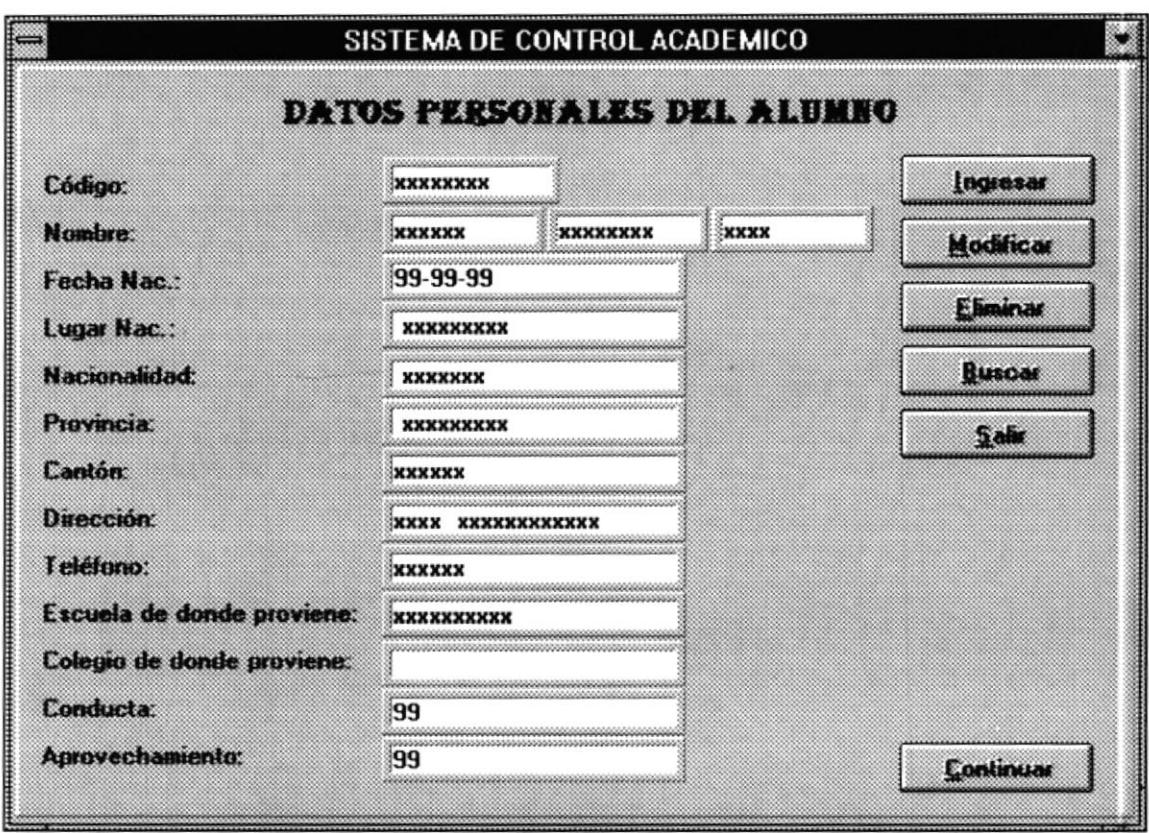

# Diseño de Pantallas

Titulo: Familia del Alumno

### Diseño:

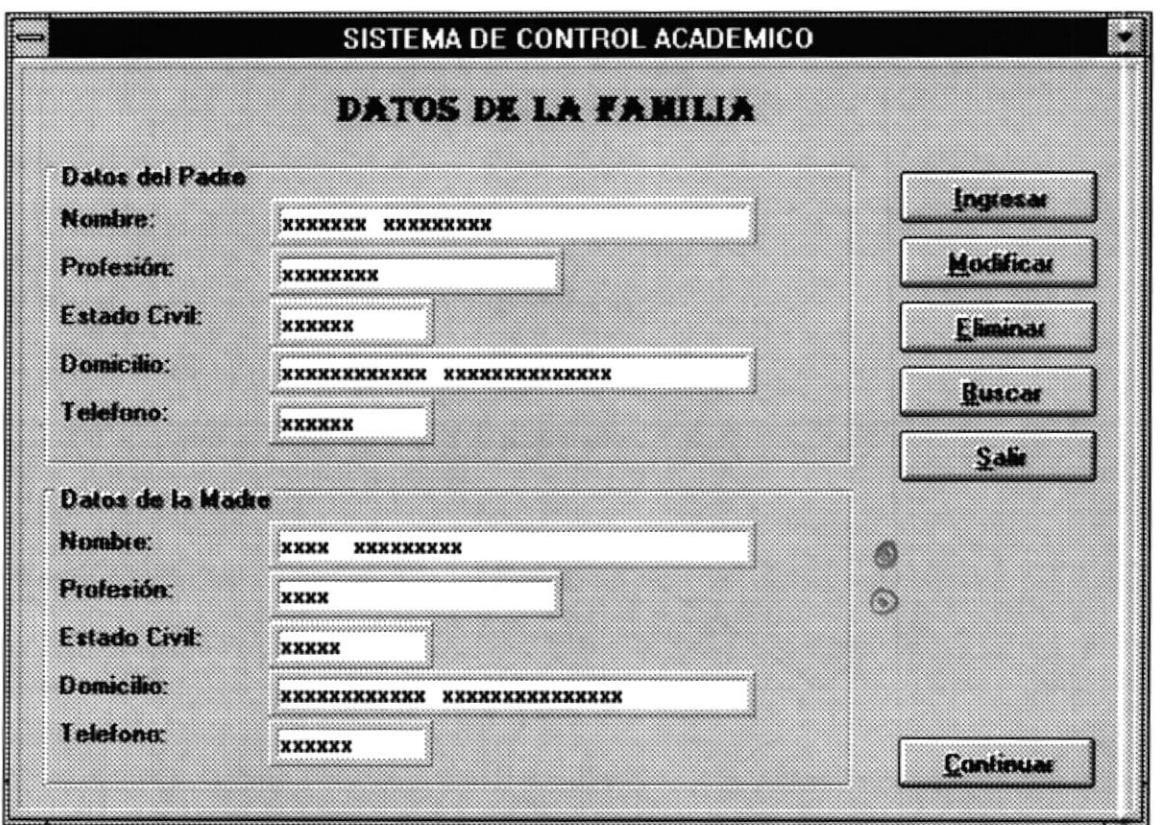

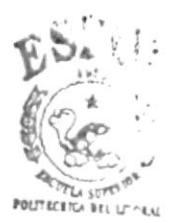

**BIBLIOT' CA CAMPU3** PEÑAS

# Diseño de Pantallas

Titulo: Representante del Alumno

Diseño:

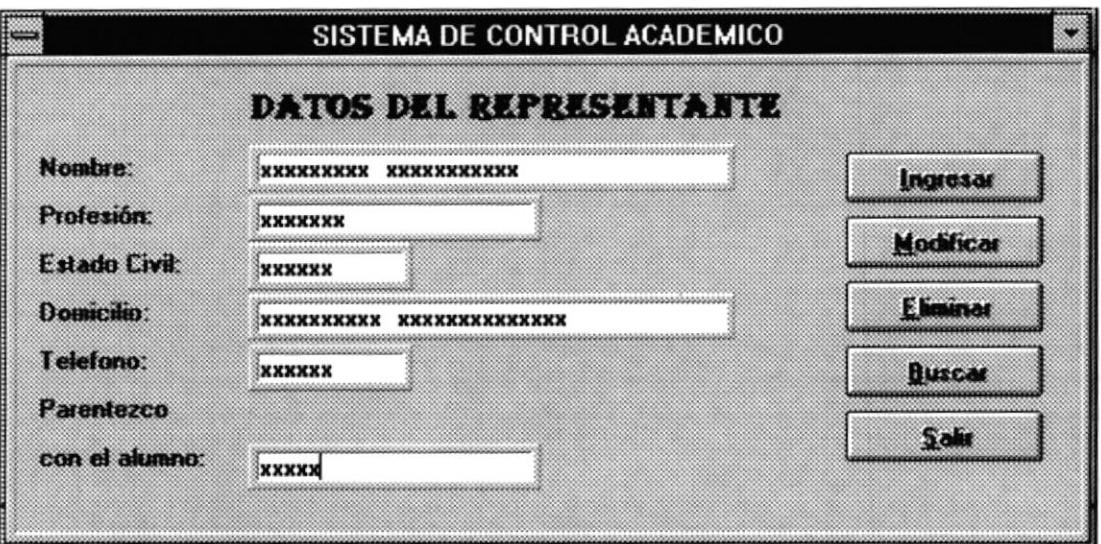

#### **8.3 CALIFICACIONES**

## Diseño de Pantallas

Titulo: Calificaciones

#### Diseño:

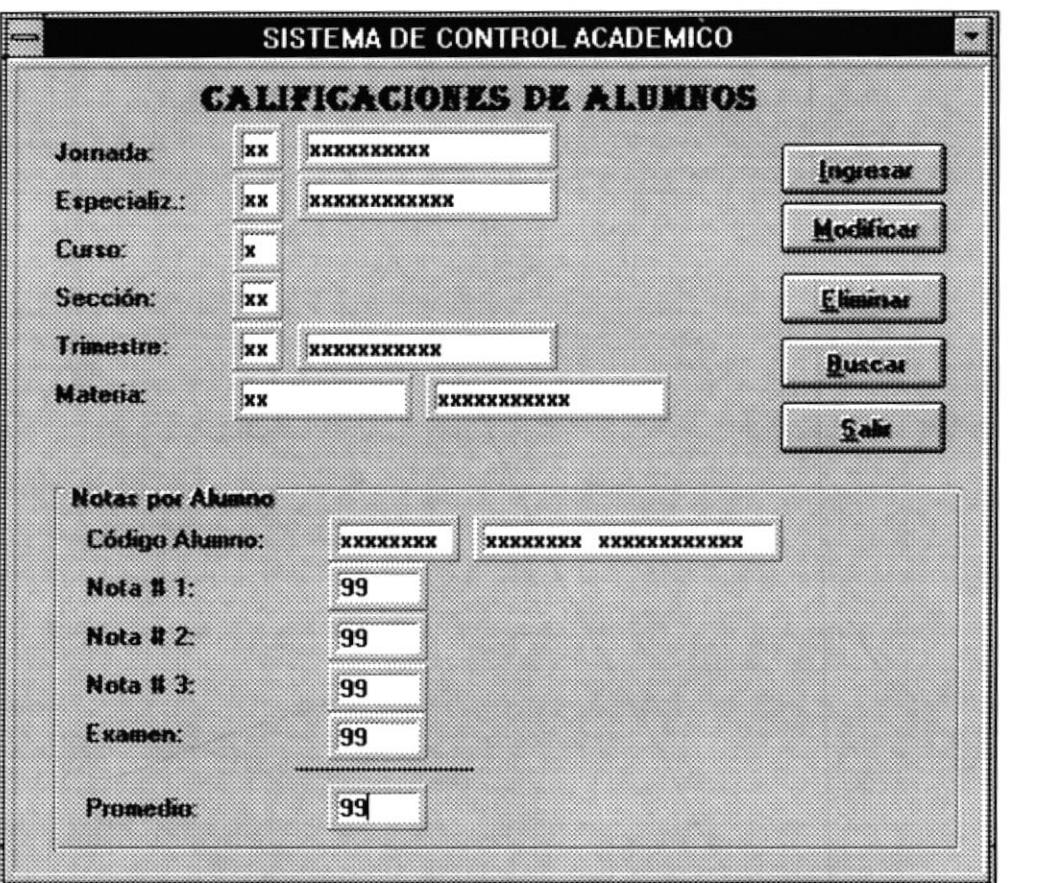

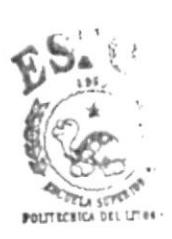

**BLBLIOT**<sup>t</sup> CA CAMPL i PEÑAS

### **8.4 FICHA ESTUDIANTIL**

# Diseño de Pantallas

Titulo: Ficha Estudiantil

#### Diseño:

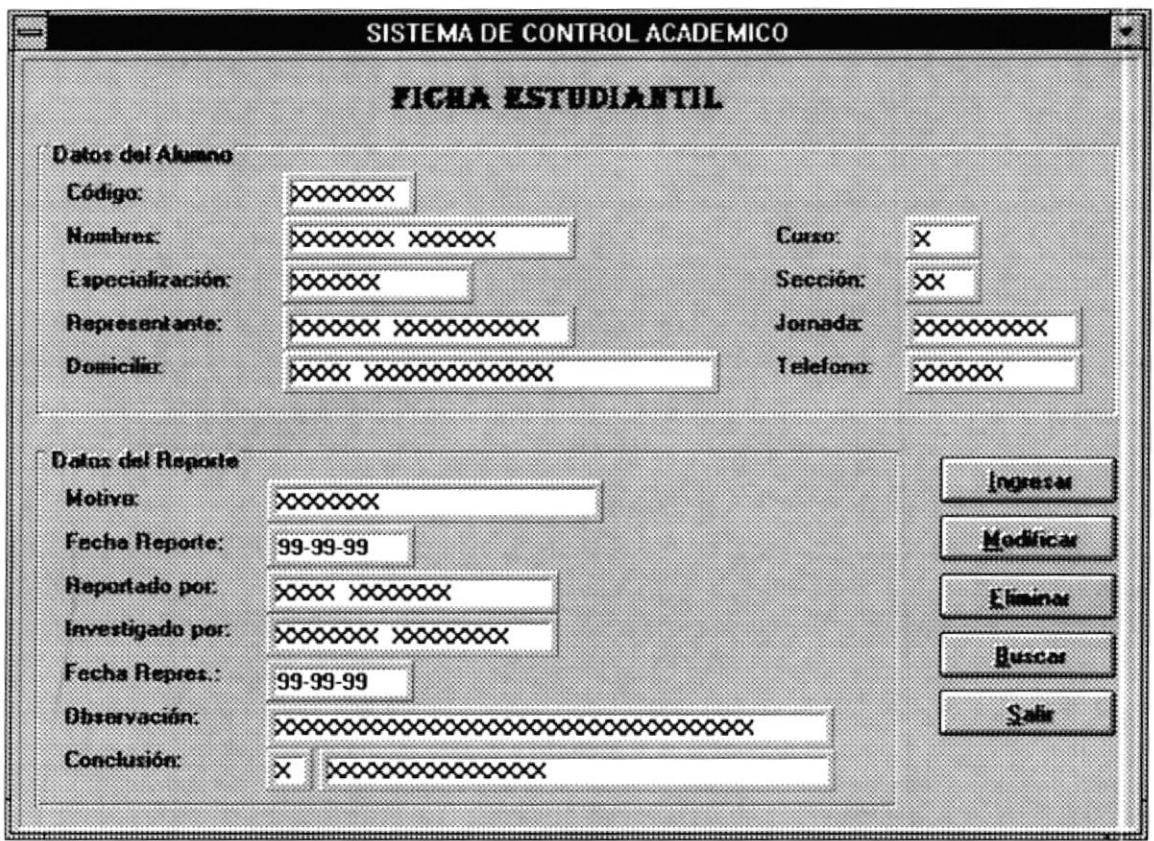

### **8.5 DATOS PERSONALES DE PROFESORES**

## Diseño de Pantallas

Titulo: Datos Personales del Profesor

#### Diseño:

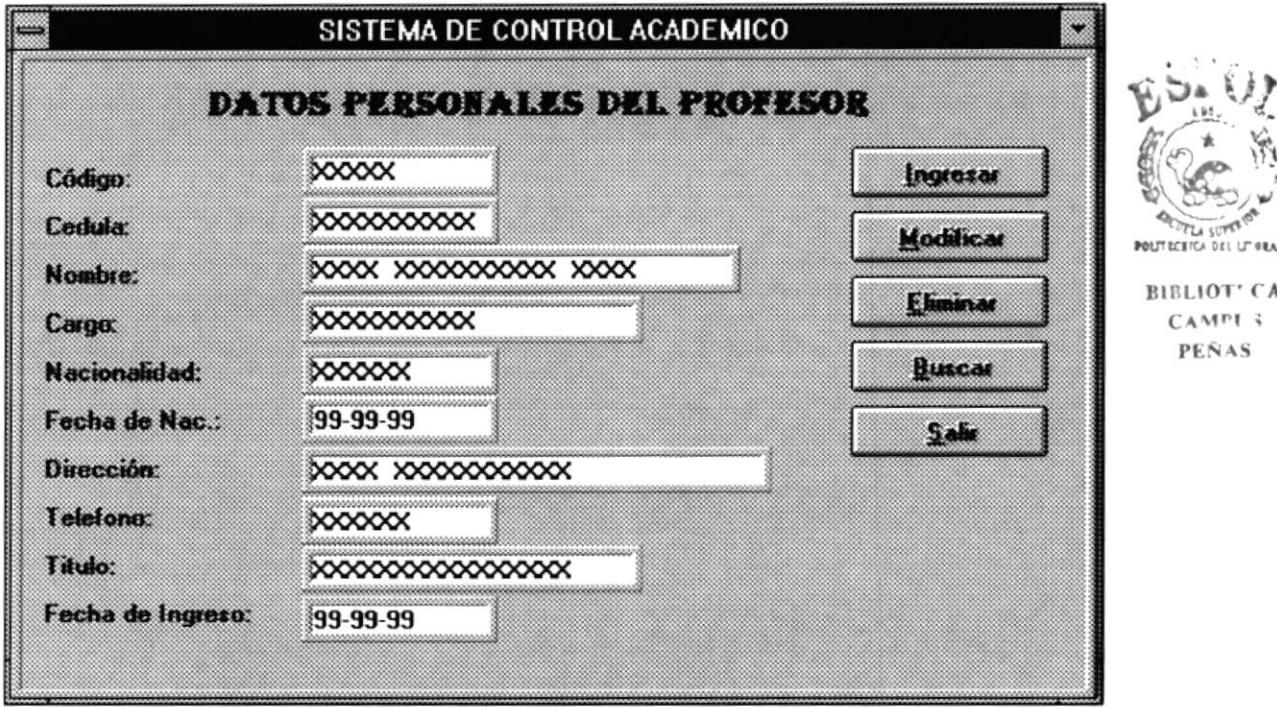

### **8.6 MATERIAS ASIGNADAS**

# Diseño de Pantallas

Titulo: Asignación de materias al profesor

### Diseño:

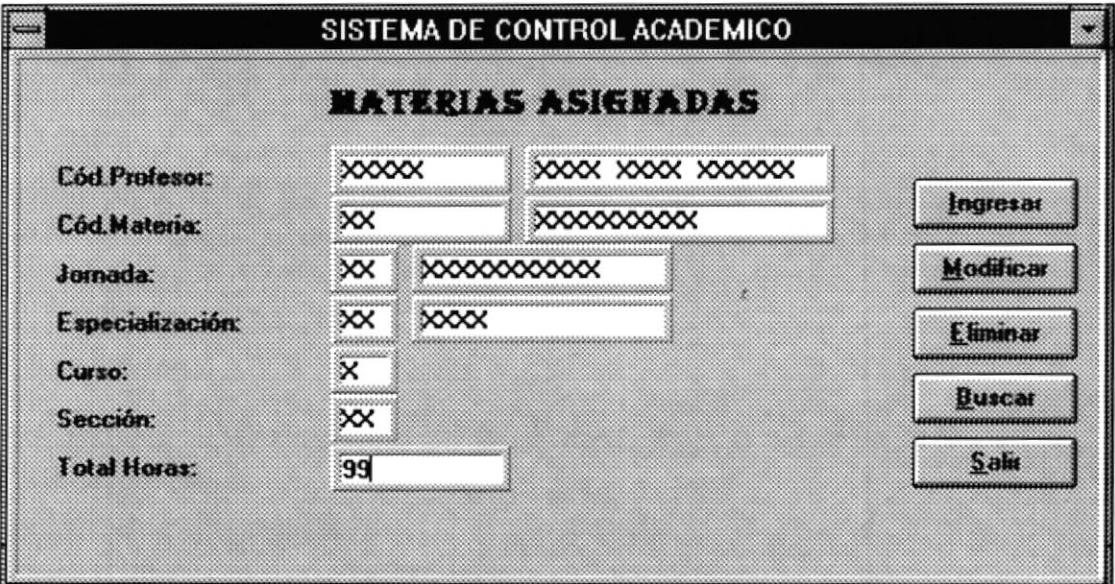

### **8.7 AUSENCIAS DE ALUMNOS**

# Diseño de Pantallas

Titulo: Ausencias de Alumnos

Diseño:

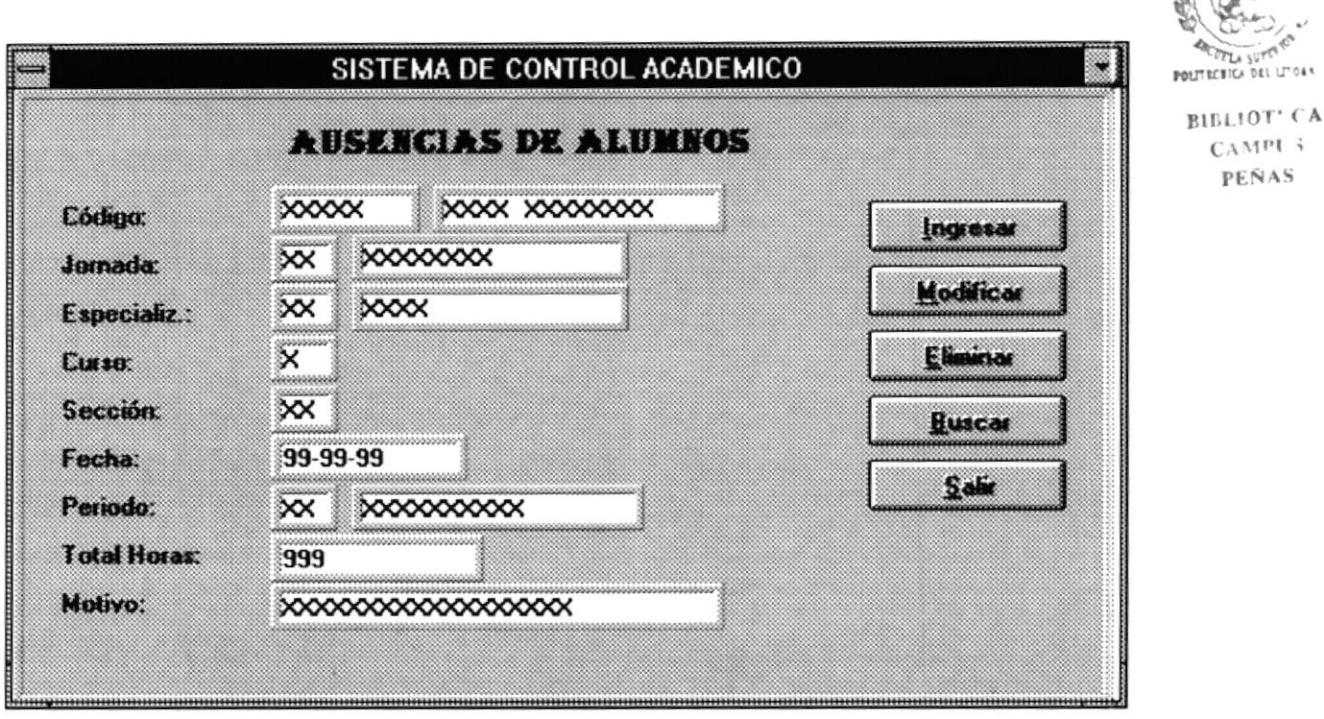

### Observaciones:

 $\frac{65}{600}$ 

#### **8.8 AUSENCIAS DE PROFESORES**

# Diseño de Pantallas

Titulo: Ausencias de Profesores

Diseño:

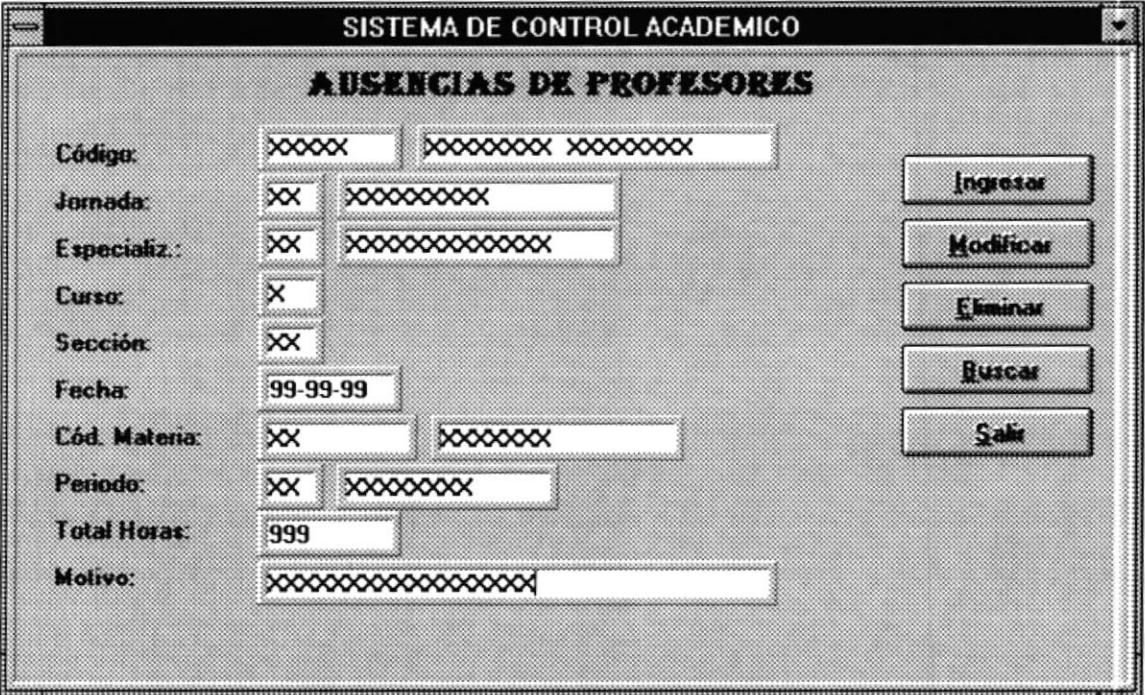

#### 8.9 RUBROS

# Diseño de Pantallas

### Titulo: Rubros de Matricula

#### Diseño:

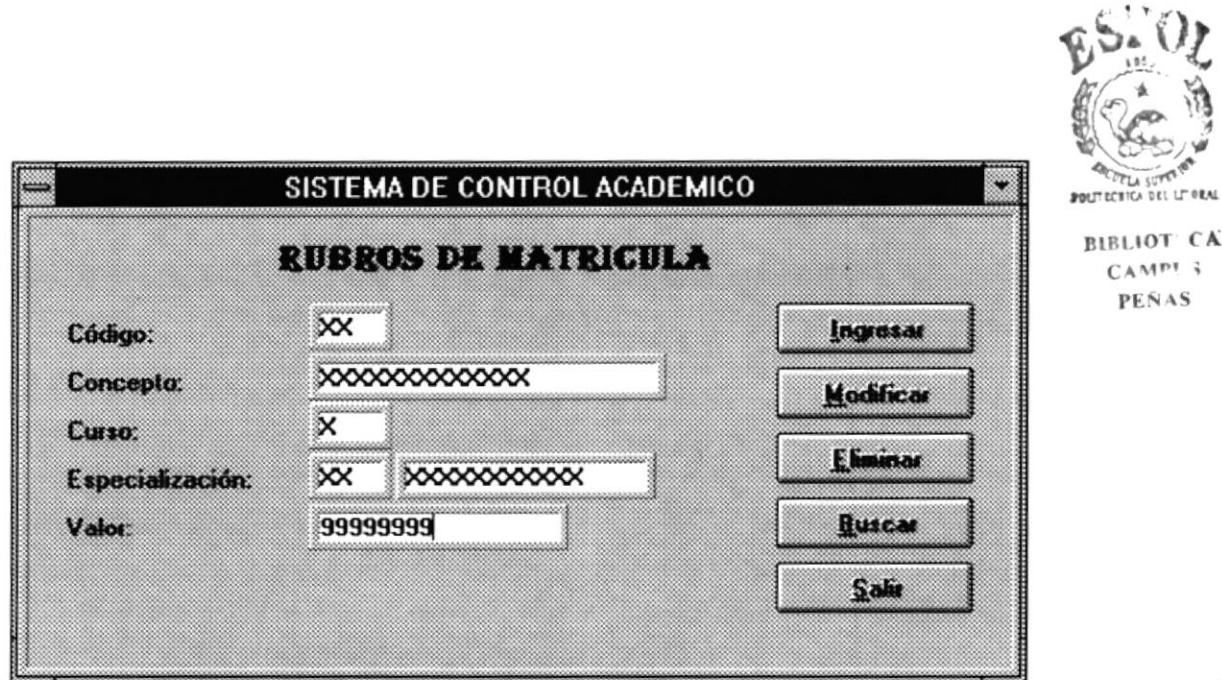

#### **8.10 INSTITUCION**

# Diseño de Pantallas

Titulo: Institución

Diseño:

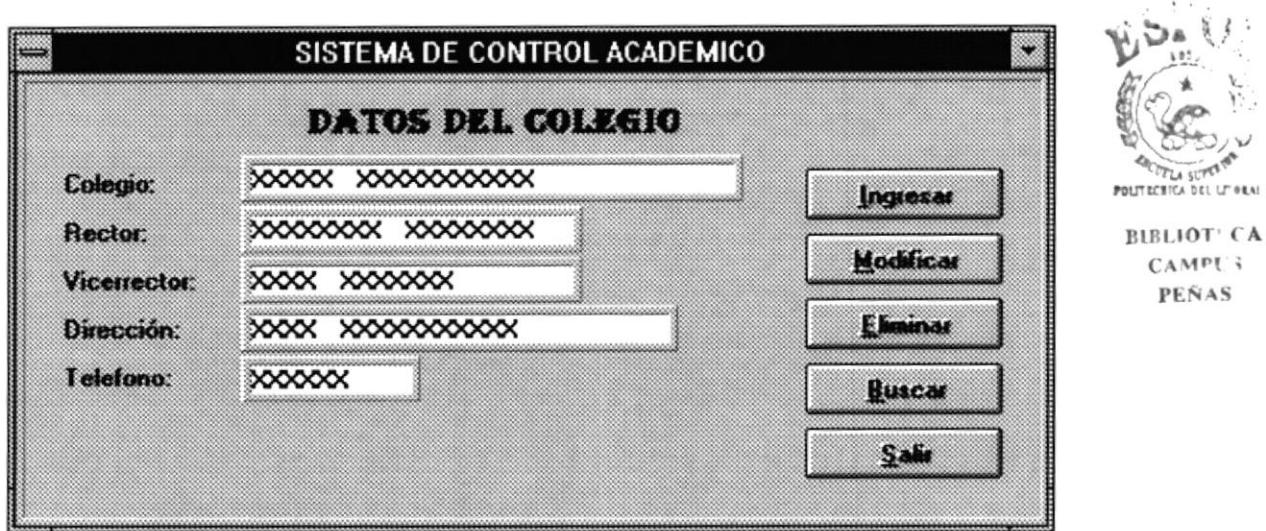

#### **8.11 PARAMETROS**

## Diseño de Pantallas

Titulo: Parametros del Sistema

Diseño:

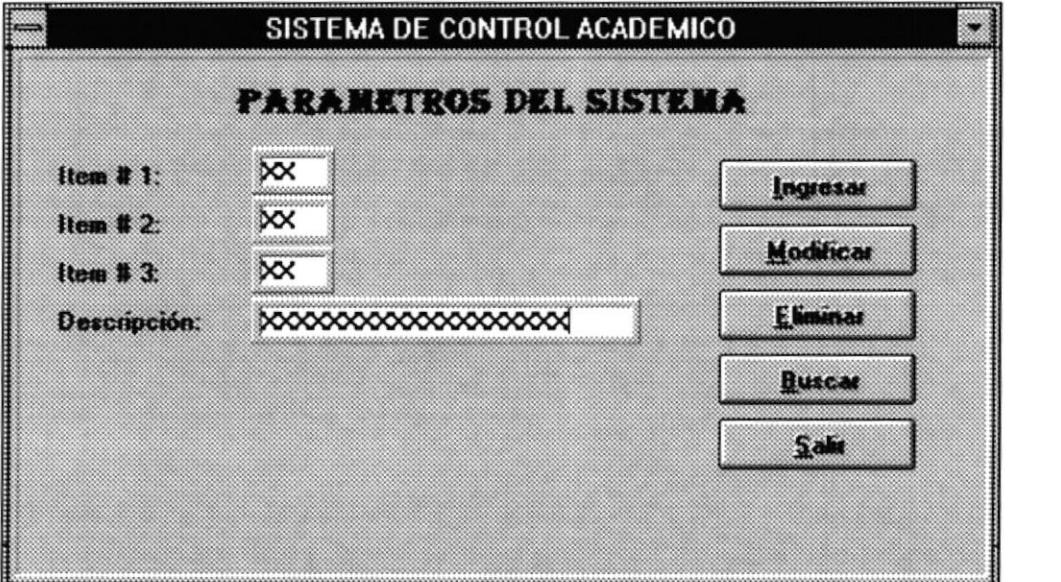

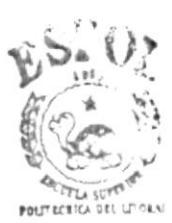

**BIBLIOT' CA CAMPU3** PEÑAS

#### **8.12 USUARIOS**

## Diseño de Pantallas

Titulo: Usuarios del Sistema

#### Diseño:

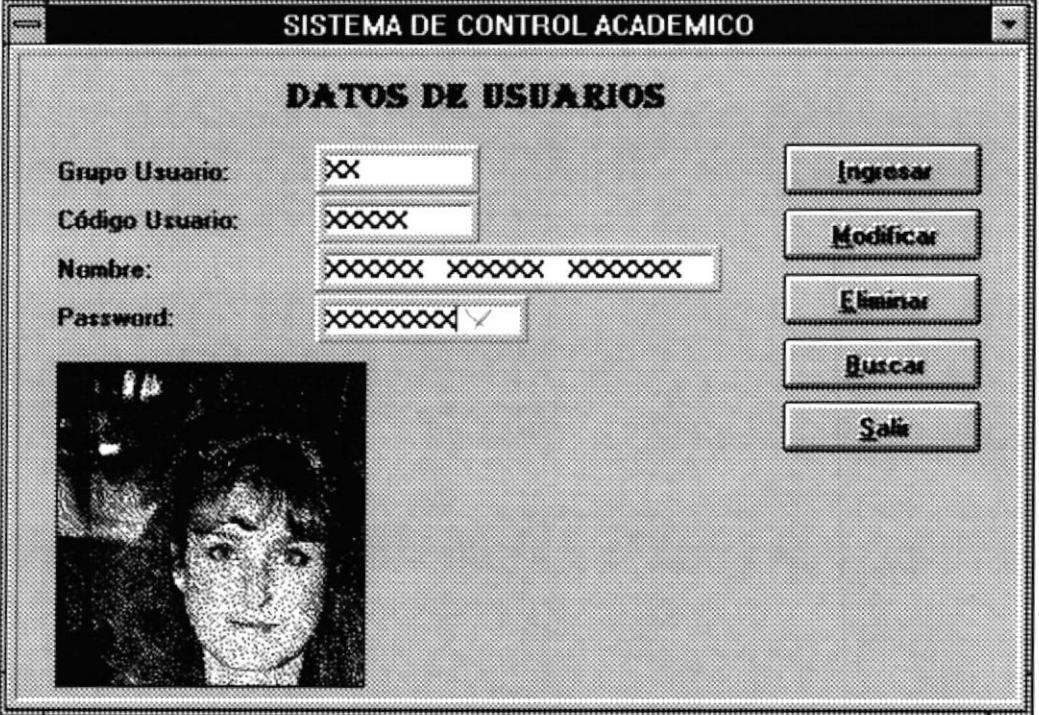

#### **8.13 PROCESO DE MATRICULACION**

# Diseño de Pantallas

Titulo: Proceso de Matriculación

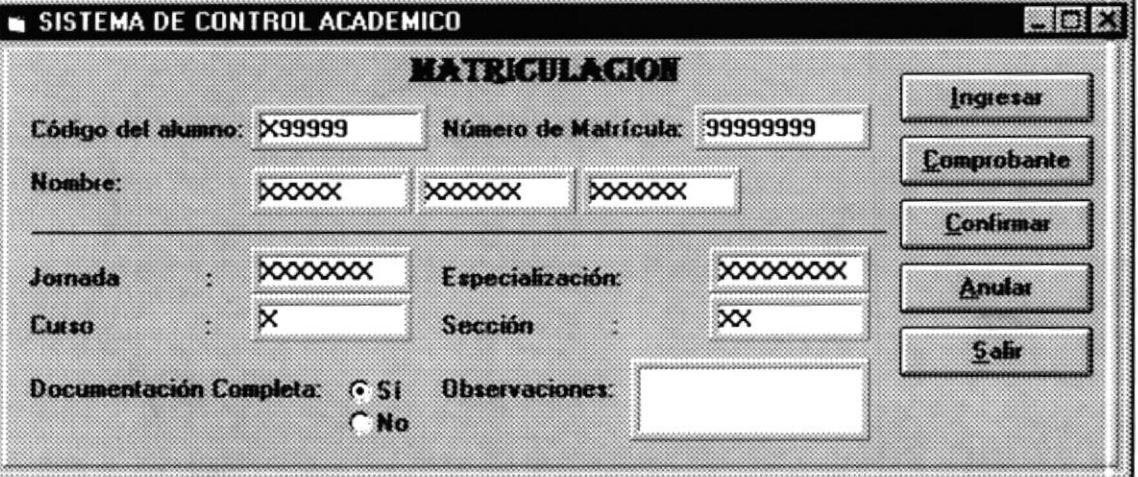

#### **8.14 PROCESO DE PENSUM ACADEMICO**

## Diseño de Pantallas

Titulo: Proceso de Pensum Académico

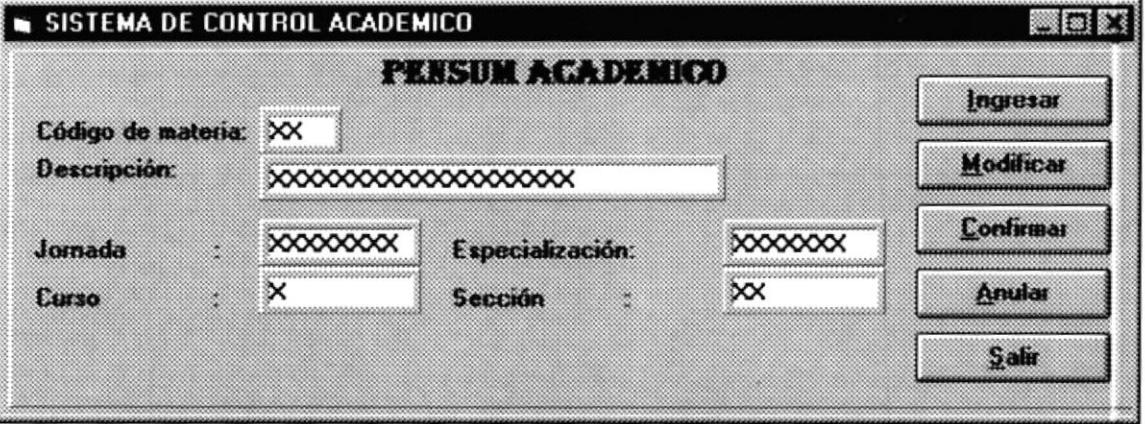

### **8.15 PROCESO DE ASIGNACION DE SECCIONES**

## Diseño de Pantallas

Titulo: Proceso de asignación de Secciones

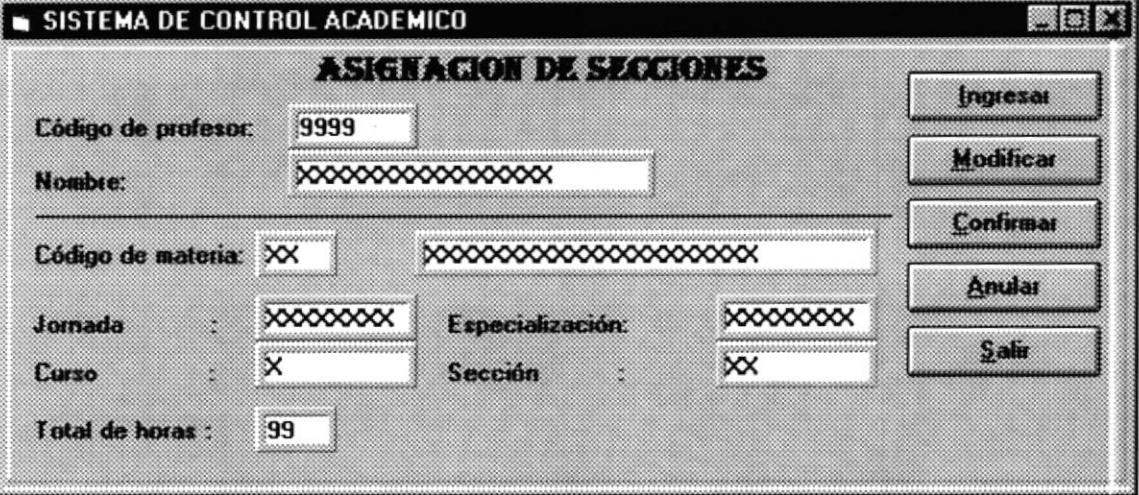

#### **8.16 PROCESO DE RESPALDO DE ARCHIVOS**

## DISEÑO DE PANTALLAS

Titulo: Respaldo de Archivos

:

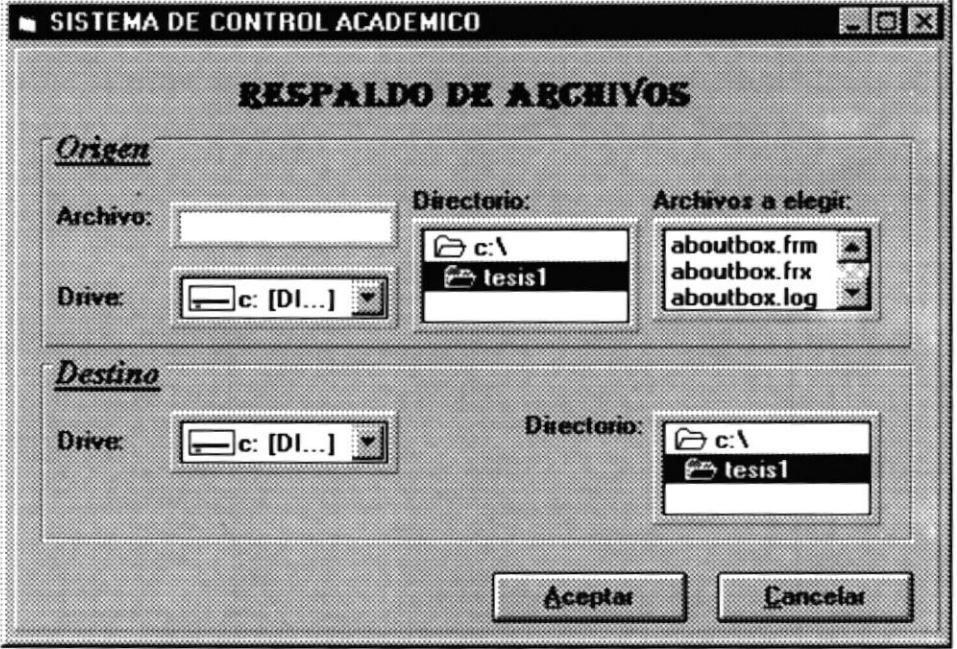

#### **8.17 PROCESO DE RESPALDO DE TABLAS**

## DISEÑO DE PANTALLAS

Titulo: Respaldo de Tablas

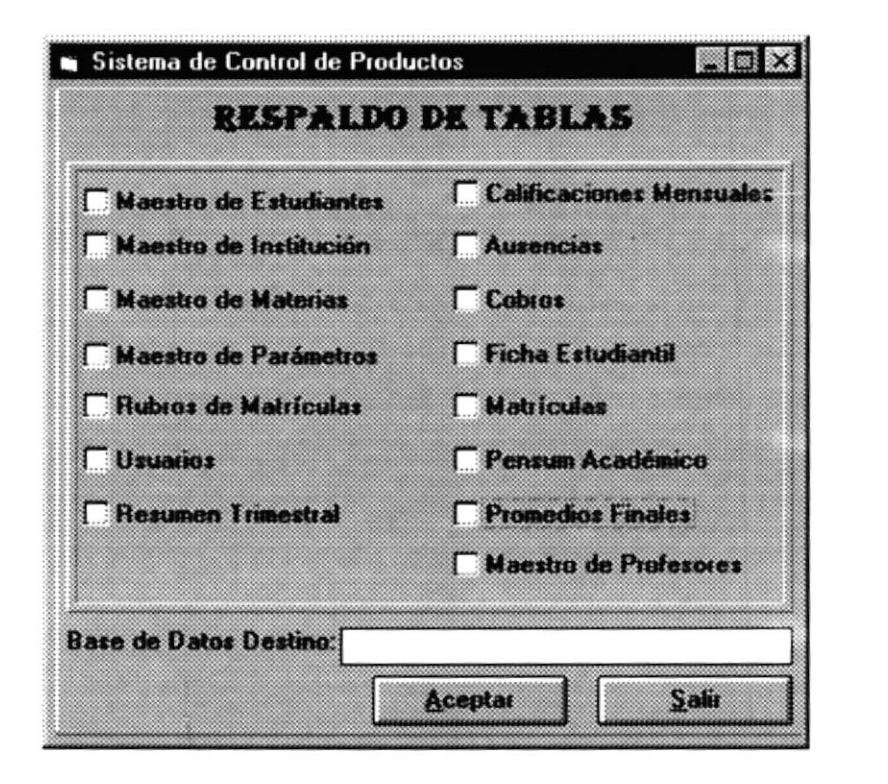

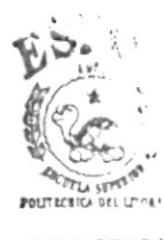

**BIBLIOT' CA CAMPUS PEÑAS** 

#### **8.18 PROCESO DE COBROS**

## DISEÑO DE PANTALLAS

Titulo: Proceso de Cobros

 $\bullet$ 

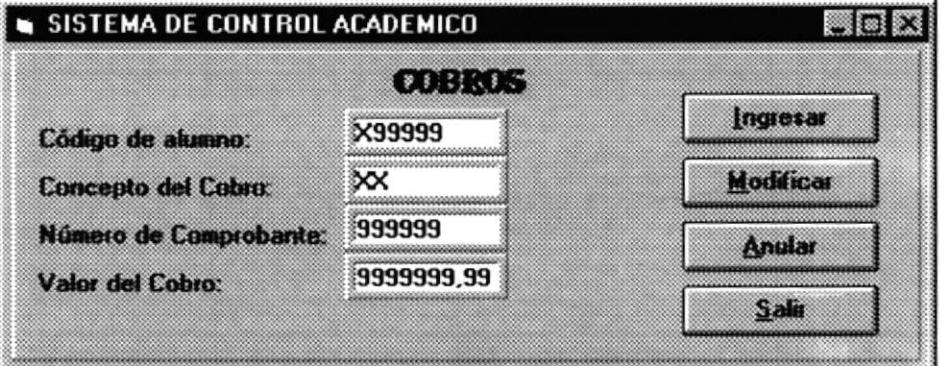

#### **8.19 PROCESO DE CIERRE TRIMESTRAL**

## DISEÑO DE PANTALLAS

Titulo: Proceso de Cierre Trimestral

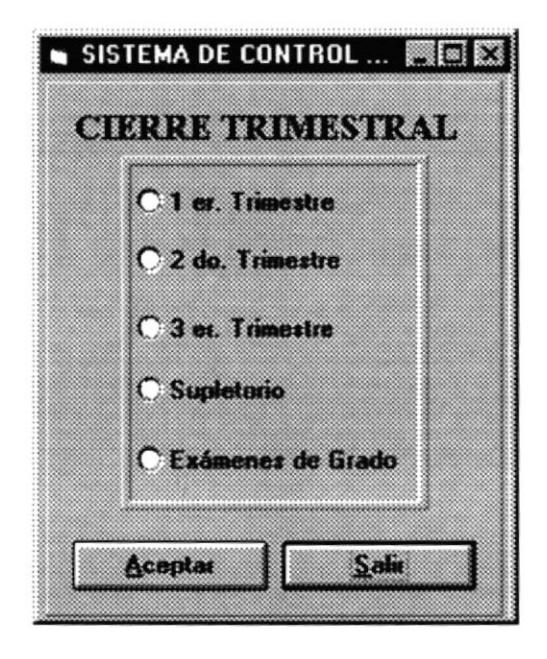

#### **8.20 PROCESO DE CIERRE ANUAL**

## DISEÑO DE PANTALLAS

Titulo: Proceso de Cierre Anual

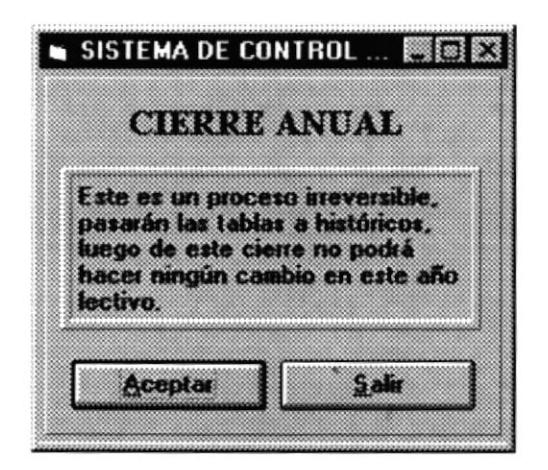

### 8.21 CONSULTAS DE CALIFICACIONES MENSUALES

# DISEÑO DE PANTALLAS

Titulo: Consultas de Calificaciones Mensuales

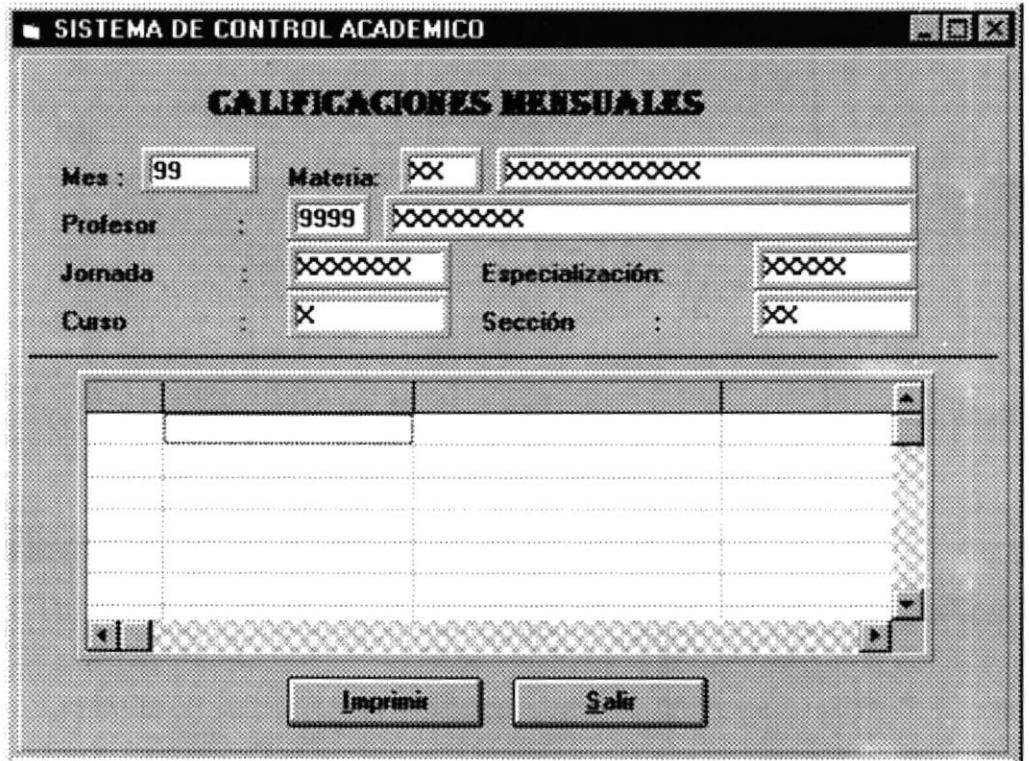

#### **8.22 CONSULTAS DE CALIFICACIONES TRIMESTRALES**

## DISEÑO DE PANTALLAS

**Titulo:** Calificaciones Trimestrales

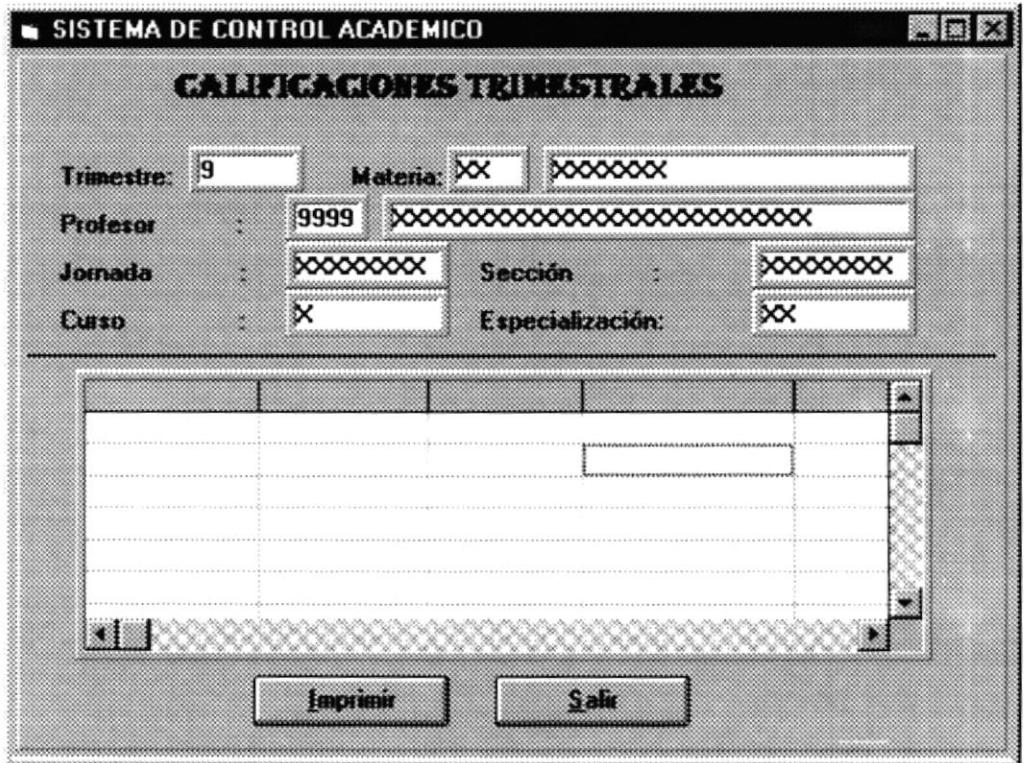

### **8.23 CONSULTAS DE CALIFICACIONES ANUALES**

## DISEÑO DE PANTALLAS

**Titulo:** Calificaciones Anuales

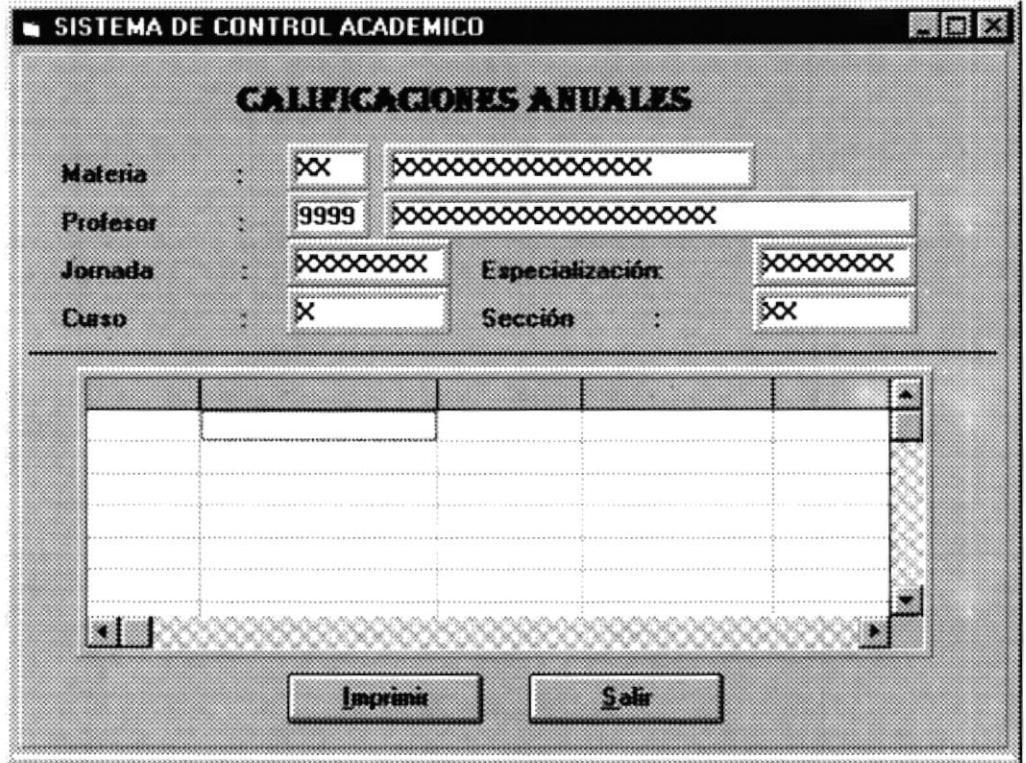

### **8.24 CONSULTAS DE MATRICULAS**

## DISEÑO DE PANTALLAS

Titulo: Matrículas

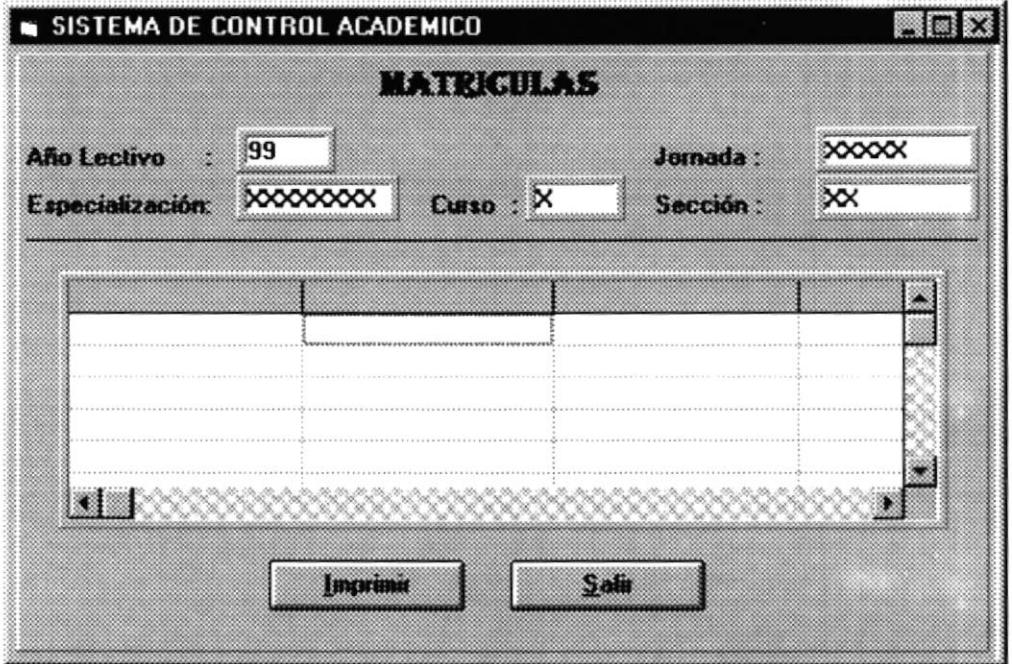

### **8.25 CONSULTAS DE COBROS**

## DISEÑO DE PANTALLAS

Titulo: Cobros

 $\bullet$ 

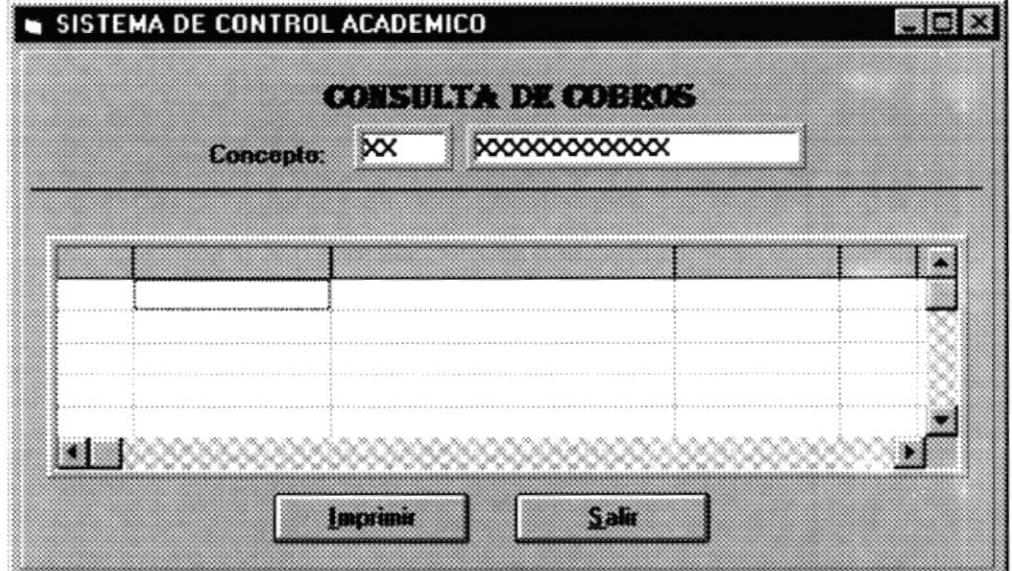

#### **8.26 CUADROS DE HONOR**

## DISEÑO DE PANTALLAS

Titulo: Cuadros de Honor

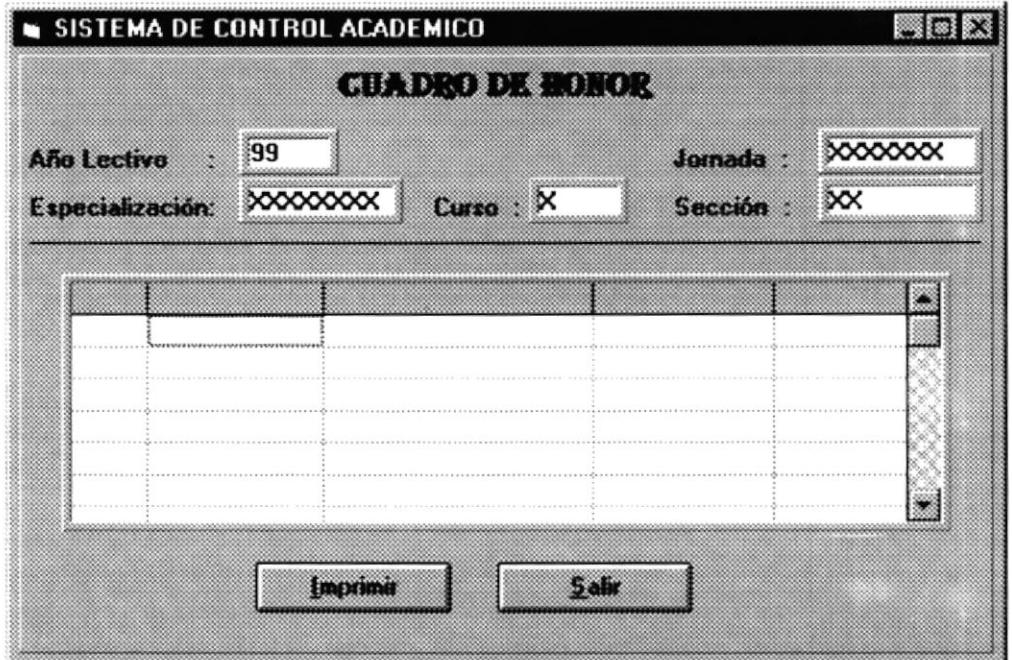

### Observaciones:

٠.

×

 $\bullet$  .

#### **8.27 PROMOCIONES**

## DISEÑO DE PANTALLAS

**Titulo: Promociones** 

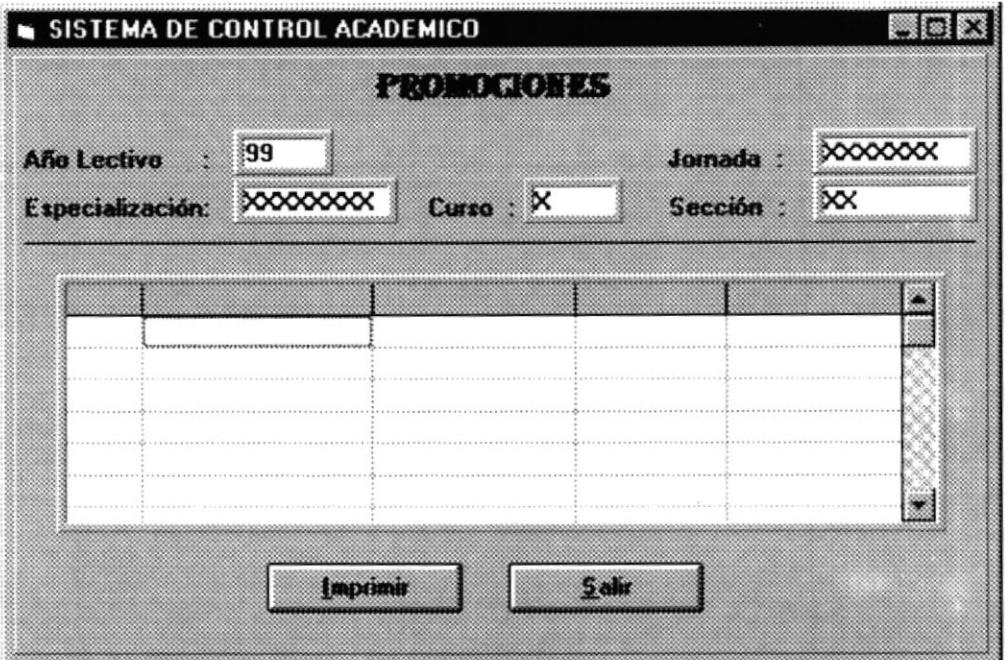

#### **8.28 ABANDERADOS**

## DISEÑO DE PANTALLAS

Titulo: Abanderados

 $\cdot$ 

 $\bullet$ .

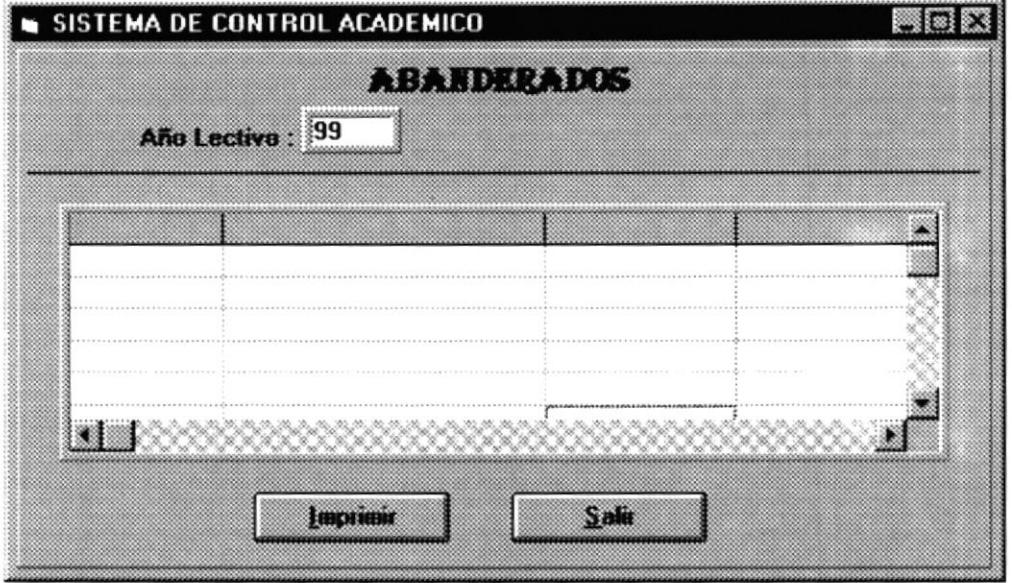

#### **8.29 MEJOR BACHILLER**

## DISEÑO DE PANTALLAS

Titulo: Mejor Bachiller

 $\hat{\phantom{a}}$ 

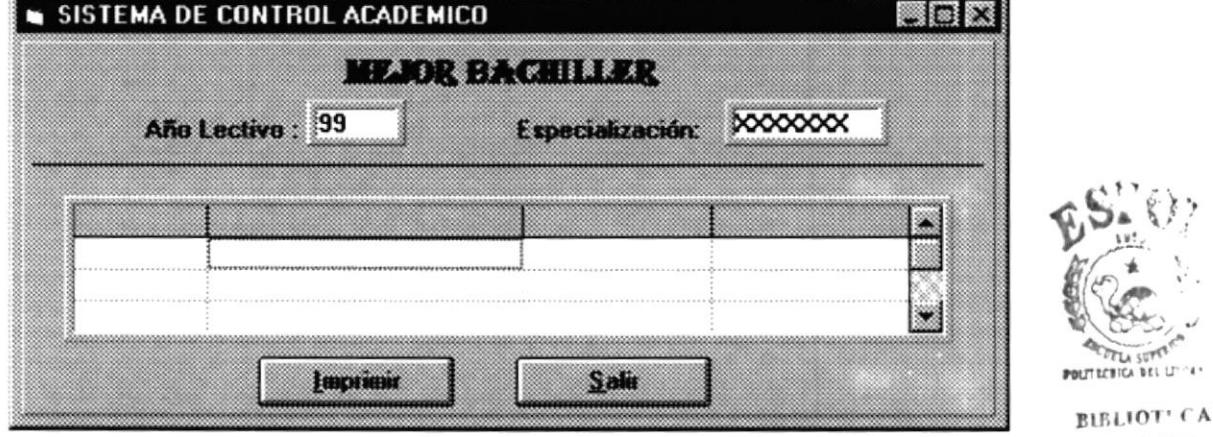

CAMPU<sub>5</sub> PEÑAS

#### **8.30 GRADUADOS**

٠.

## **DISEÑO DE PANTALLAS**

Titulo: Graduados

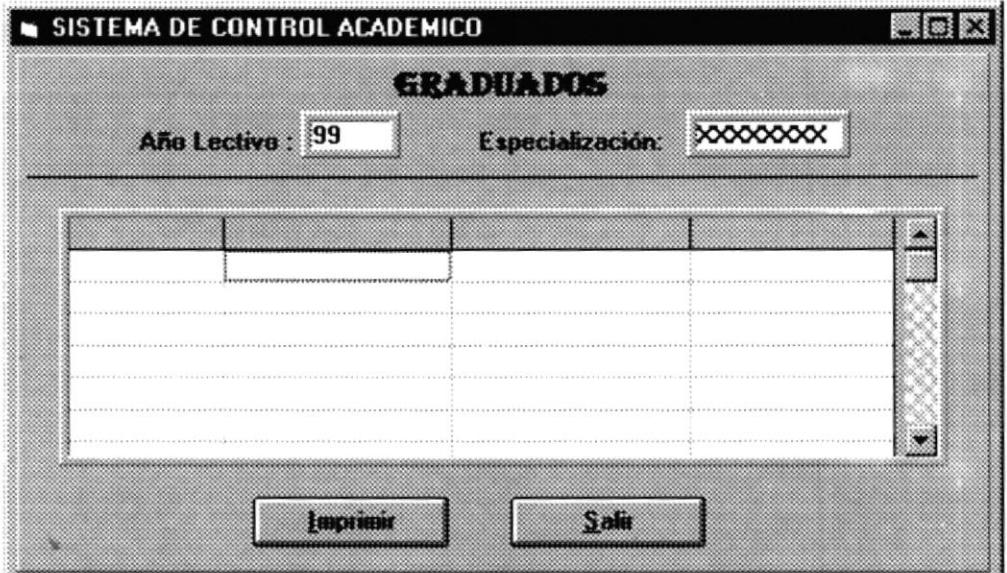

### Observaciones:

 $\bar{\nu}$ 

#### **8.31 CERTIFICADOS DE MATRICULA**

# DISEÑO DE PANTALLAS

Titulo: Certificados de Matrícula

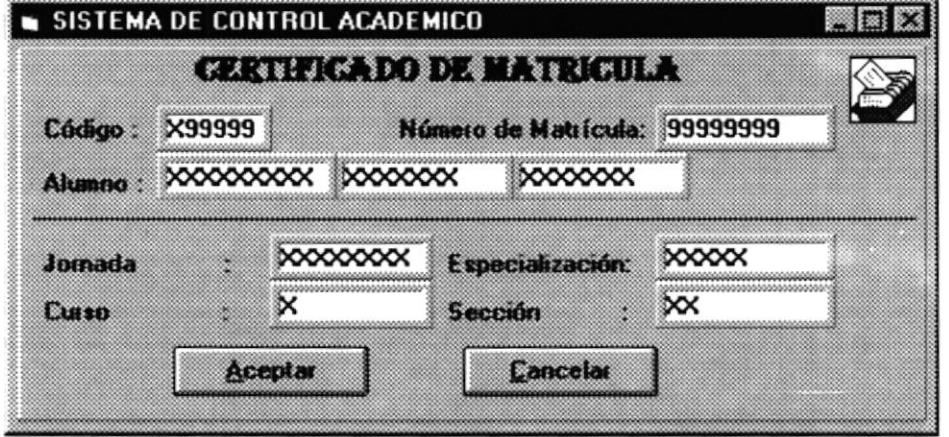

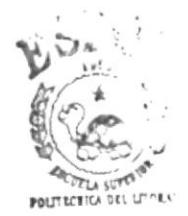

**BIBLIOTI CA CAMPUS** PEÑAS

### **8.32 CERTIFICADOS DE PROMOCIONES**

# **DISEÑO DE PANTALLAS**

Titulo: Certificados de Promociones

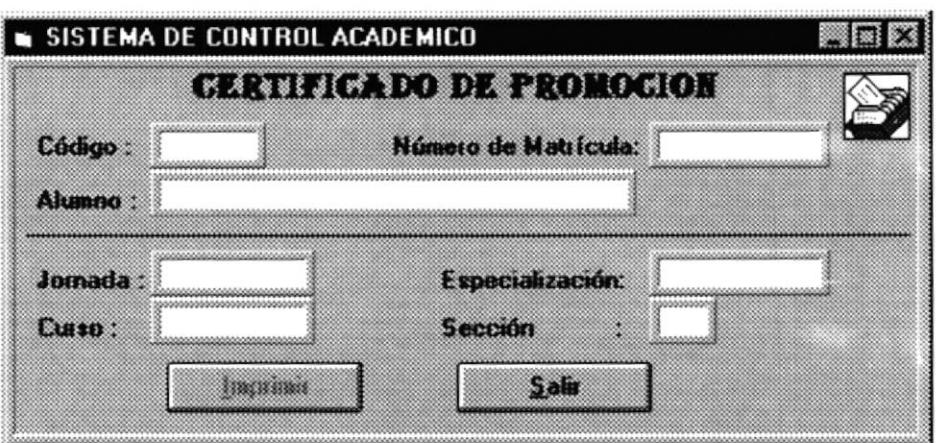
### **8.33 CERTIFICADOS DE PRACTICAS**

# DISEÑO DE PANTALLAS

Titulo: Certificados de Prácticas

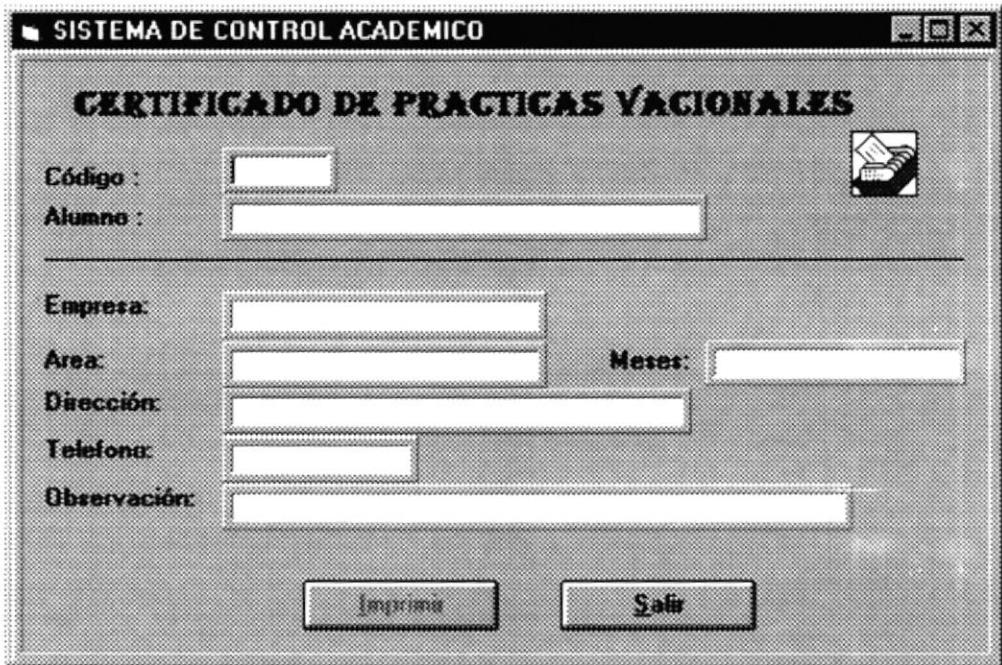

# Observaciones:

,,,,,,,,,,,,,,,,,,,,,,,,,,,,,,,,,,,

## **8.34 CERTIFICADOS DE CONDUCTA**

# DISEÑO DE PANTALLAS

Titulo: Certificados de Conducta

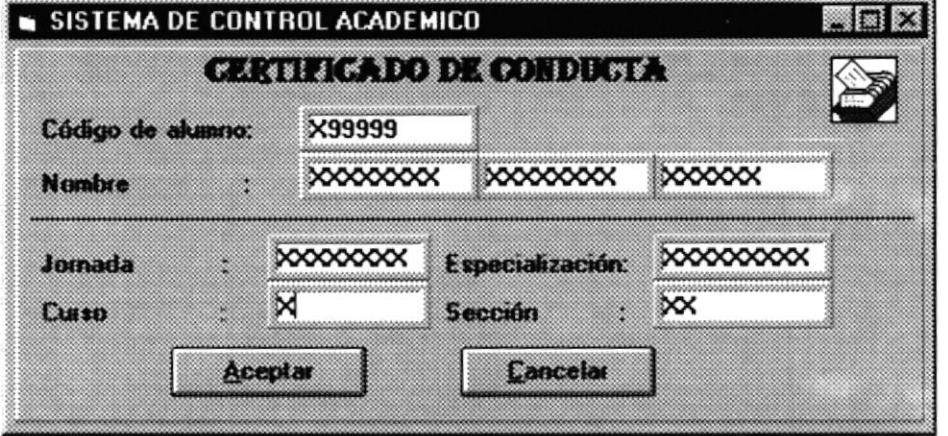

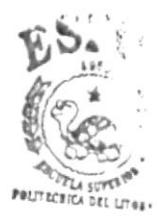

**BIBLIOTFCA CAMPUS PEÑAS** 

### **Observaciones:**

## **8.35 ACTAS DE CALIFICACIONES**

# DISEÑO DE PANTALLAS

Titulo: Actas de Calificaciones

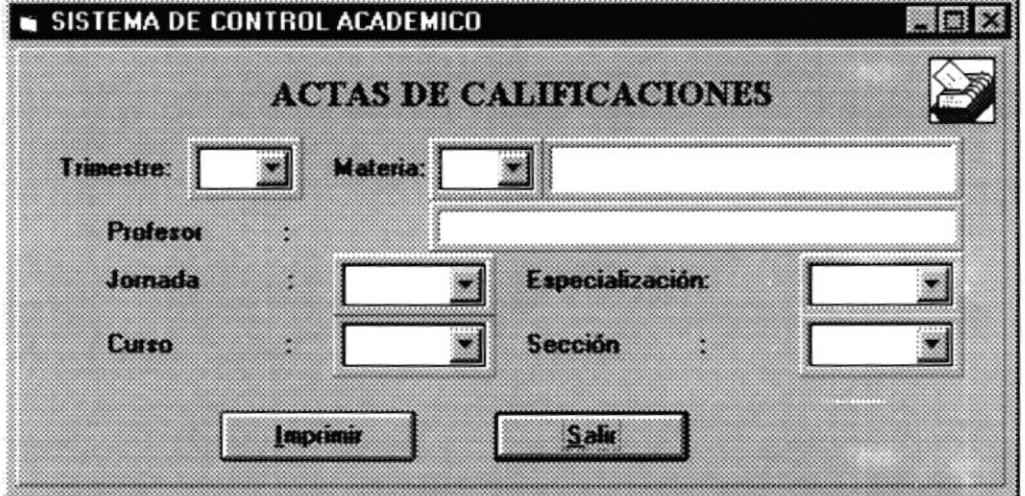

### **Observaciones:**

t

## **8.36 CARNET ESTUDIANTIL**

# DISEÑO DE PANTALLAS

Titulo: Carnet Estudiantil

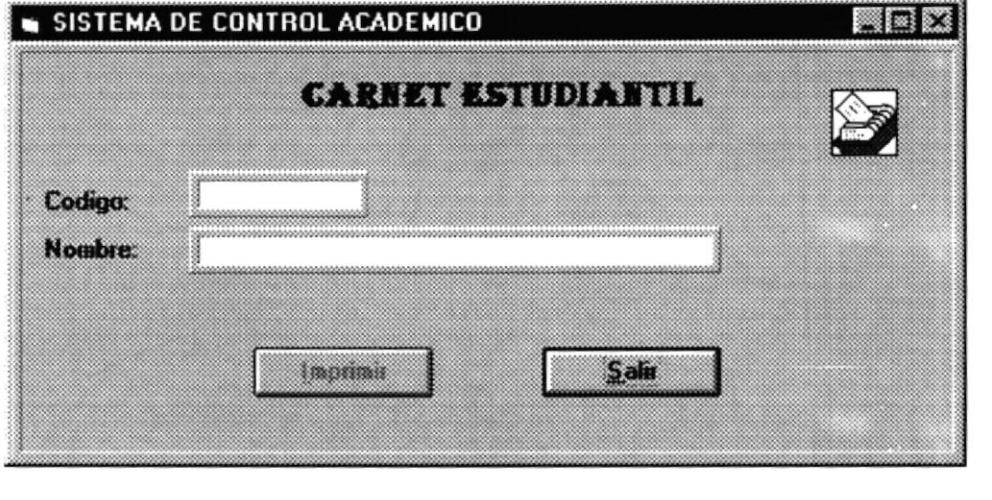

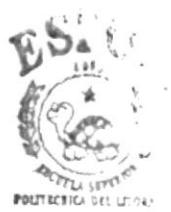

**BIBLIOTI CA CAMPUS** PEÑAS

# **Observaciones:**

# 9. DISEÑO DE REPORTES

# 9.1 CALIFICACIONES MENSUALES

# Diseño de REPORTE

Titulo: Calificaciones mensuales

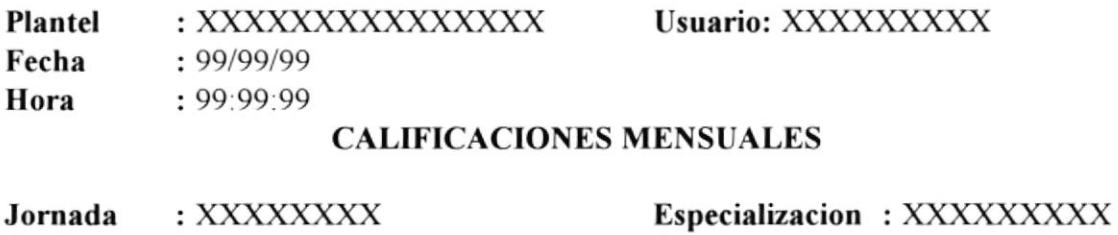

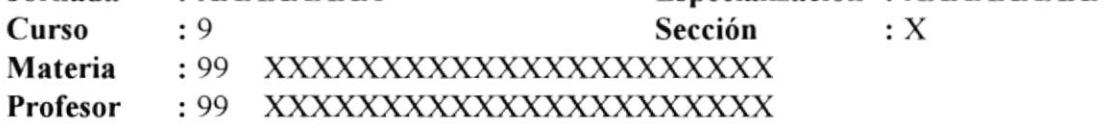

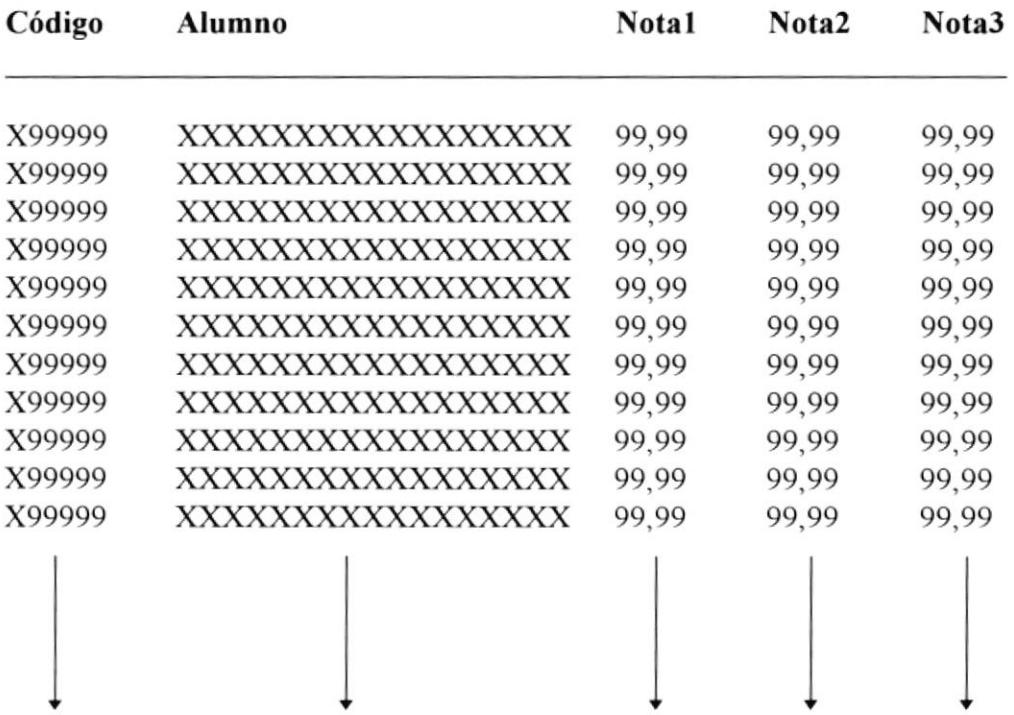

# 9.2 CALIFICACIONES TRIMESTRALES

# Diseño de reportes

# Titulo: Calificaciones Trimestrales

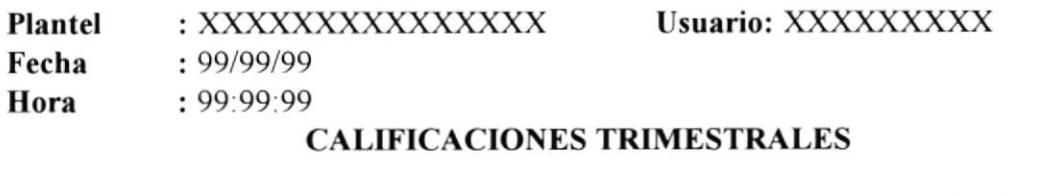

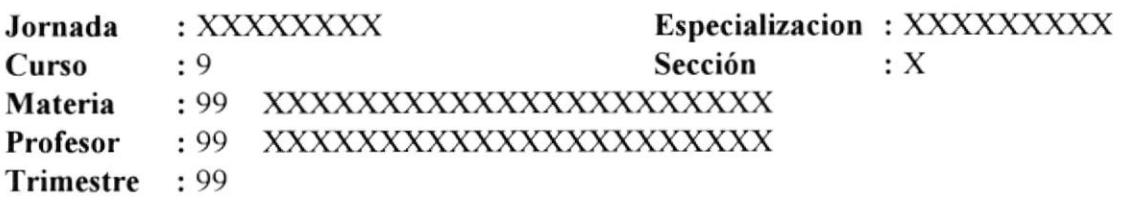

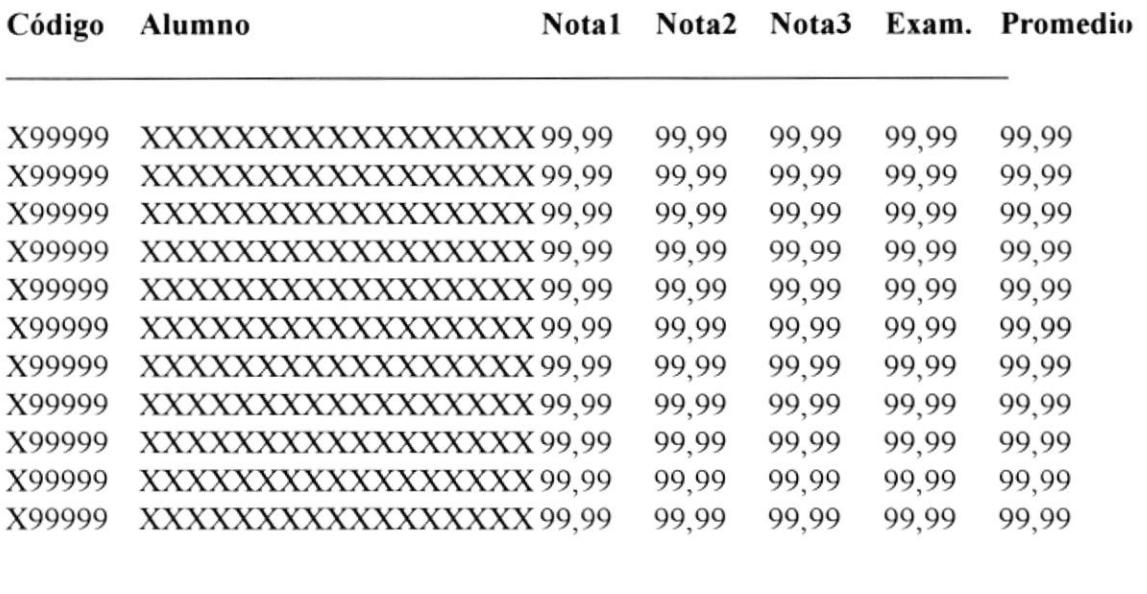

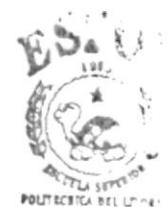

BIBLIOT! CA CAM<sup>P</sup>U<sub>i</sub> PEÑAS

# 9.3 CALIFICACIONES ANUALES

# Diseño de reportes

Titulo: Calificaciones Anuales

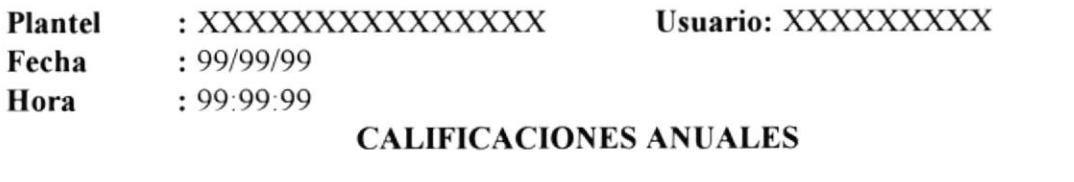

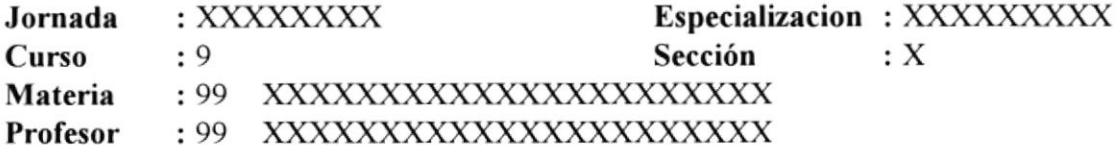

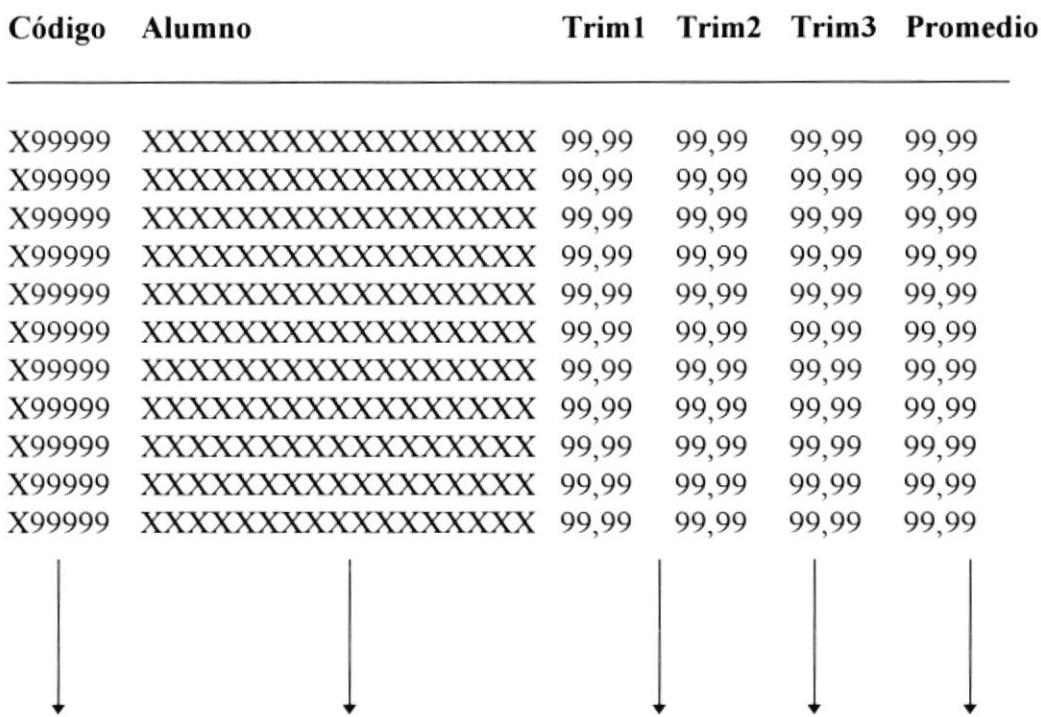

# **9.4 REPORTE DE MATRICULAS**

# Diseño de reportes

# Titulo: Matrículas

#### **FORMATO:**

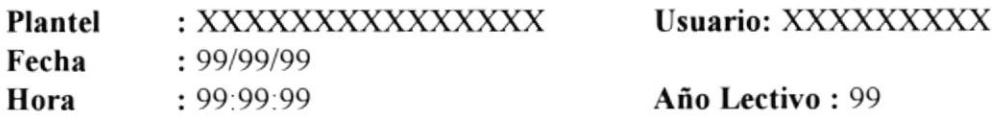

#### **MATRICULAS**

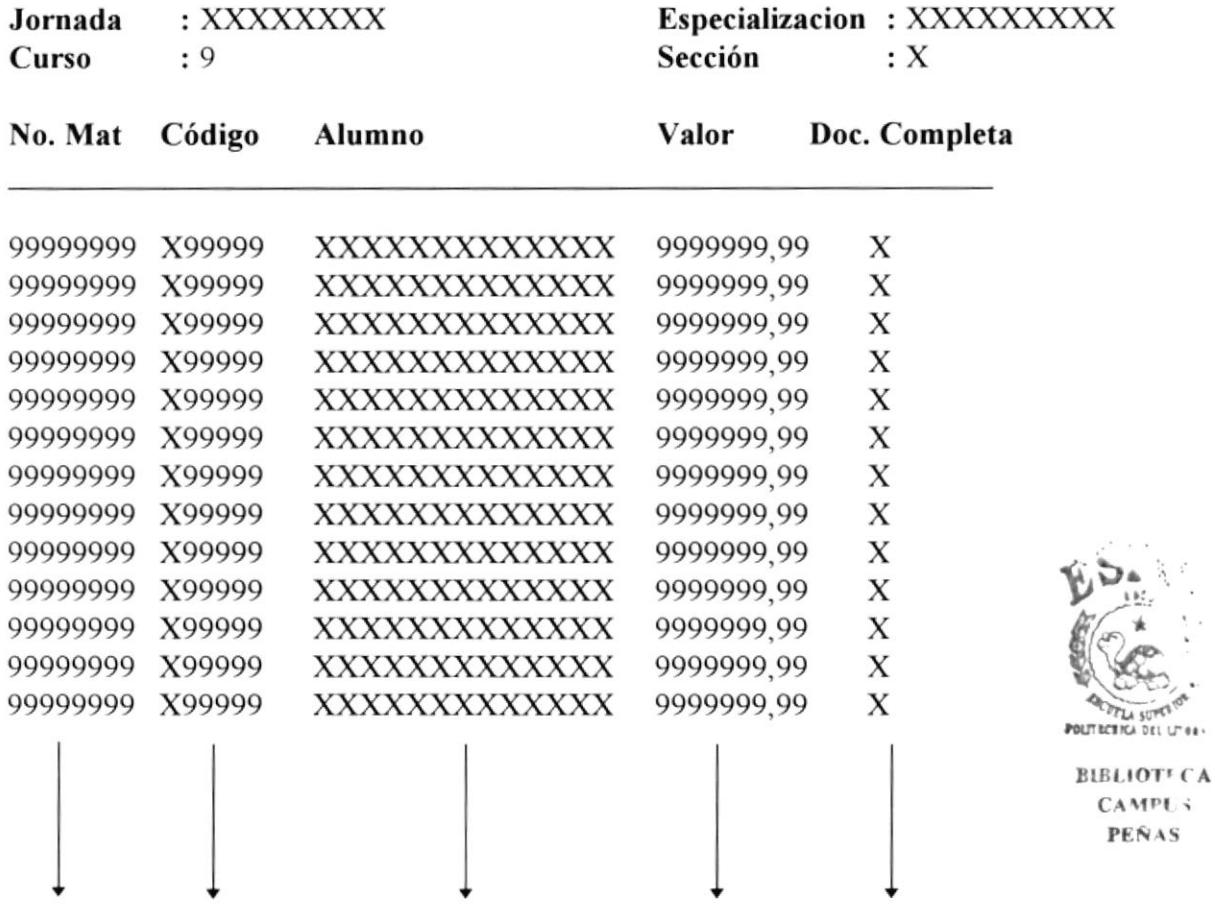

 $\ddot{\phantom{a}}$ 

.<br>Urez-

# **9.5 REPORTE DE COBROS**

# Diseño de reportes

Titulo: Cobros

#### **FORMATO:**

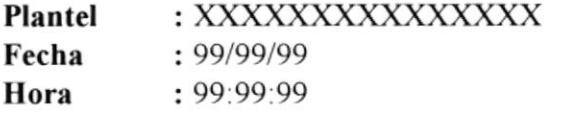

Usuario: XXXXXXXXX

#### **COBROS**

Concepto : 99 XXXXXXXXXXXX

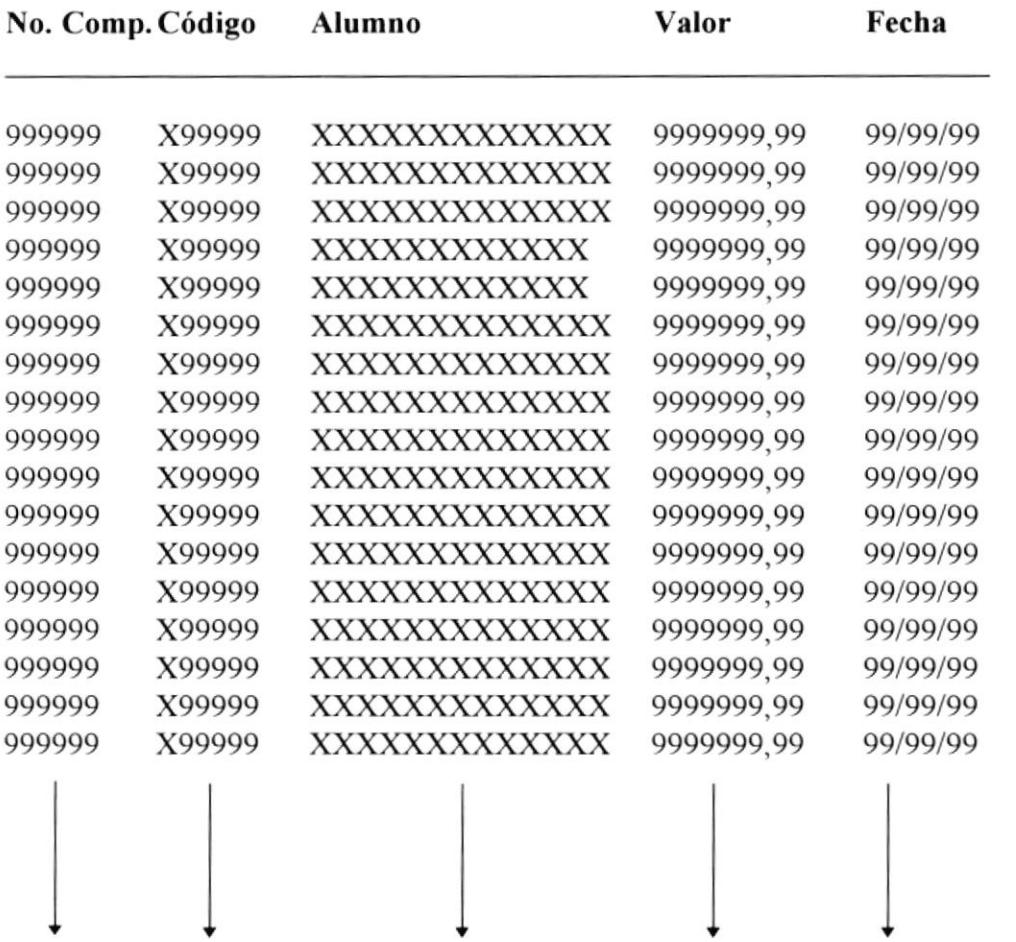

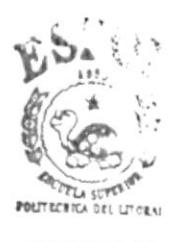

**BIBLIOTICA CAMPU3 PEÑAS** 

## **9.6 CUADROS DE HONOR**

# Diseño de reportes

Titulo: Cuadros de Honor

#### **FORMATO:**

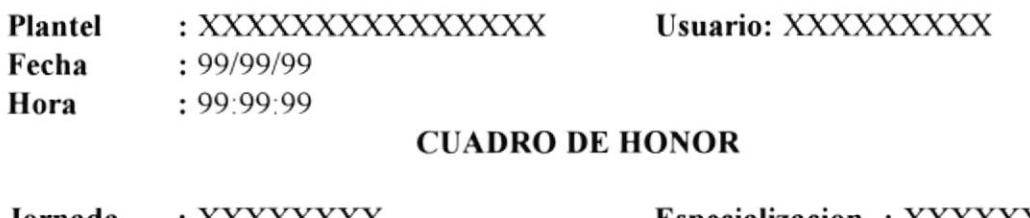

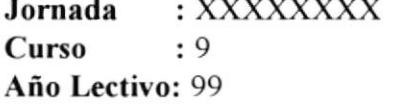

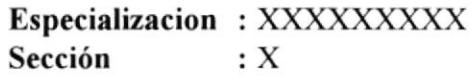

Código Alumno

Prom.Aprov. Prom.Conduc.

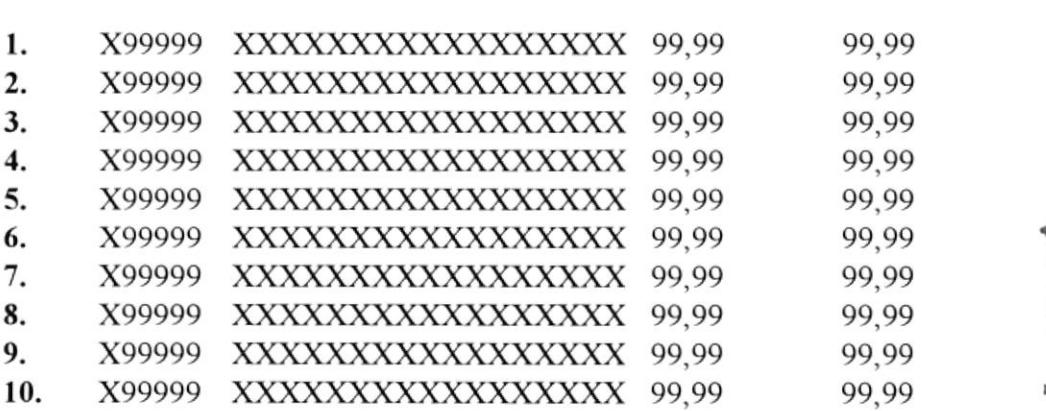

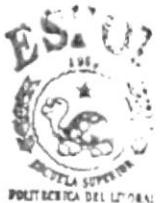

**BIBLIOTECA CAMPUS PEÑAS** 

# 9.7 PROMOCIONES

# Diseño de reportes

Titulo: Promociones

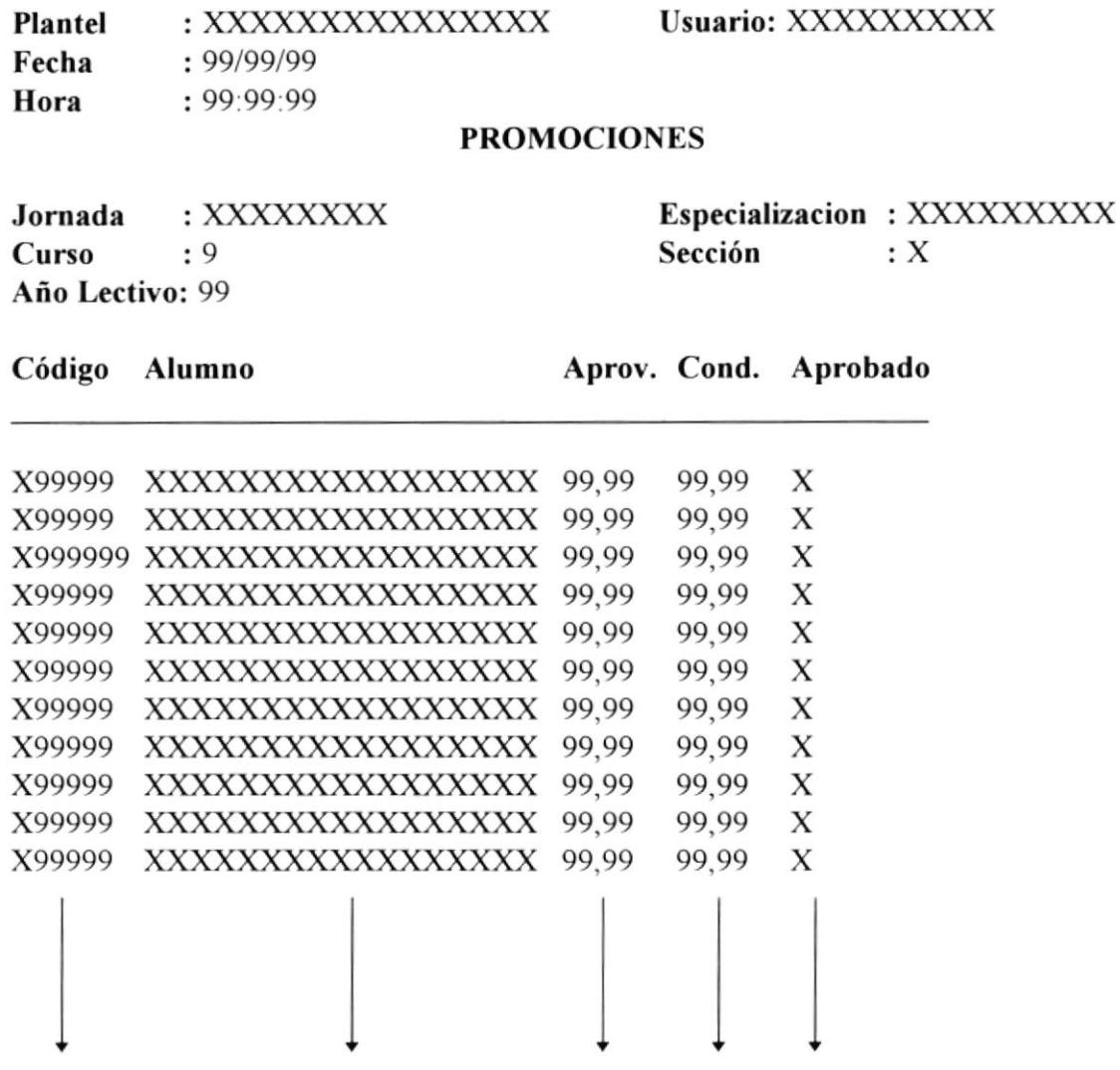

## 9.8 ABANDERADOS

# Diseño de reportes

Titulo: Abanderados

#### FORMATO:

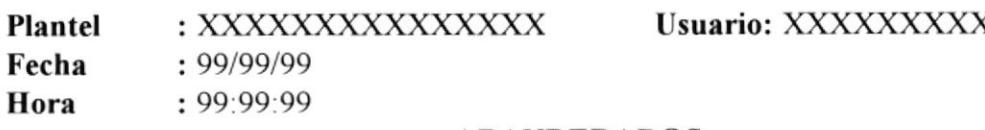

#### ABANDERADOS

#### Año Lectivo: 99

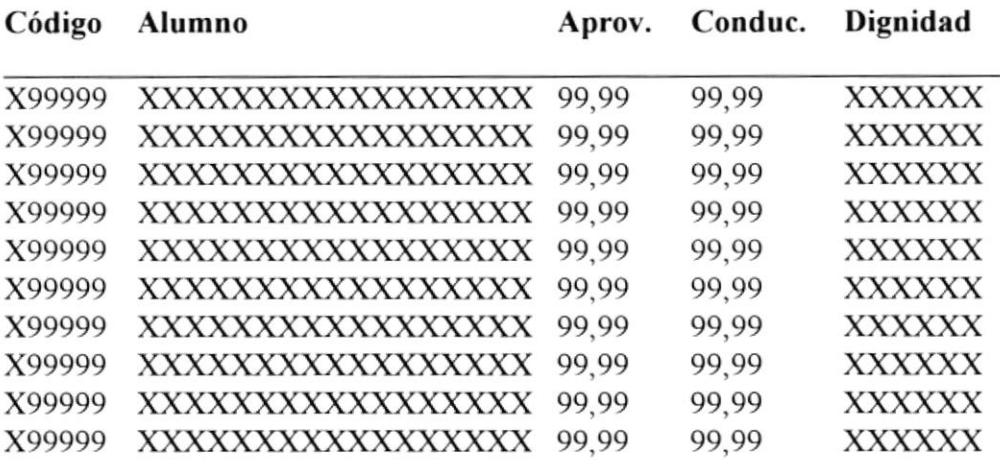

### 9.9 MEJOR BACHILLER

# Diseño de REPORTES

Titulo: Mejor Bachiller

#### FORMATO:

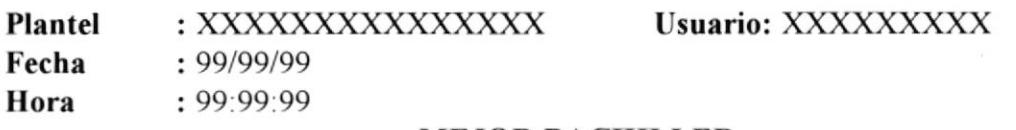

#### MEJOR BACHILLER

Año Lectivo: 99

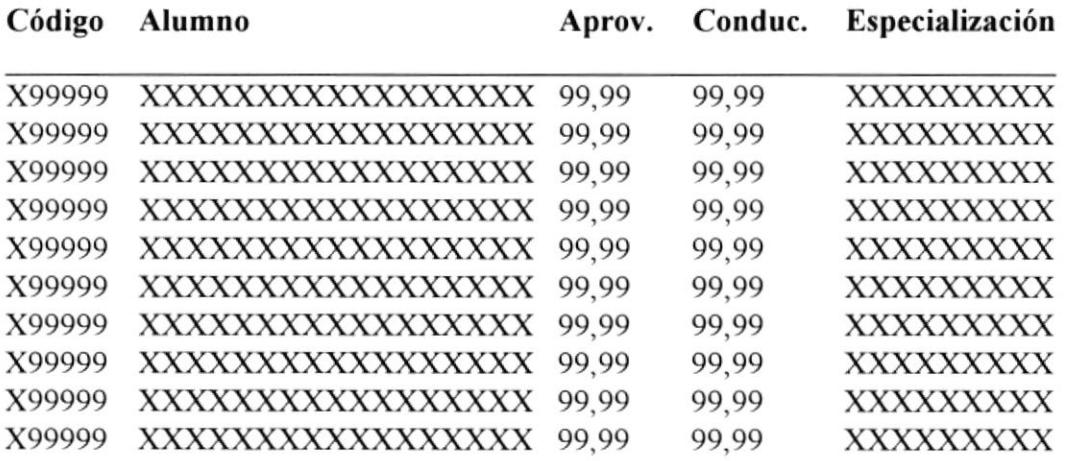

## 9.10 GRADUADOS

# Diseño de reportes

## Titulo: Graduados

#### **FORMATO:**

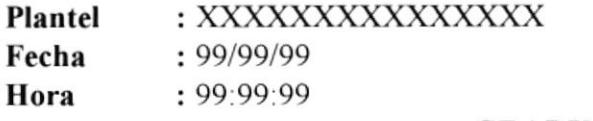

Usuario: XXXXXXXXX

#### **GRADUADOS**

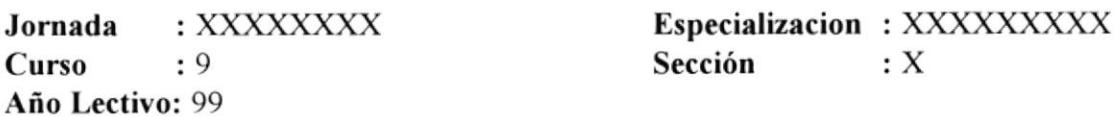

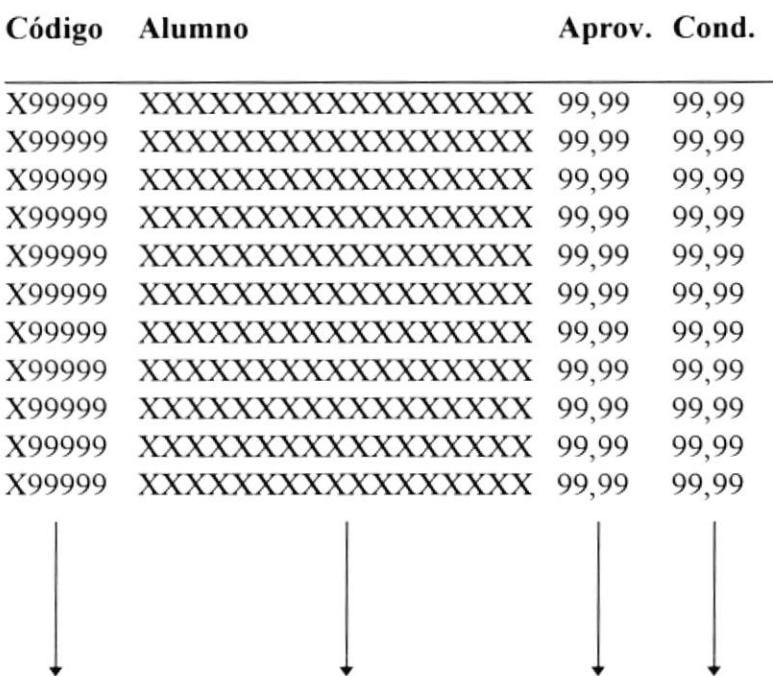

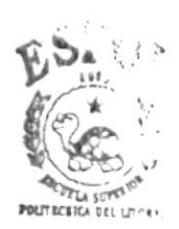

**BIBLIOTECA**  $CAM<sup>p</sup>US$ **PEÑAS** 

# **10. DESCRIPCION DE PROGRAMAS**

### **10.1 DATOS PERSONALES DE ALUMNOS**

# DESCRIPCION DE PROGRAMAS MODULO: Datos de Alumnos IDENTIFICACION: SAMU1110 DESCRIPCION: Mantenimiento de datos personales del alumno, de los padres de familia y del representante. **ENTRADAS:** Informacion del alumno, tomada personalmente o de la solicitud de matricula. SALIDAS: Los datos seran almacenados en el archivo maestro de estudiante. **BLOQUE DEL PROCESO** ENTRADA **PROCESO** SALIDA  $V_1$  ; DATOS DEL STUDIANTE DATOS PERSONALES Tabla de DEL ESTUDIANTE Estudiantes **SAMV1110** SAMESTUD TABLA DE ESTUDIANTES SAMESTUD ALGORITMO DEL PROGRAMA 1. Se escoge entre las opciones de ingresar, modificar, eliminar y buscar. 2. Los datos son receptados por las ventanillas de Secretaria. 3. La informacion es almacenada en la tabla de estudiantes.

## **10.2 CALIFICACIONES**

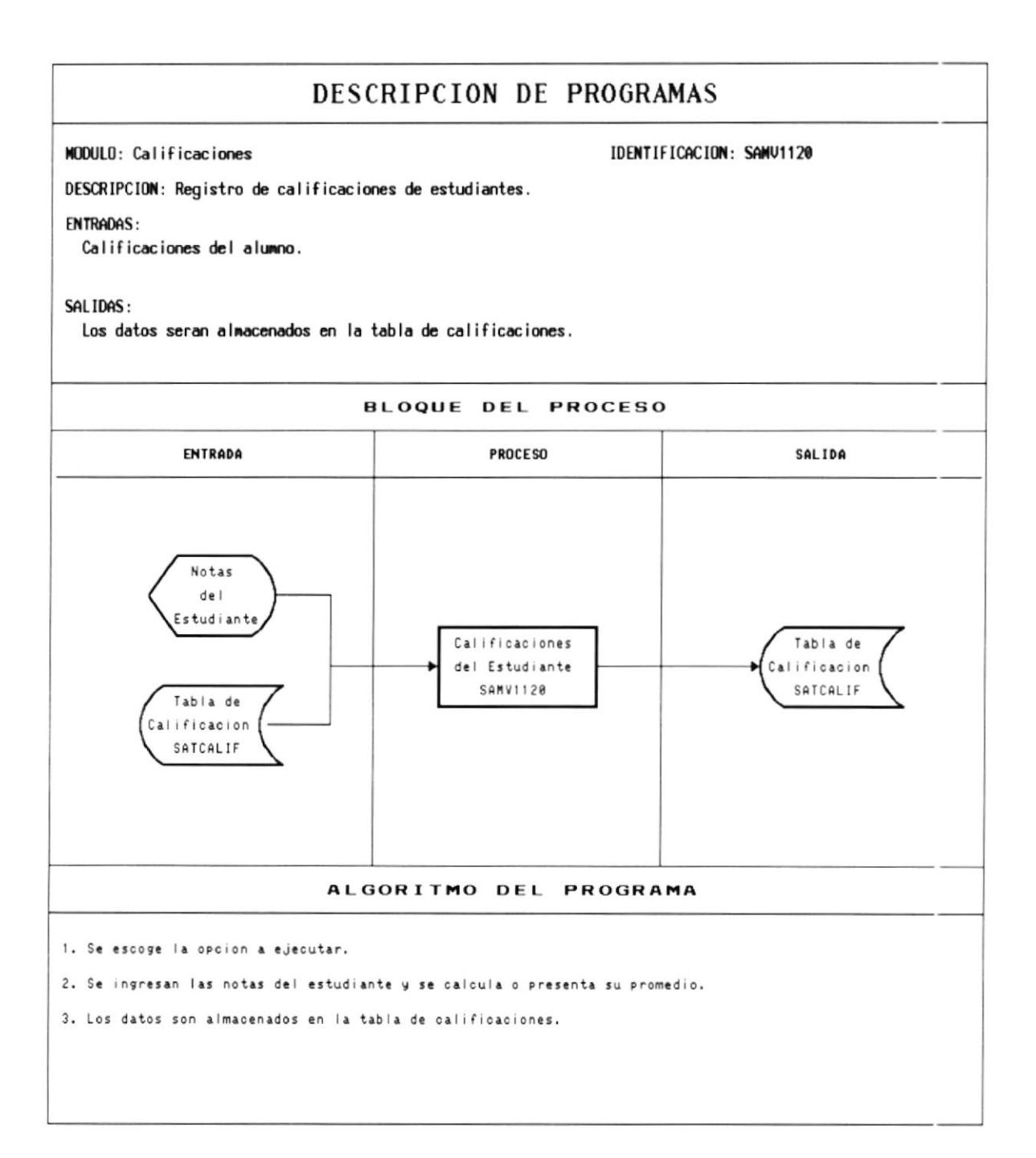

## **10.3 FICHA ESTUDIANTIL**

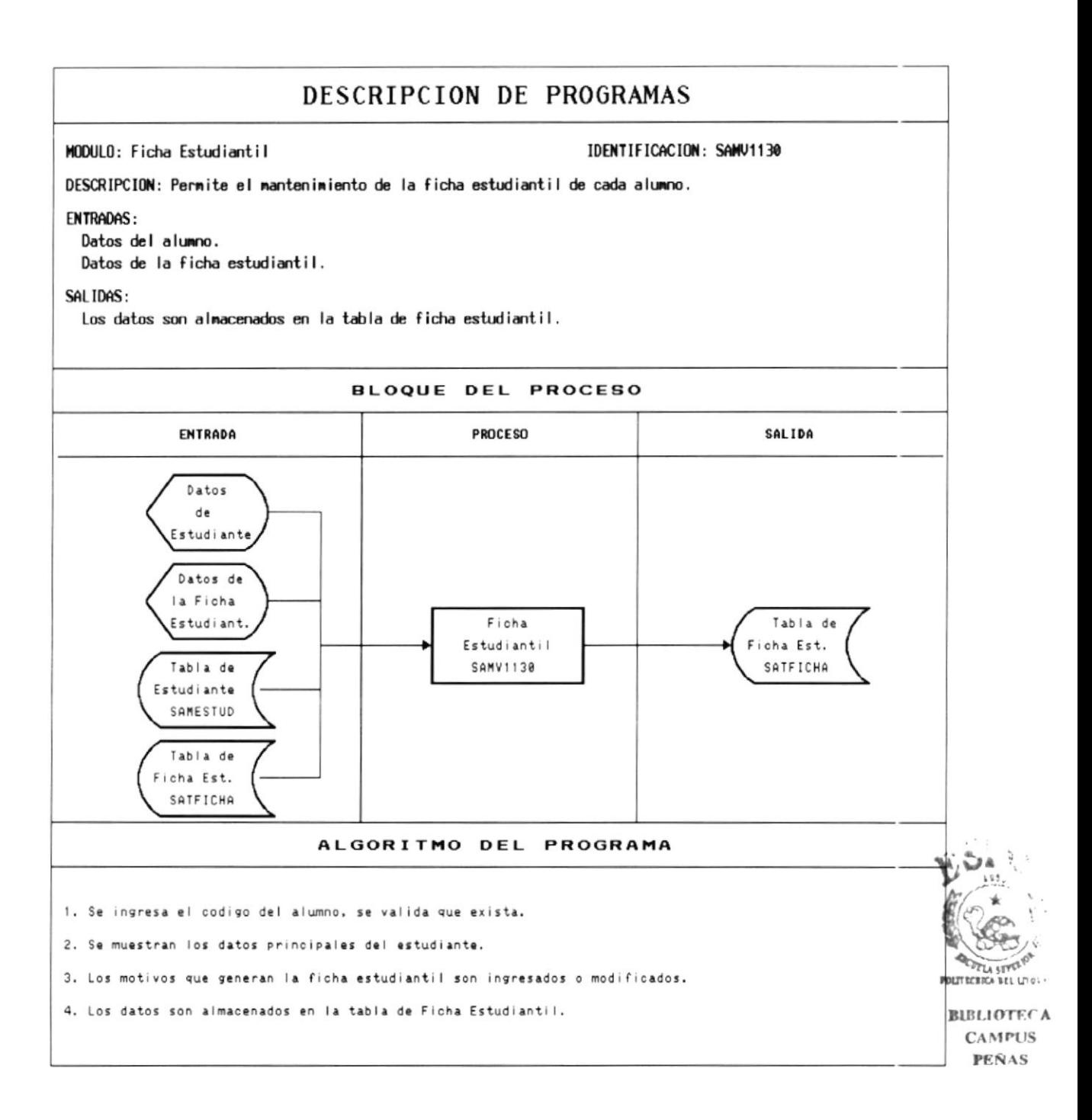

### **10.4 DATOS PERSONALES DE PROFESORES**

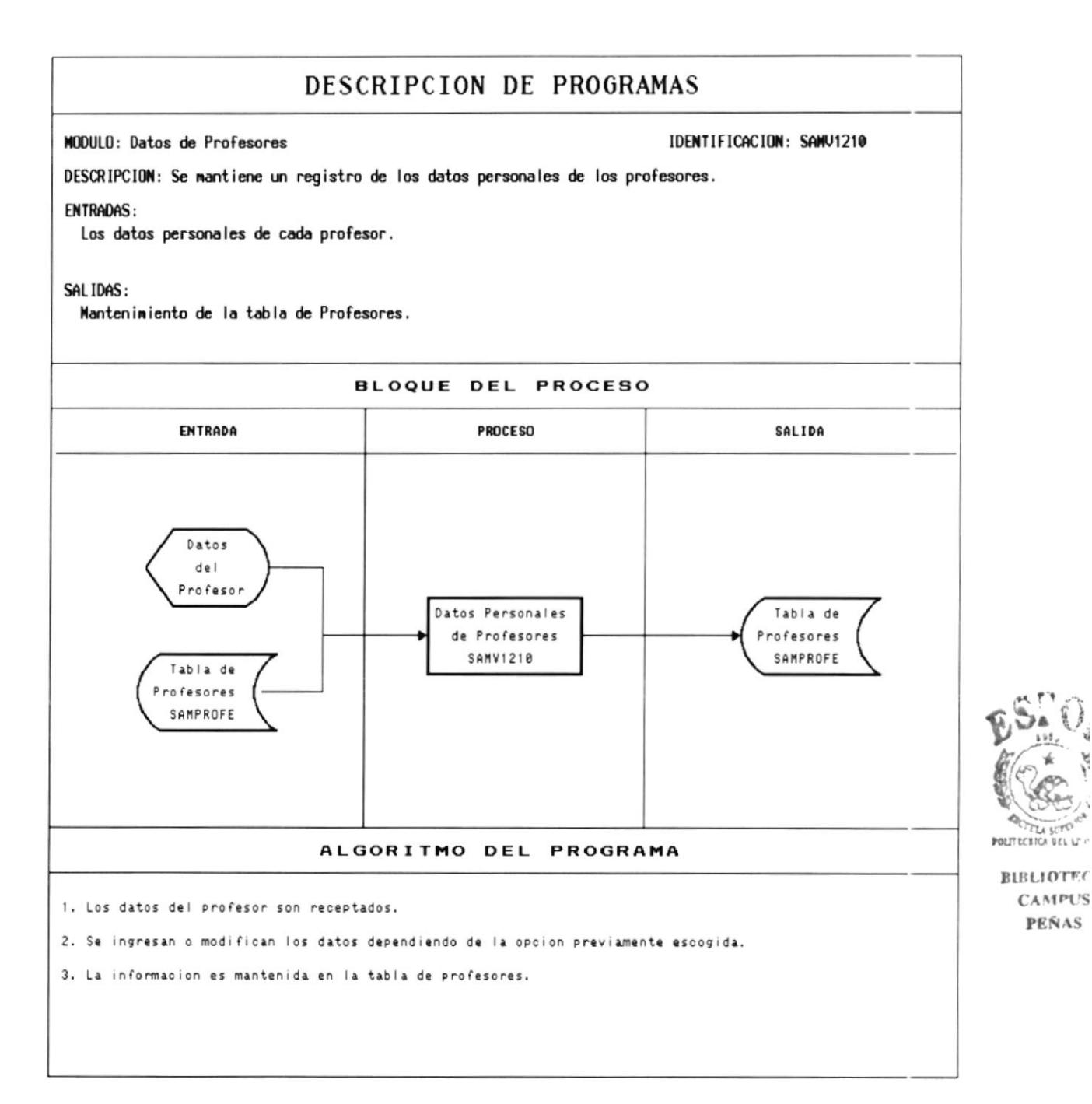

### **10.5 MATERIAS ASIGNADAS**

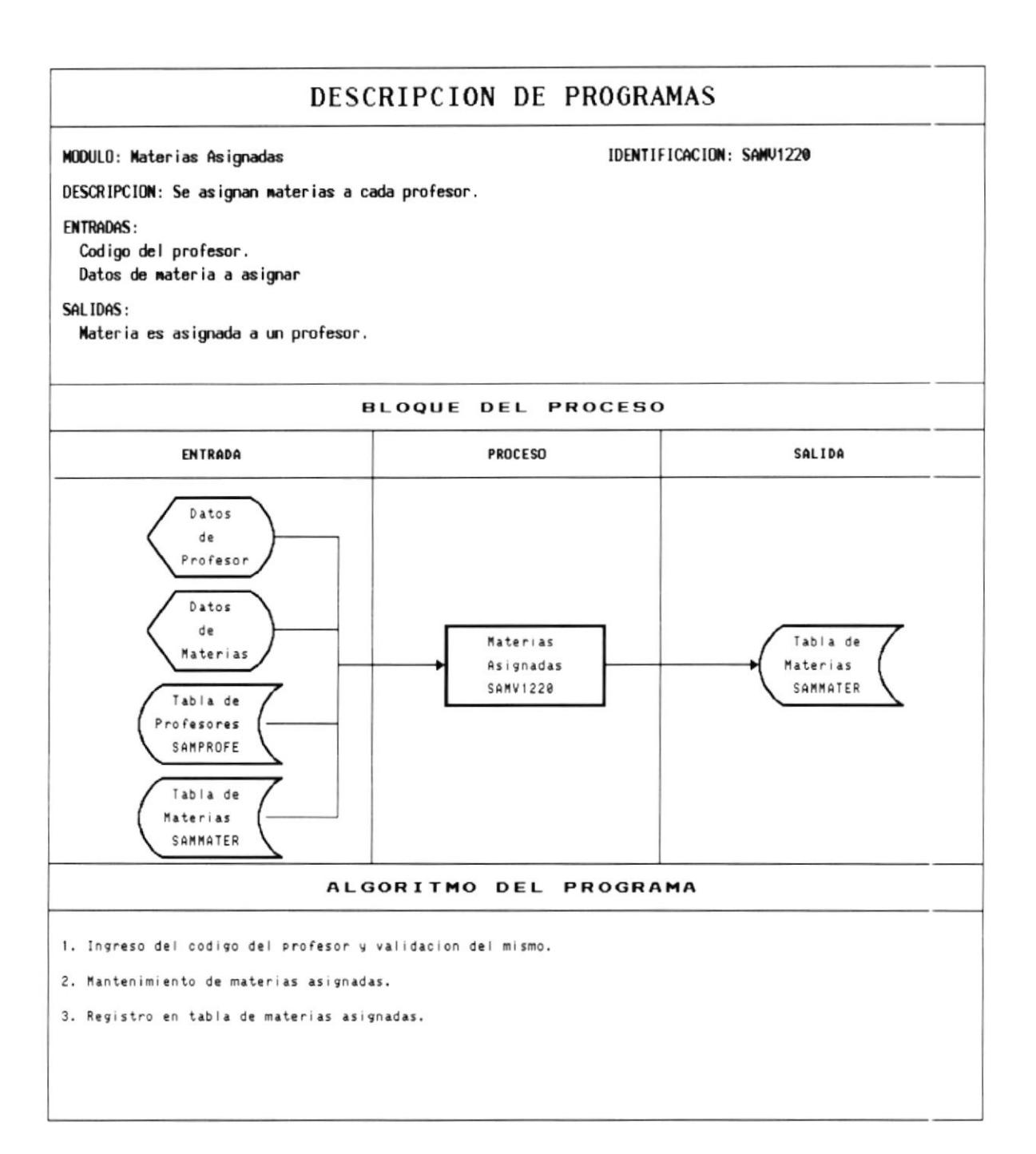

## **10.6 AUSENCIAS ALUMNOS**

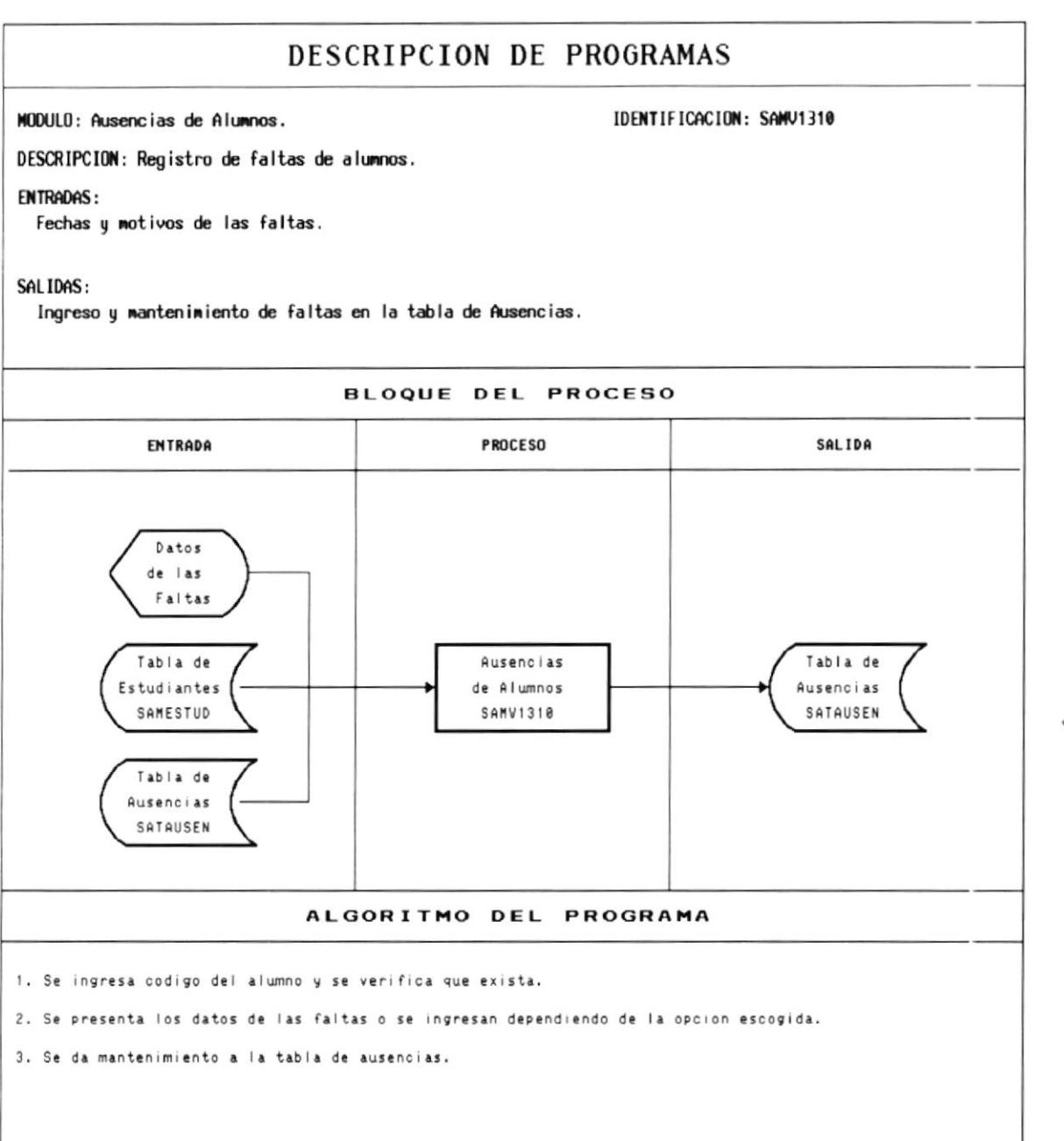

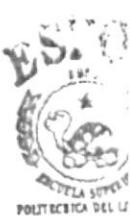

**BIBLIOT** 

 $CAMPI$ PEÑA!

MANUAL DE DISEÑO

## **10.7 AUSENCIAS PROFESORES**

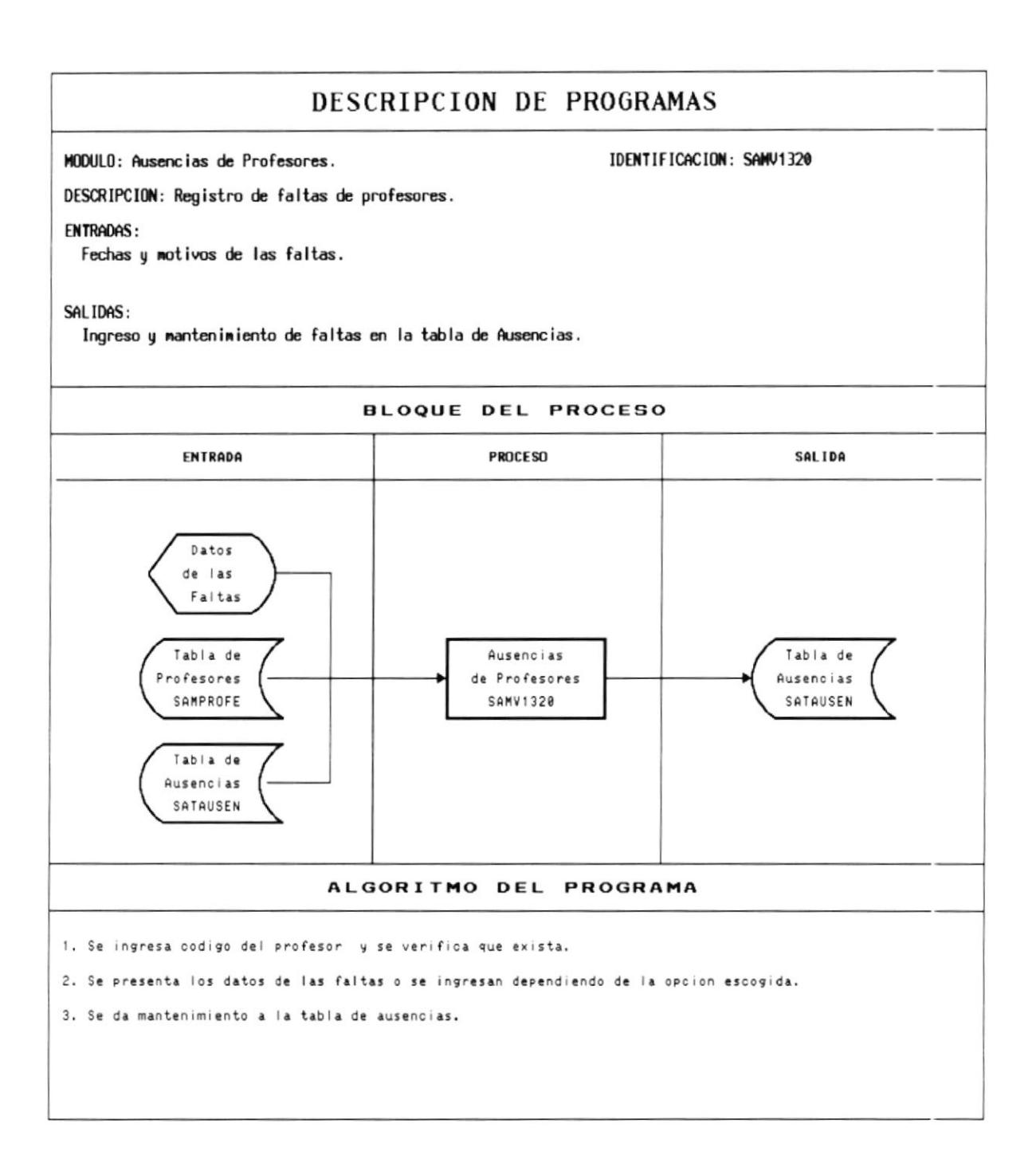

#### **10.8 RUBROS**

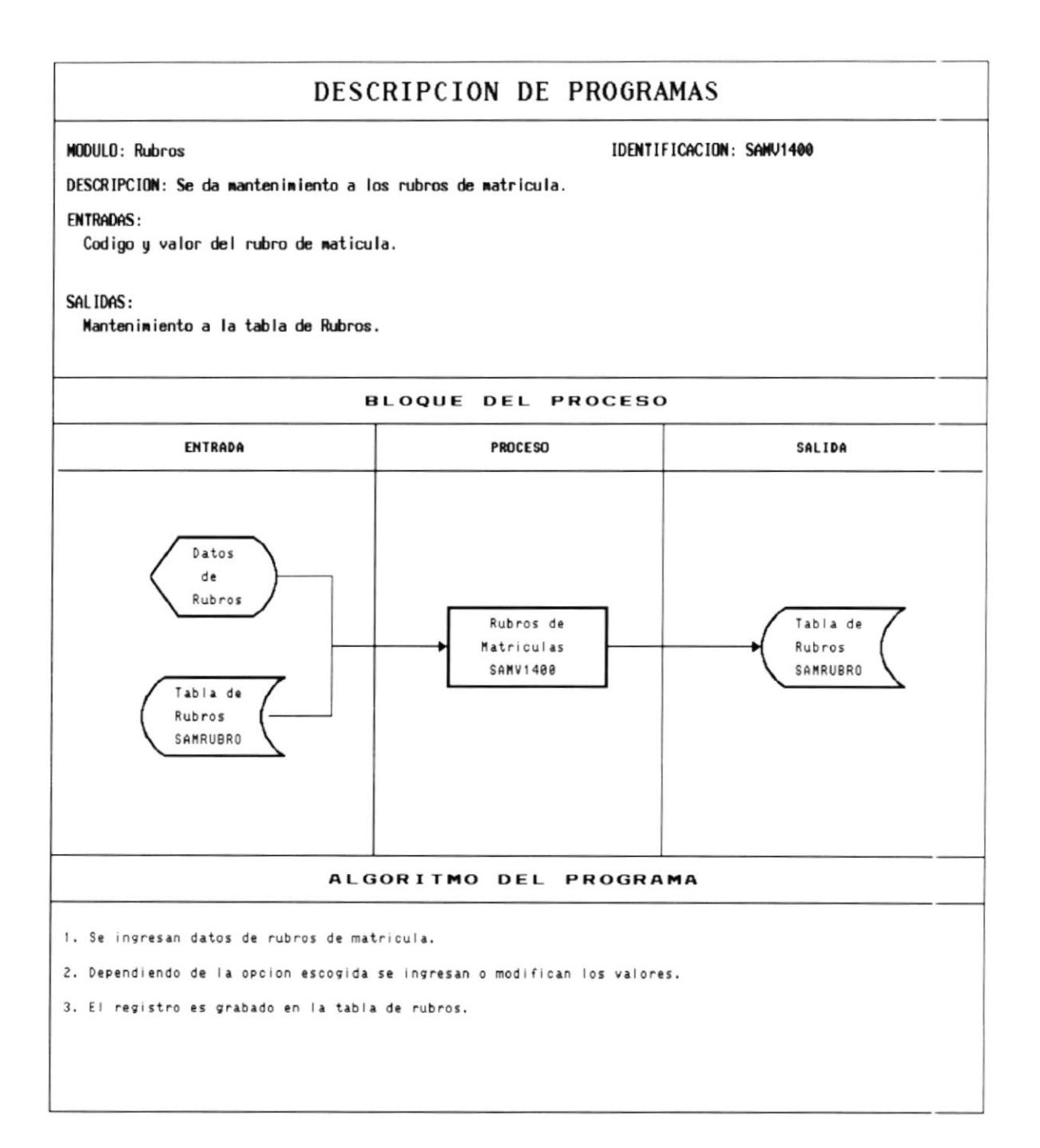

### **10.9 INSTITUCION**

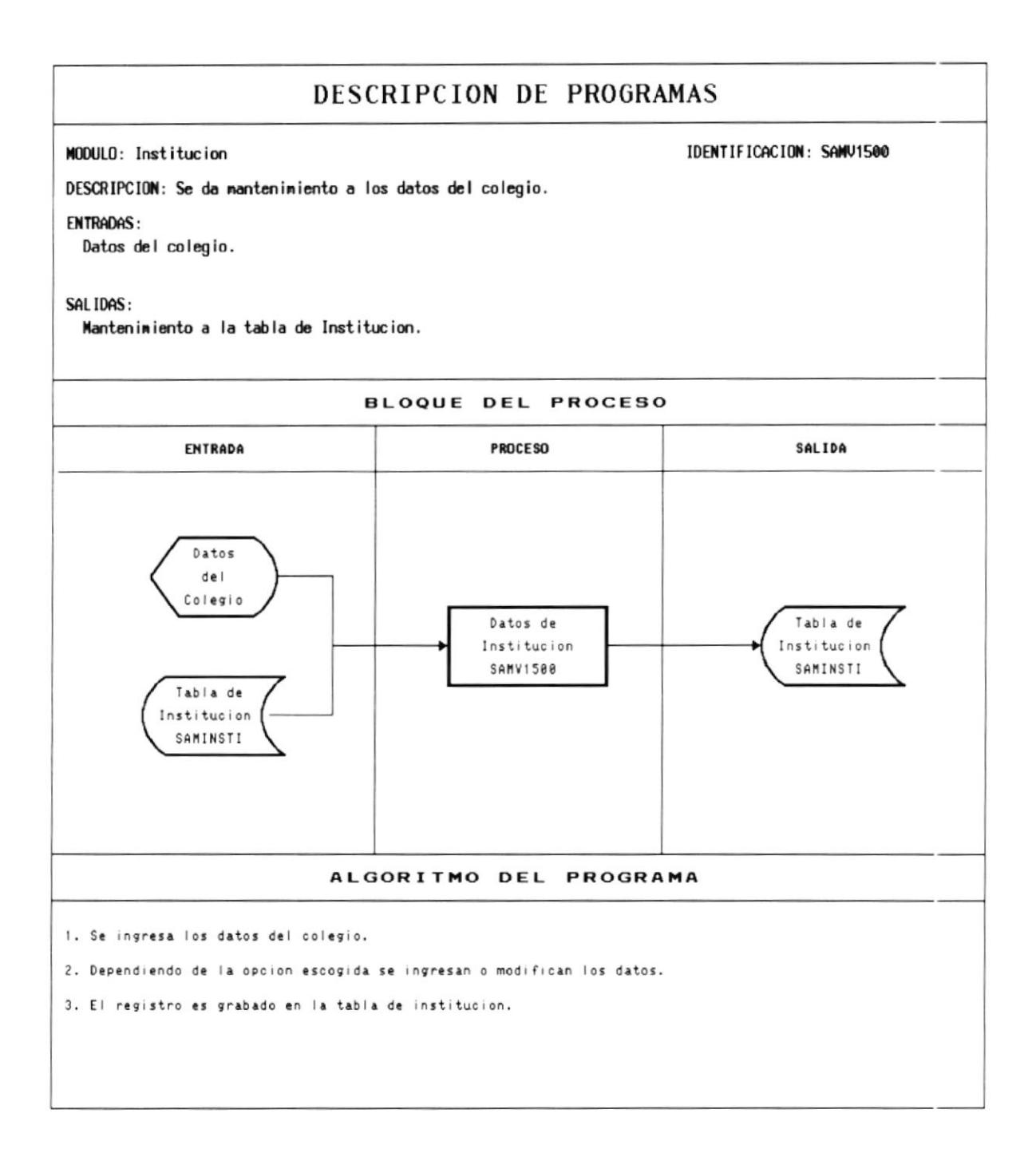

### **10.10 PARAMETROS**

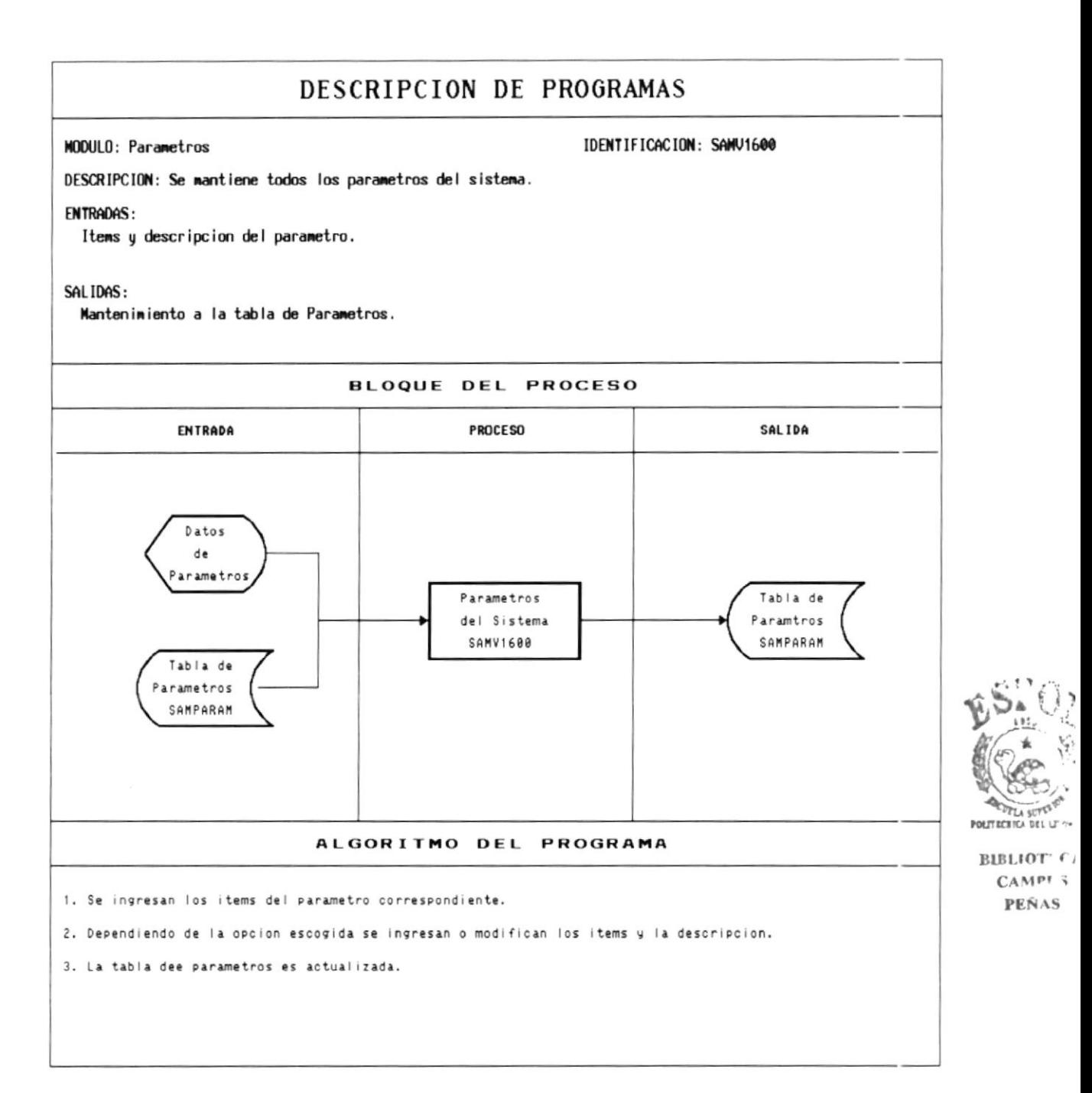

#### 10.11 USUARIOS

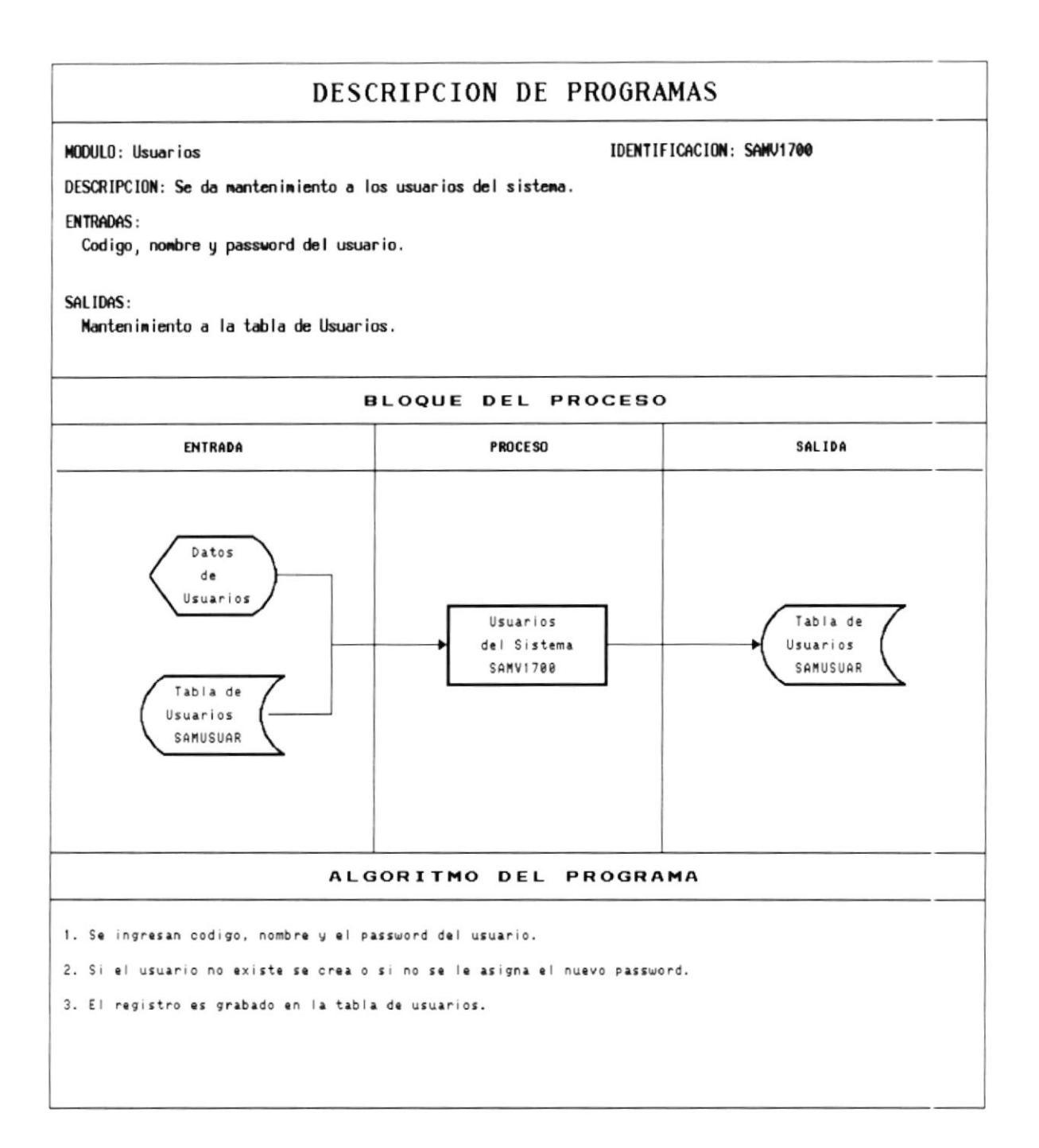

# **10.12 PROCESO DE MATRICULACION**

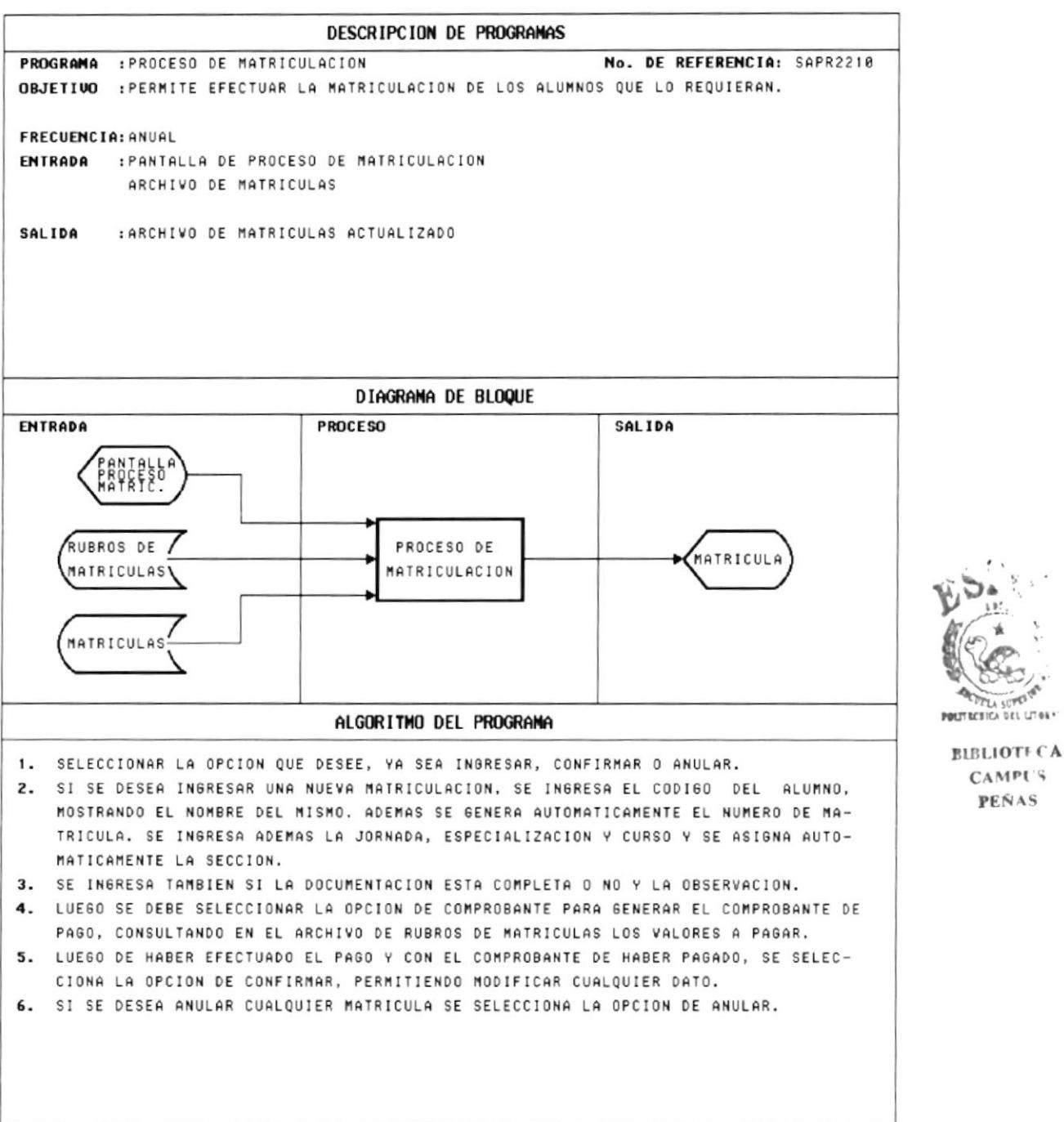

PEÑAS

# **10.13 PROCESO DE PENSUM ACADEMICO**

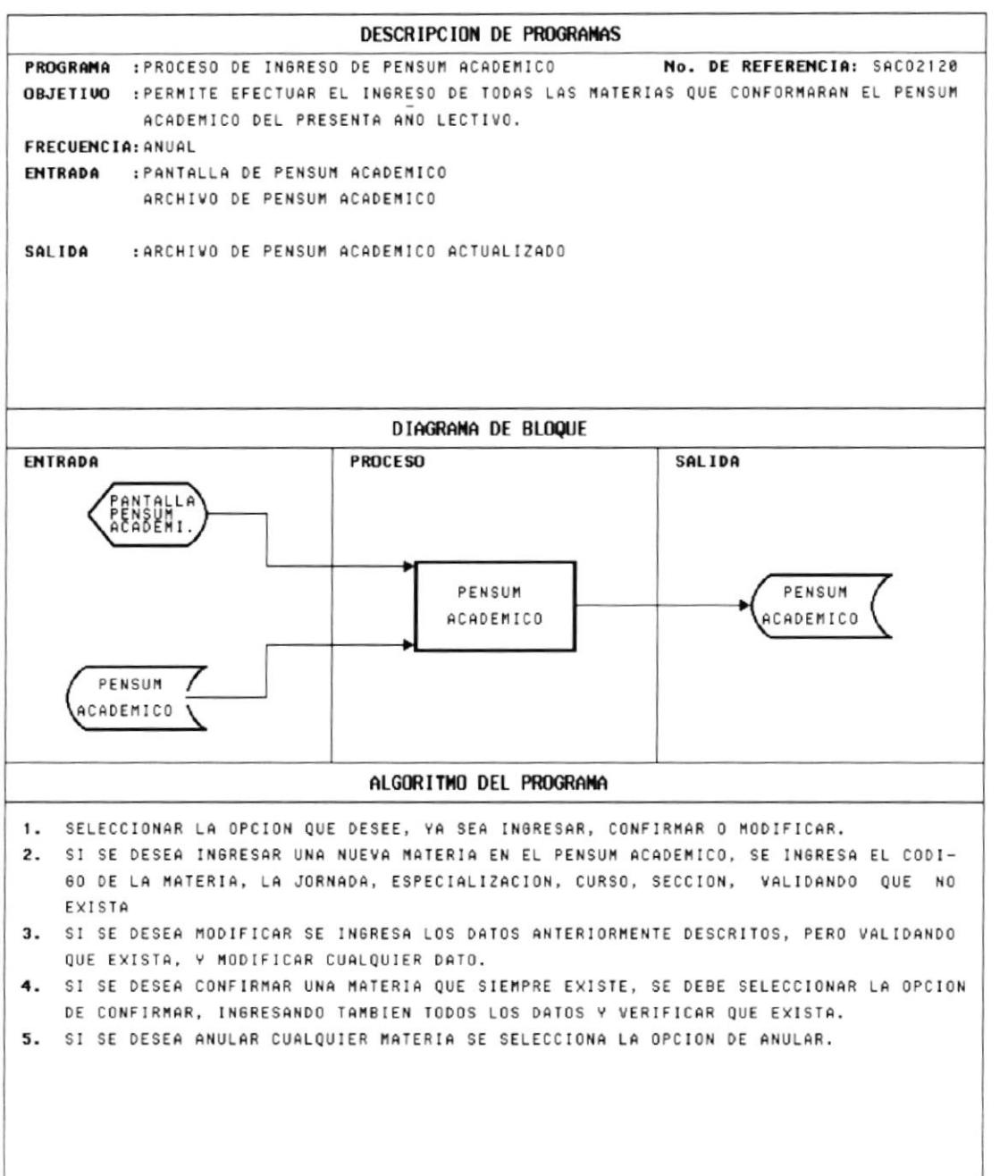

TI a POLITECEICA DEL LITOI V **BIBLIOTECA CAMPUS** PEÑAS

## **10.14 PROCESO DE ASIGNACION DE SECCIONES**

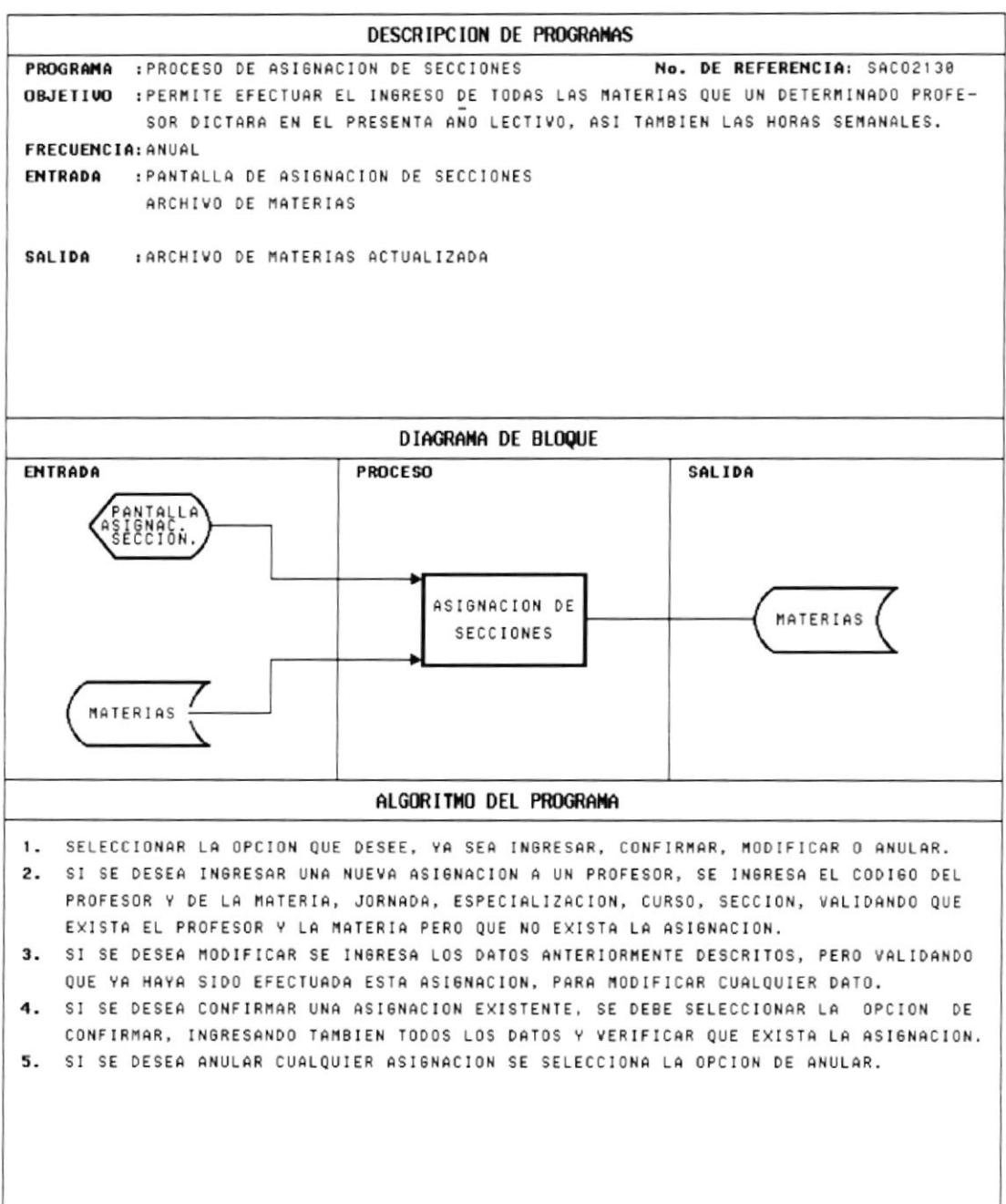

### **10.15 PROCESO DE RESPALDO DE ARCHIVOS**

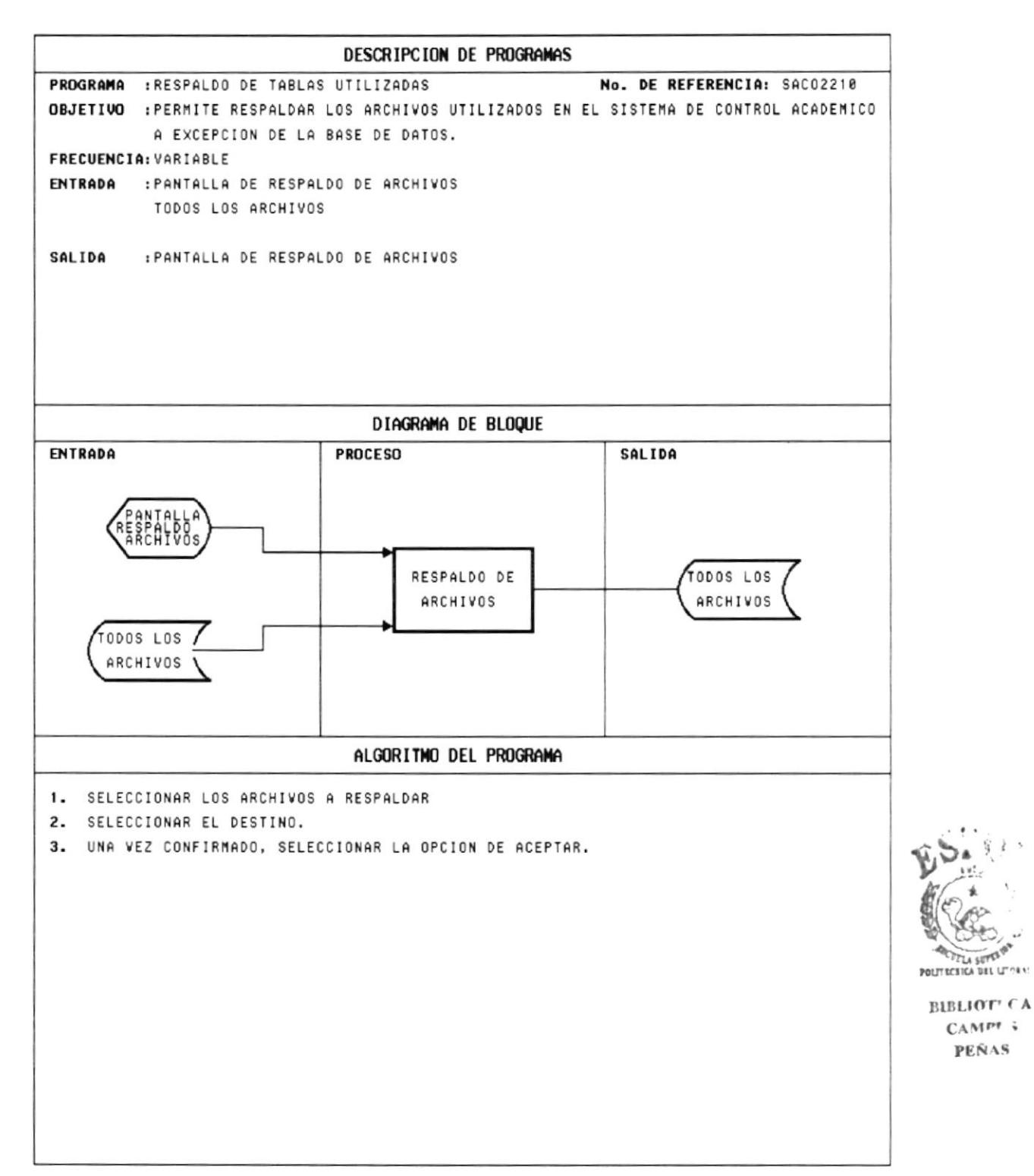

EL LETORIO

**PEÑAS** 

#### **10.16 PROCESO DE RESPALDO DE TABLAS**

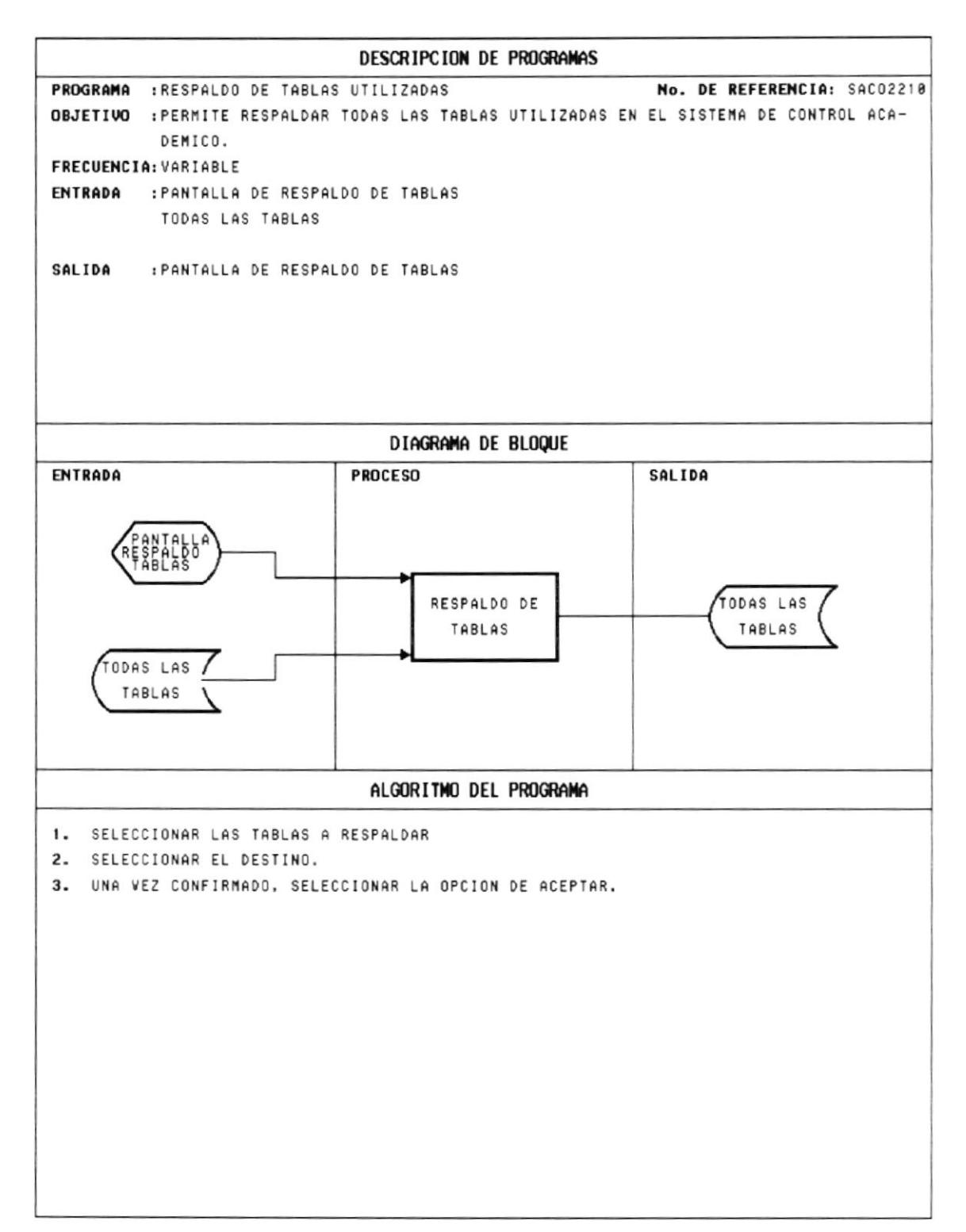

### **10.17 PROCESO DE COBROS**

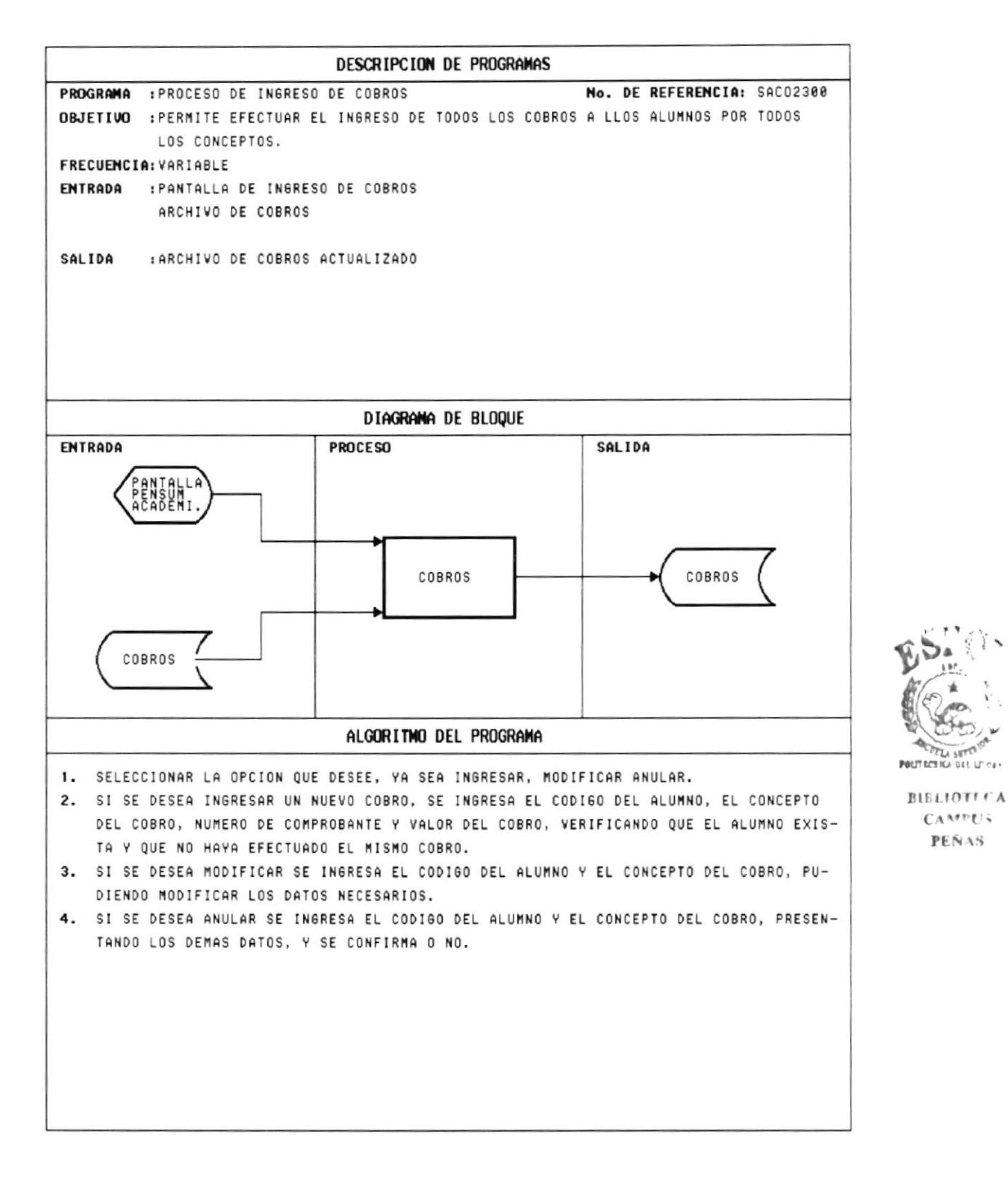

**PEÑAS** 

### **10.18 PROCESO DE CIERRE TRIMESTRAL**

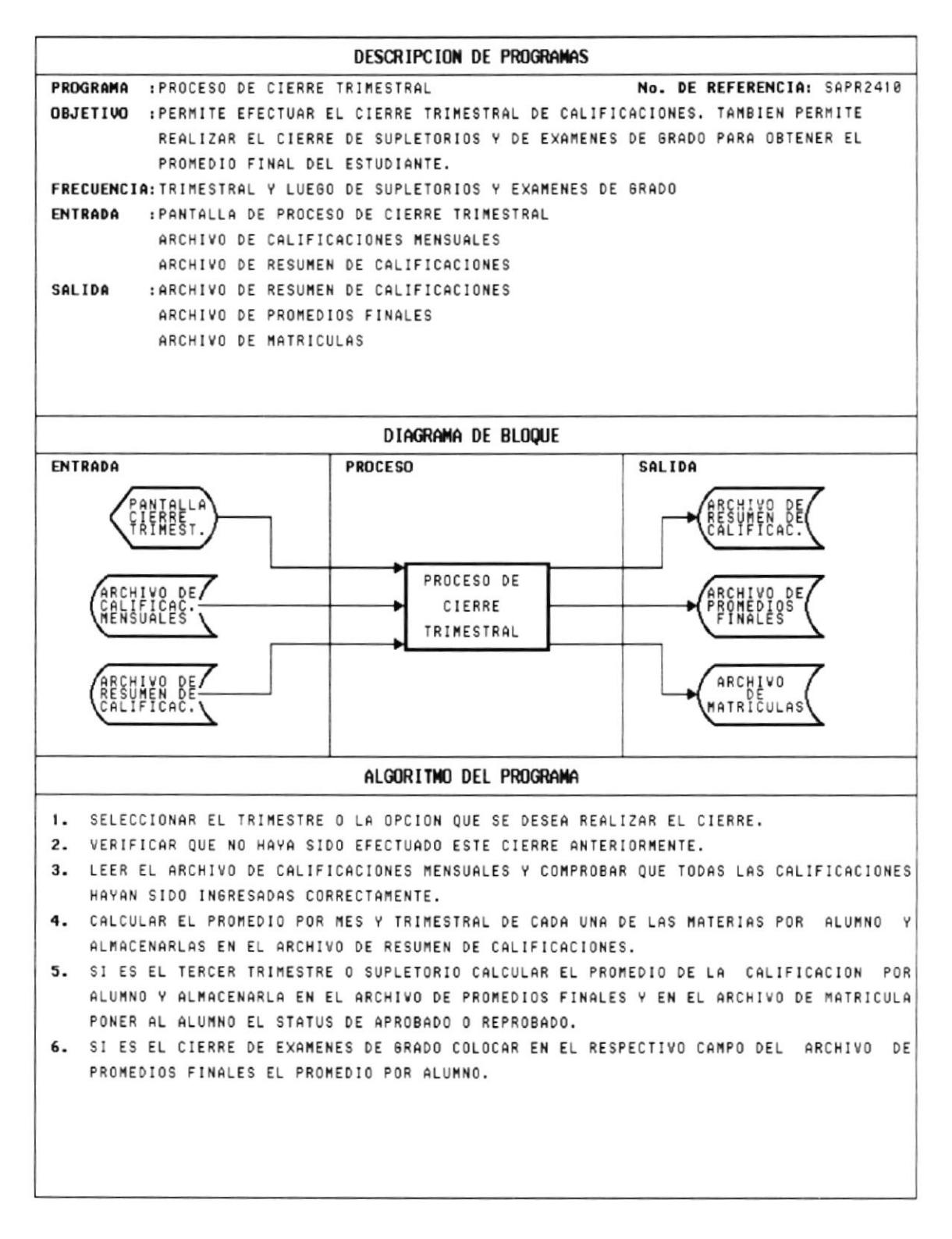

### **10.19 PROCESO DE CIERRE ANUAL**

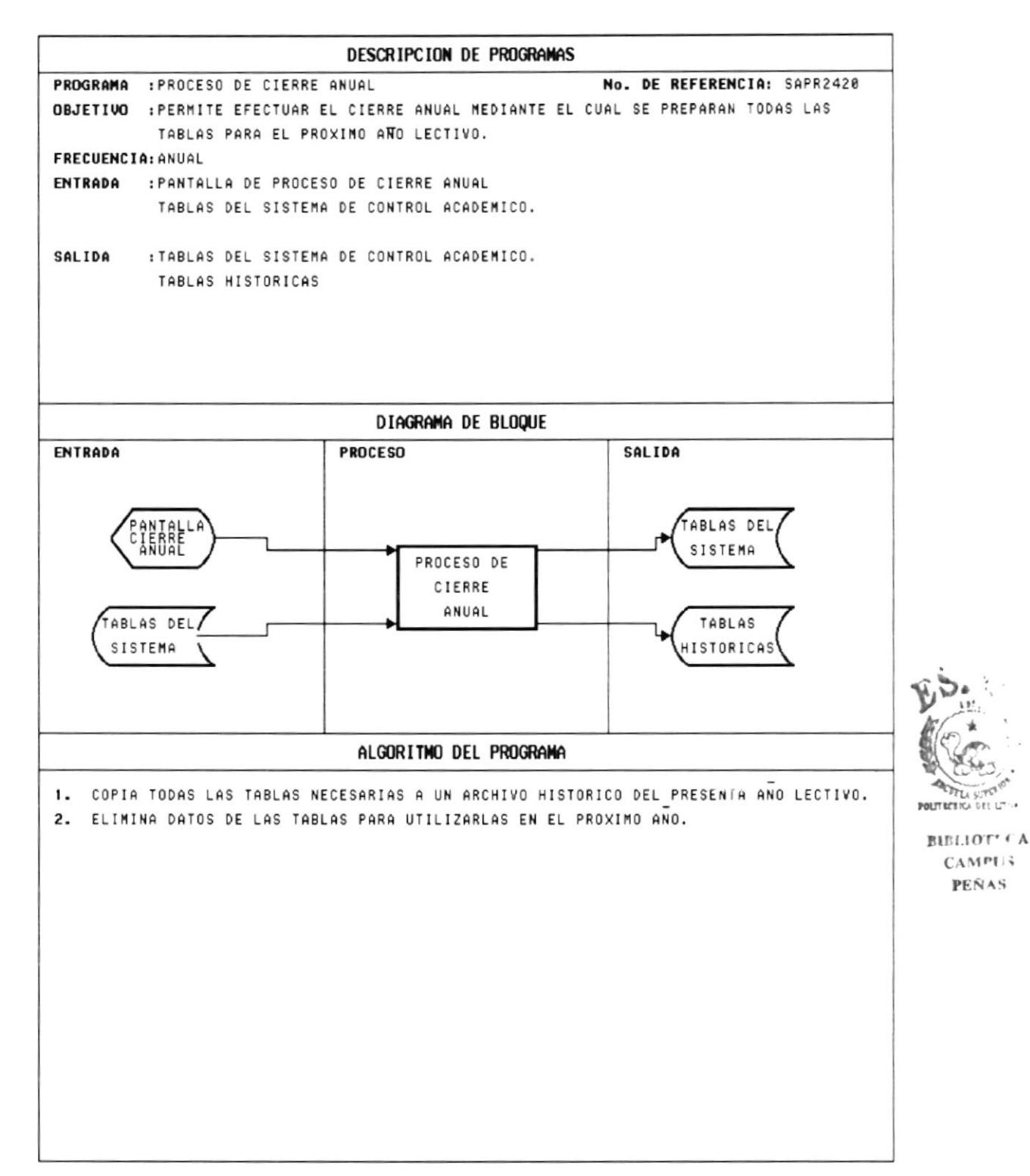

## **10.20 CONSULTA DE CALIFICACIONES MENSUALES**

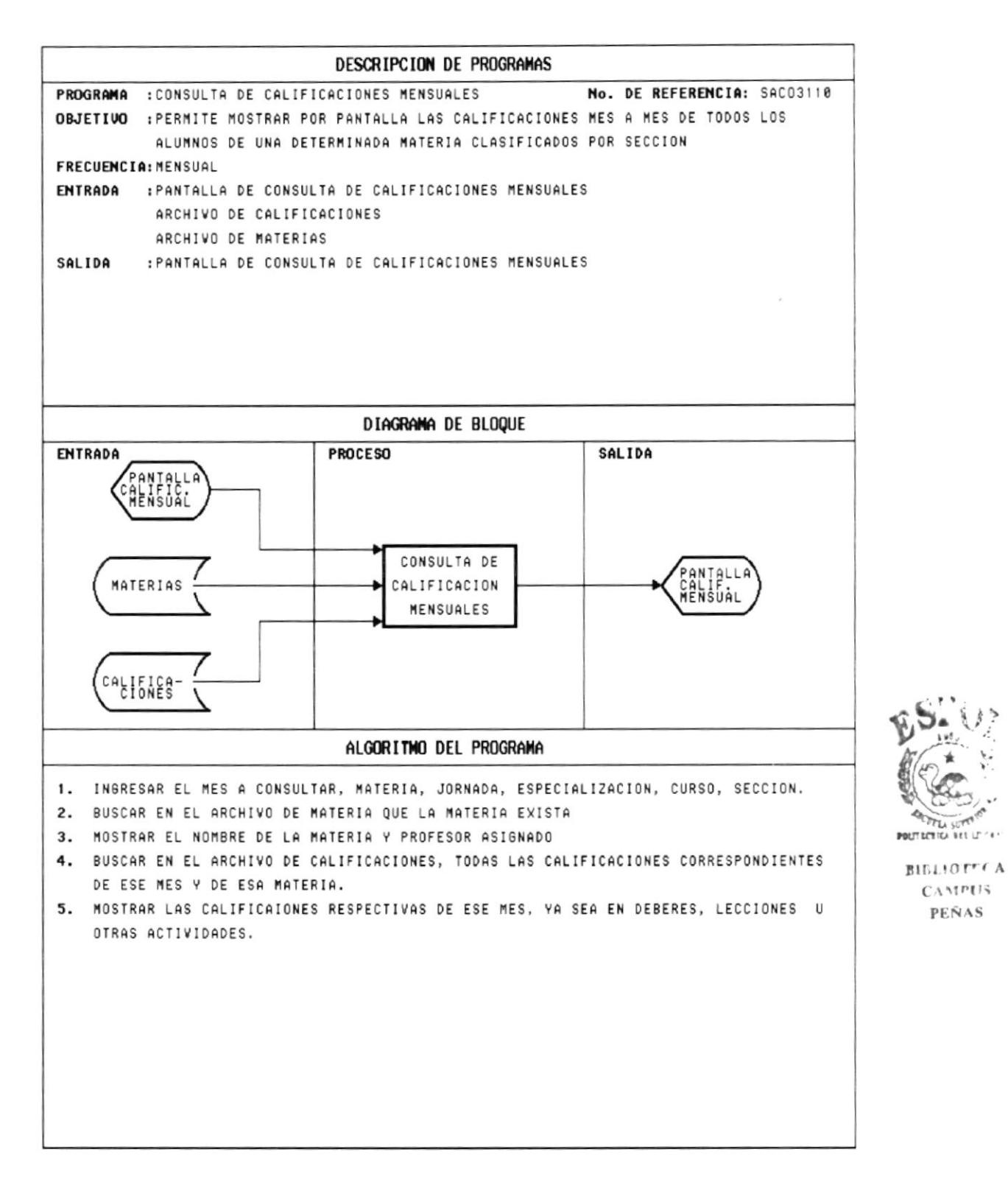

## **10.21 CONSULTA DE CALIFICACIONES TRIMESTRALES**

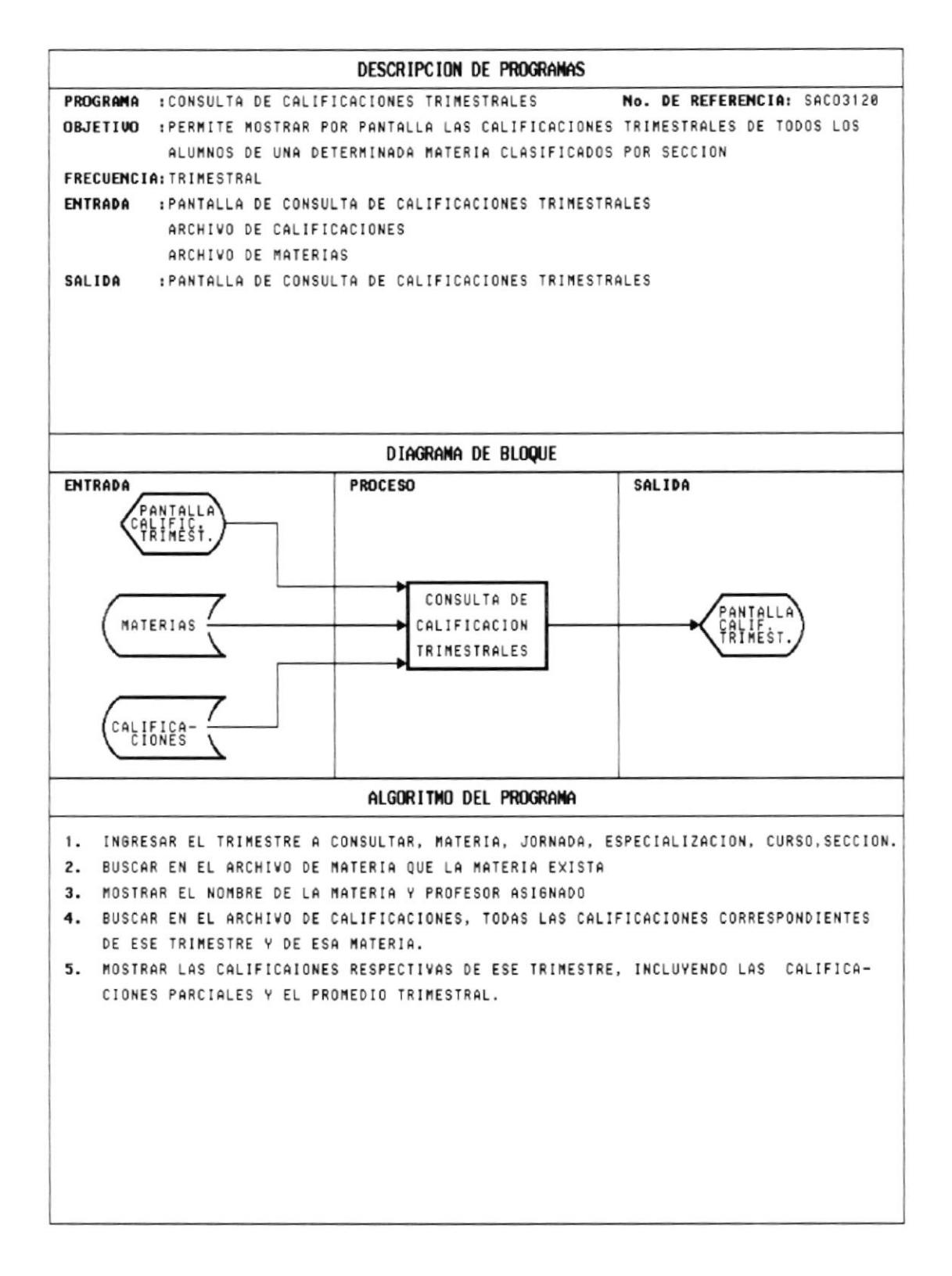

## **10.22 CONSULTA DE CALIFICACIONES ANUALES**

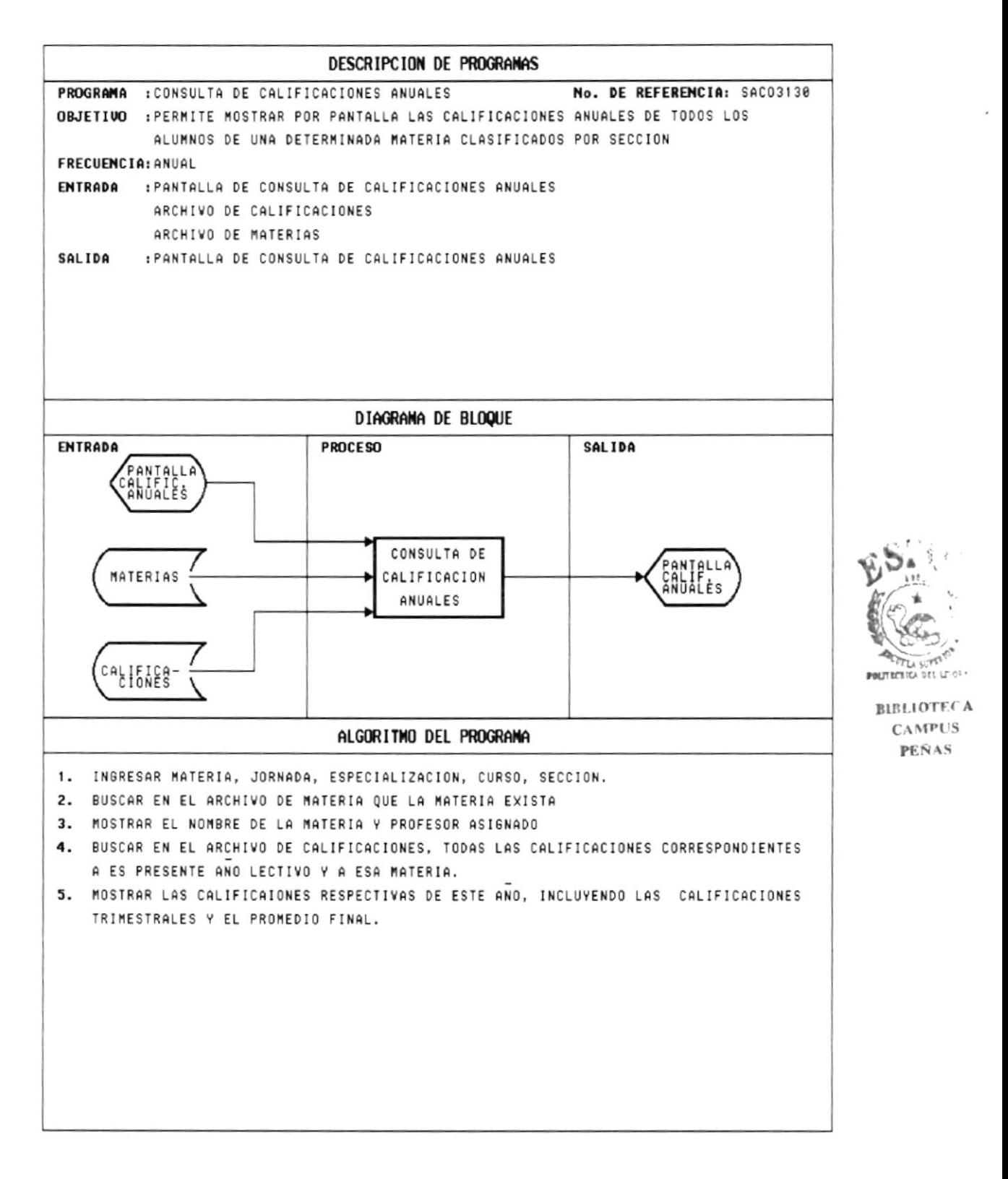

MANUAL DE DISEÑO
## **10.23 CONSULTA DE MATRICULAS**

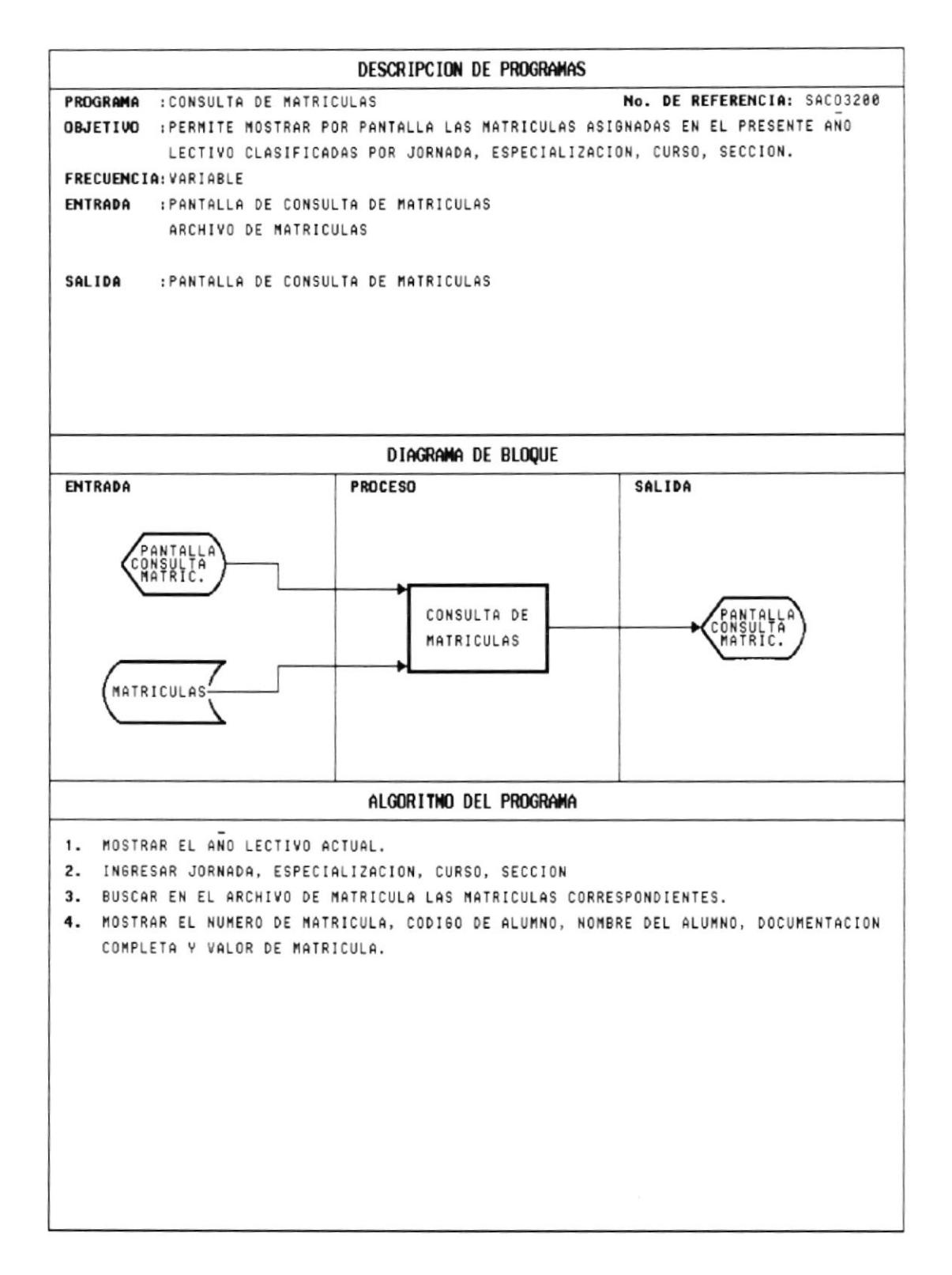

### **10.24 CONSULTA DE COBROS**

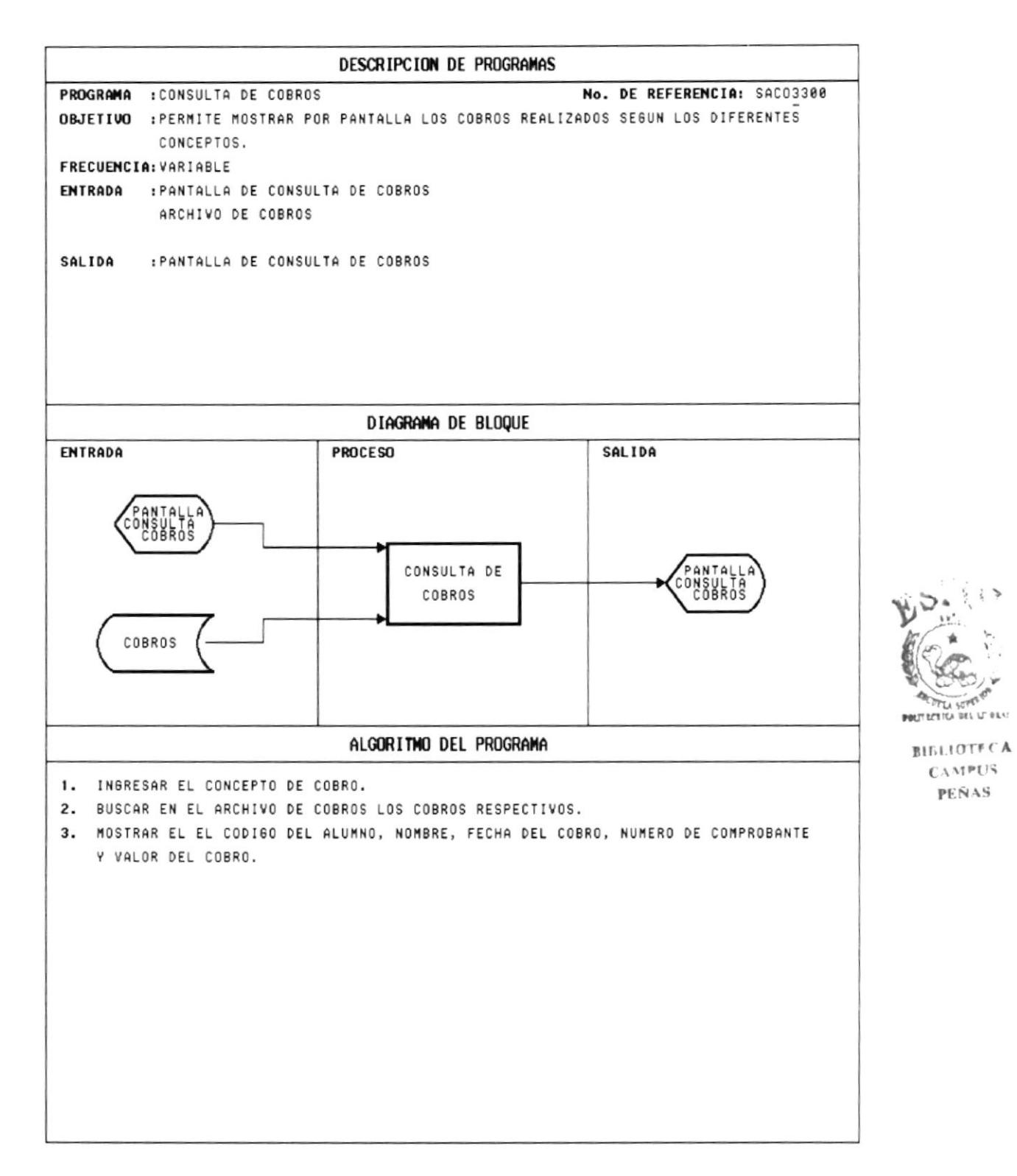

# **10.25 CONSULTA DE CUADRO DE HONOR**

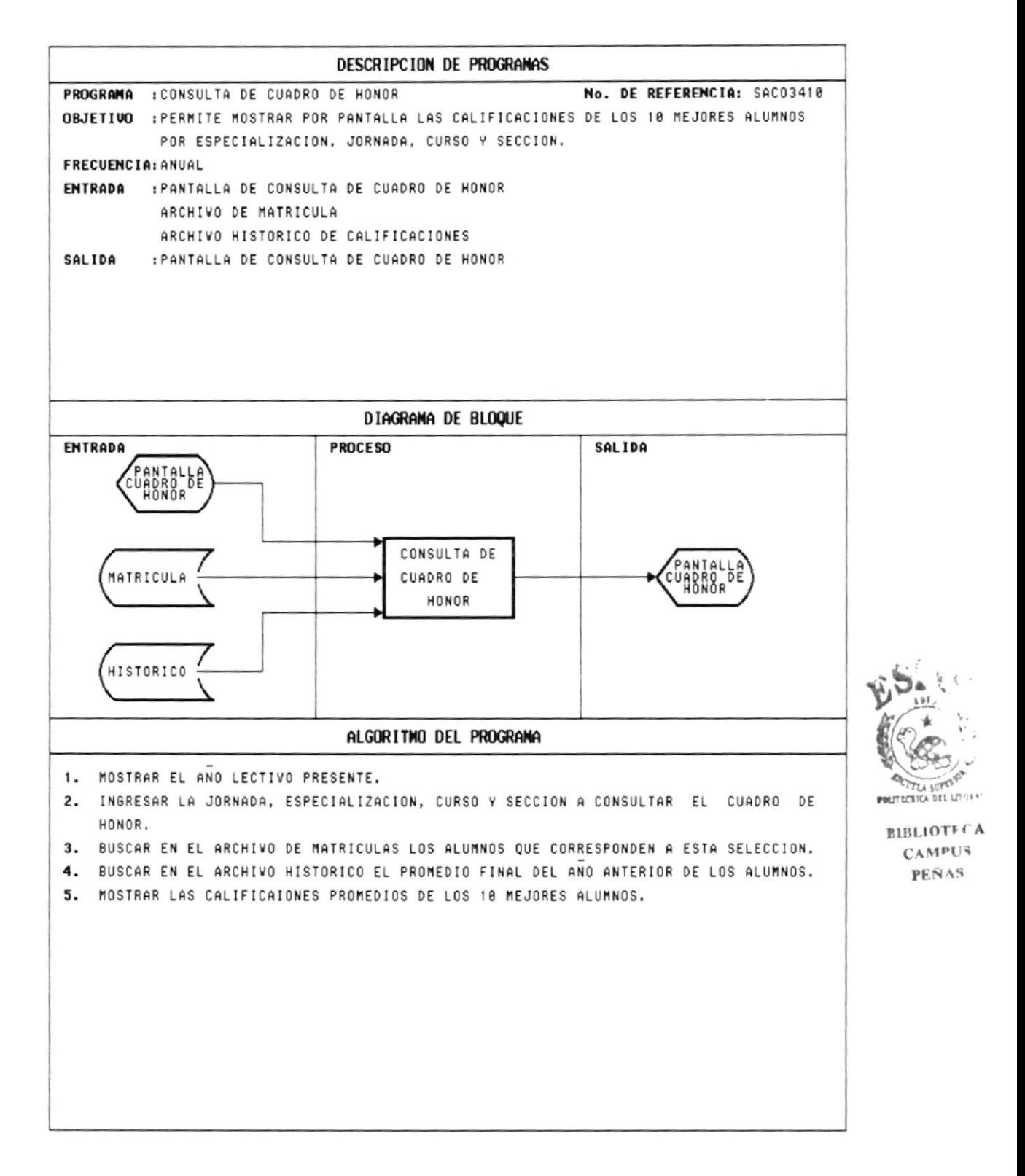

#### **10.26 CONSULTA PROMOCIONES**

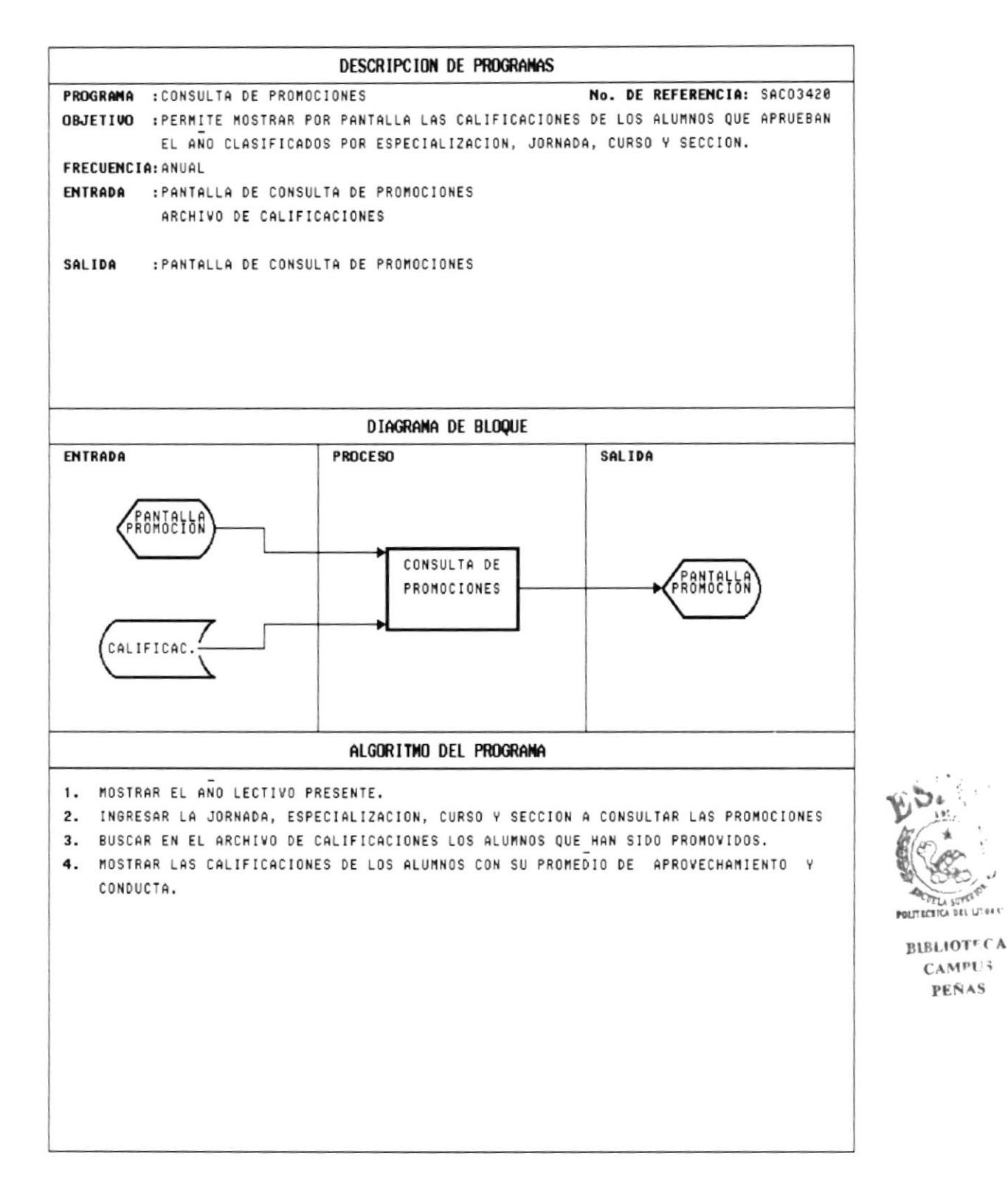

#### **10.27 CONSULTA DE ABANDERADOS**

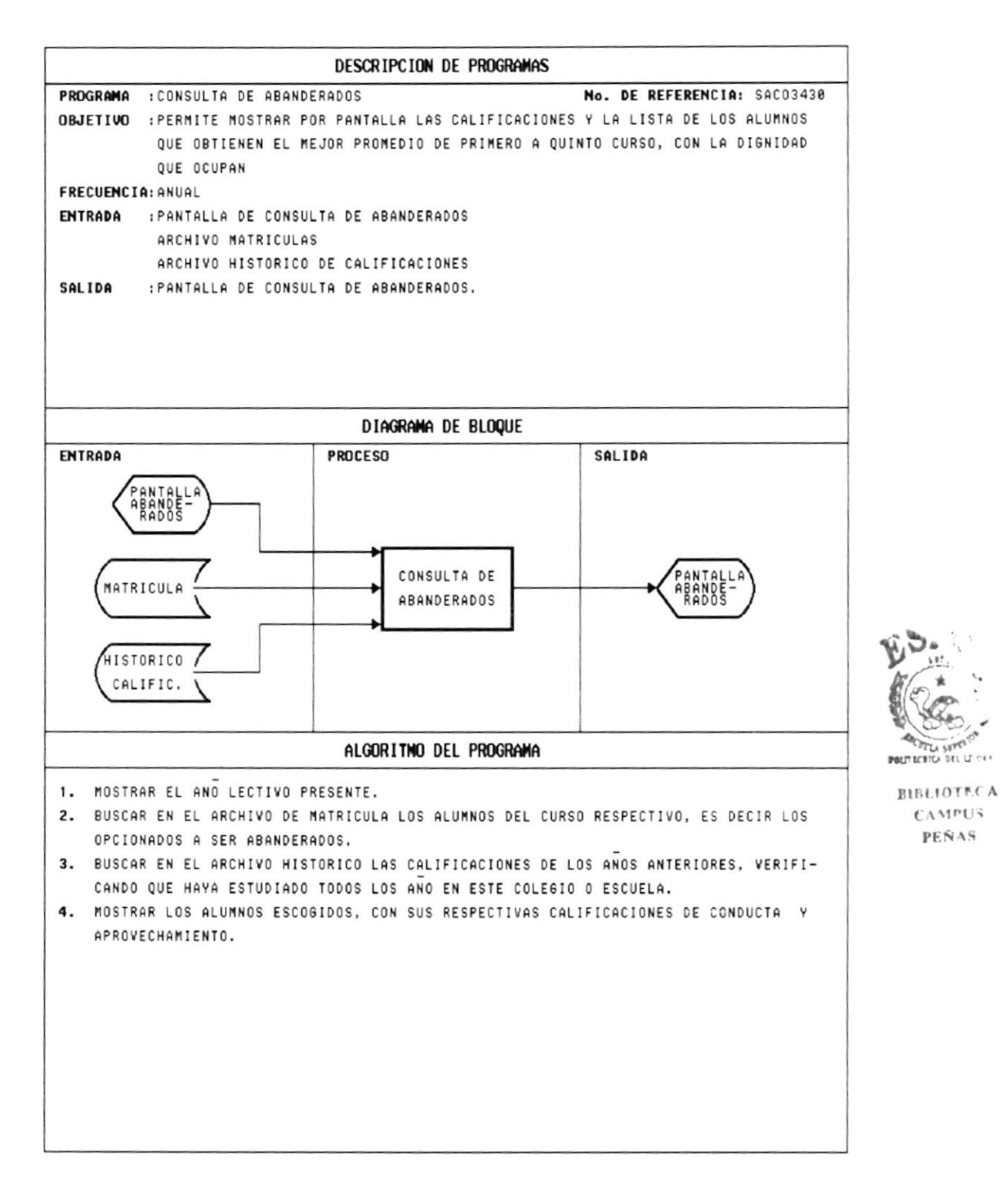

**BEL LE CAR** 

### **10.28 CONSULTA DE MEJOR BACHILLER**

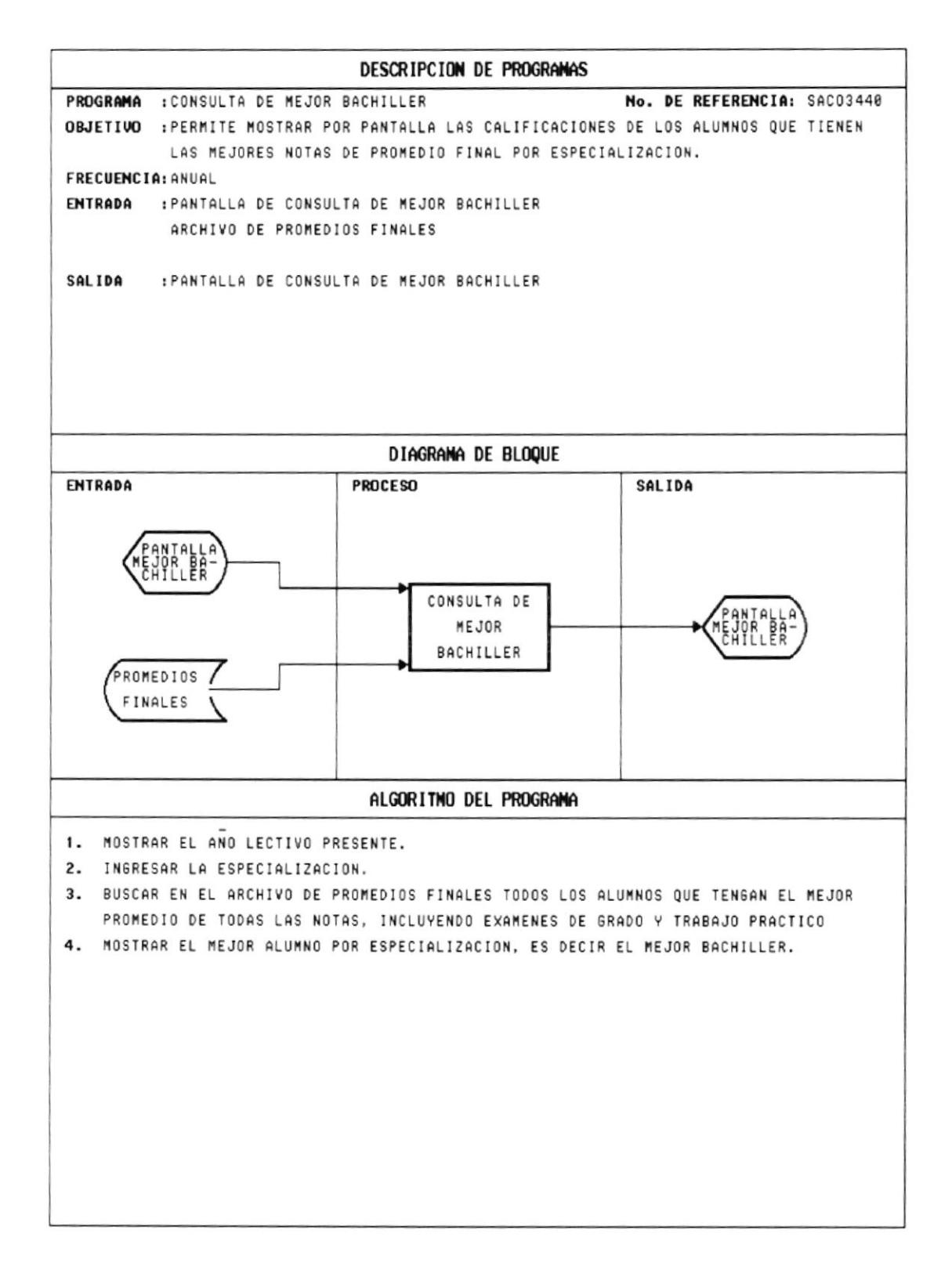

#### **10.29 CONSULTA DE GRADUADOS**

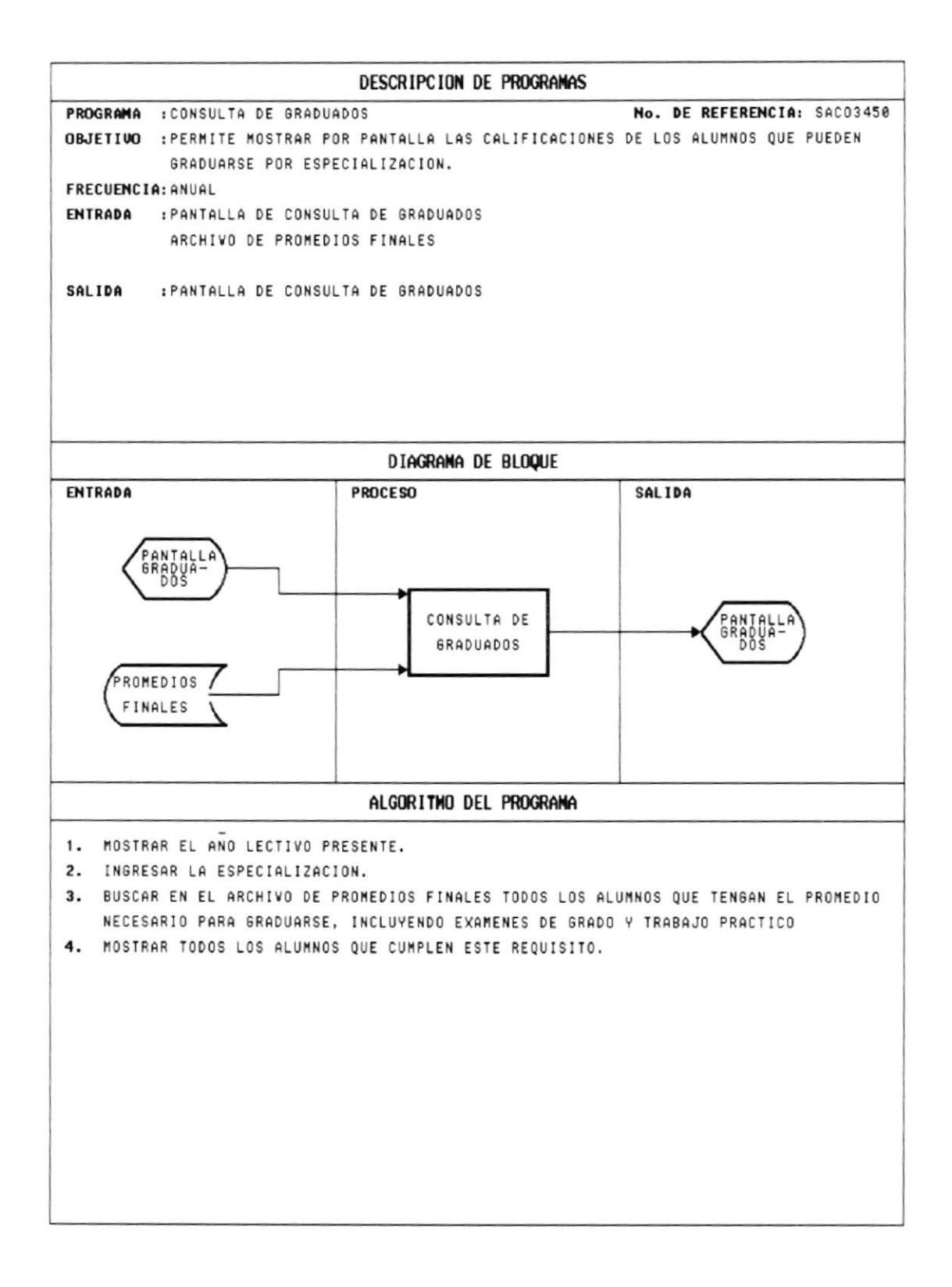

# **10.30 CERTIFICADO DE MATRICULA**

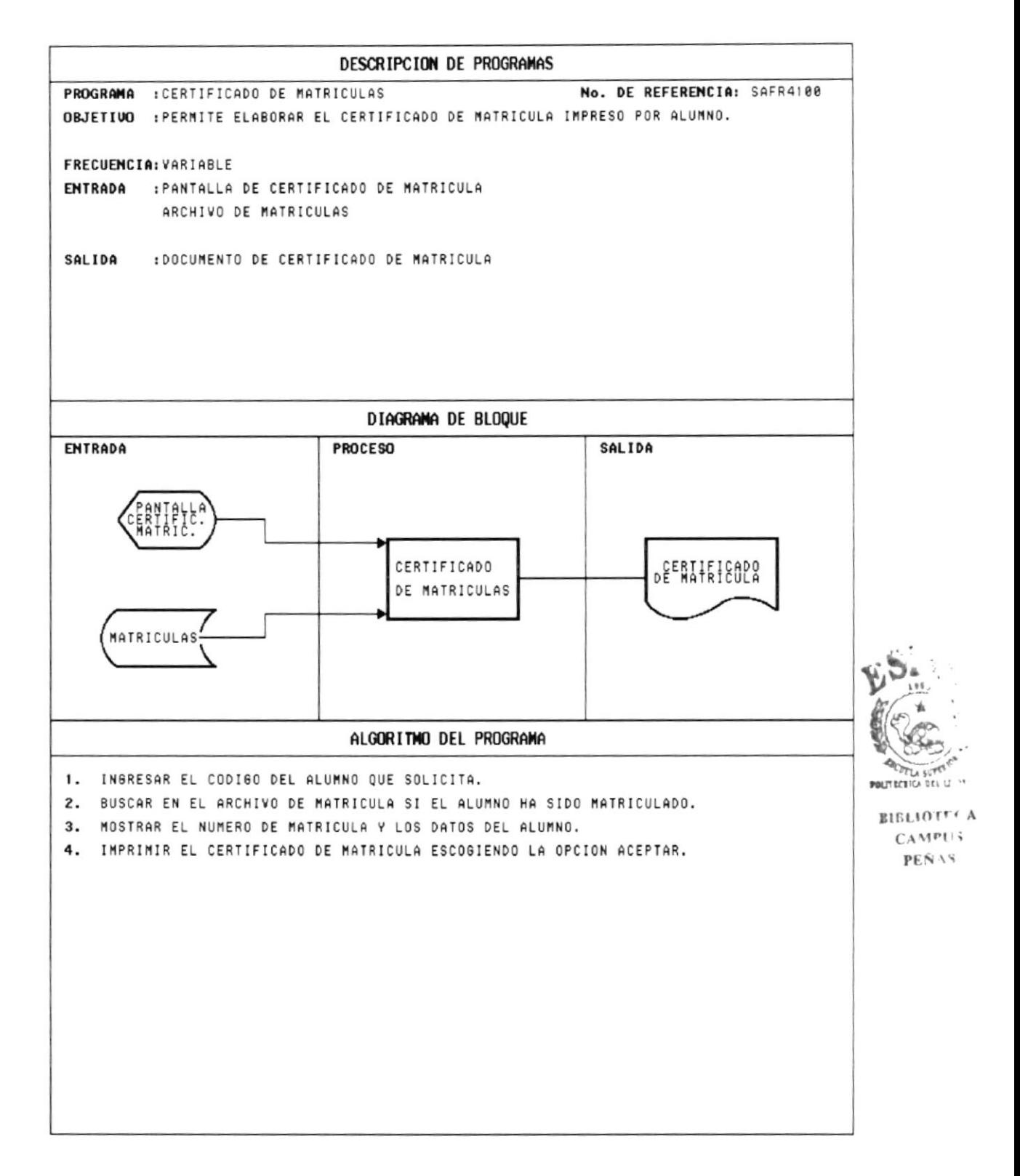

### **10.31 CERTIFICADO DE PRACTICAS**

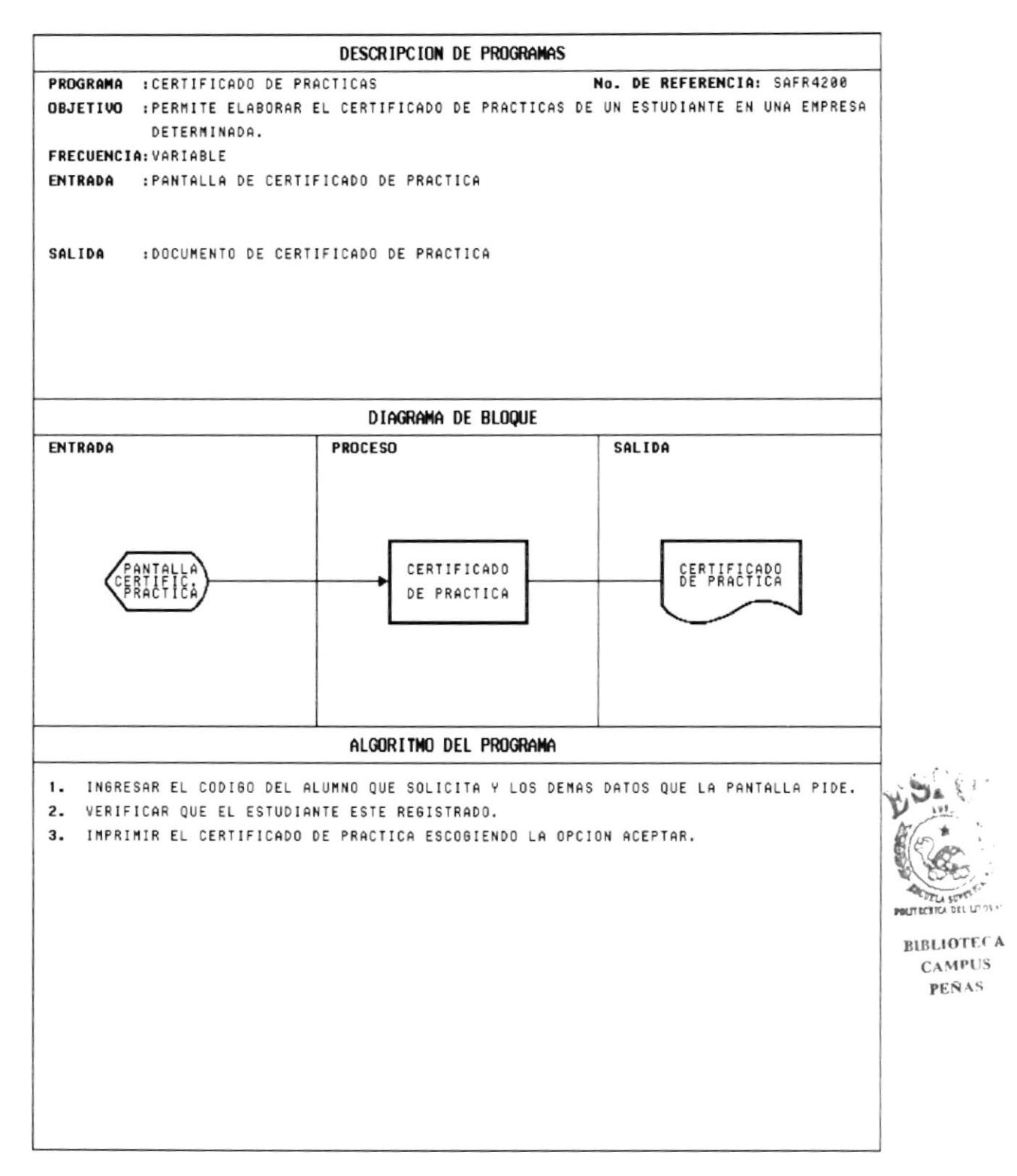

## **10.32 CERTIFICADO DE PROMOCION**

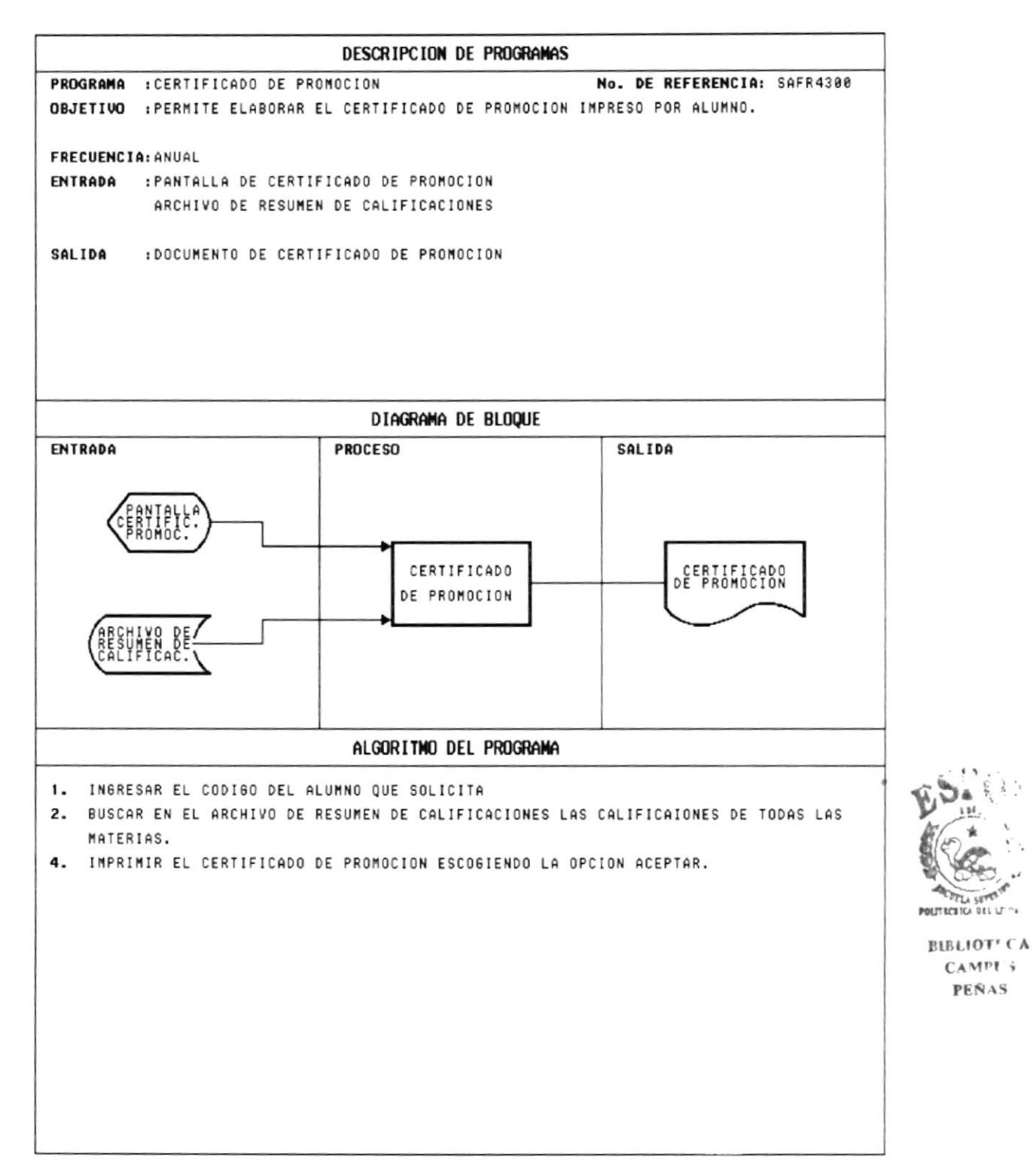

**LA SE** 

**PEÑAS** 

# **10.33 CERTIFICADO DE CONDUCTA**

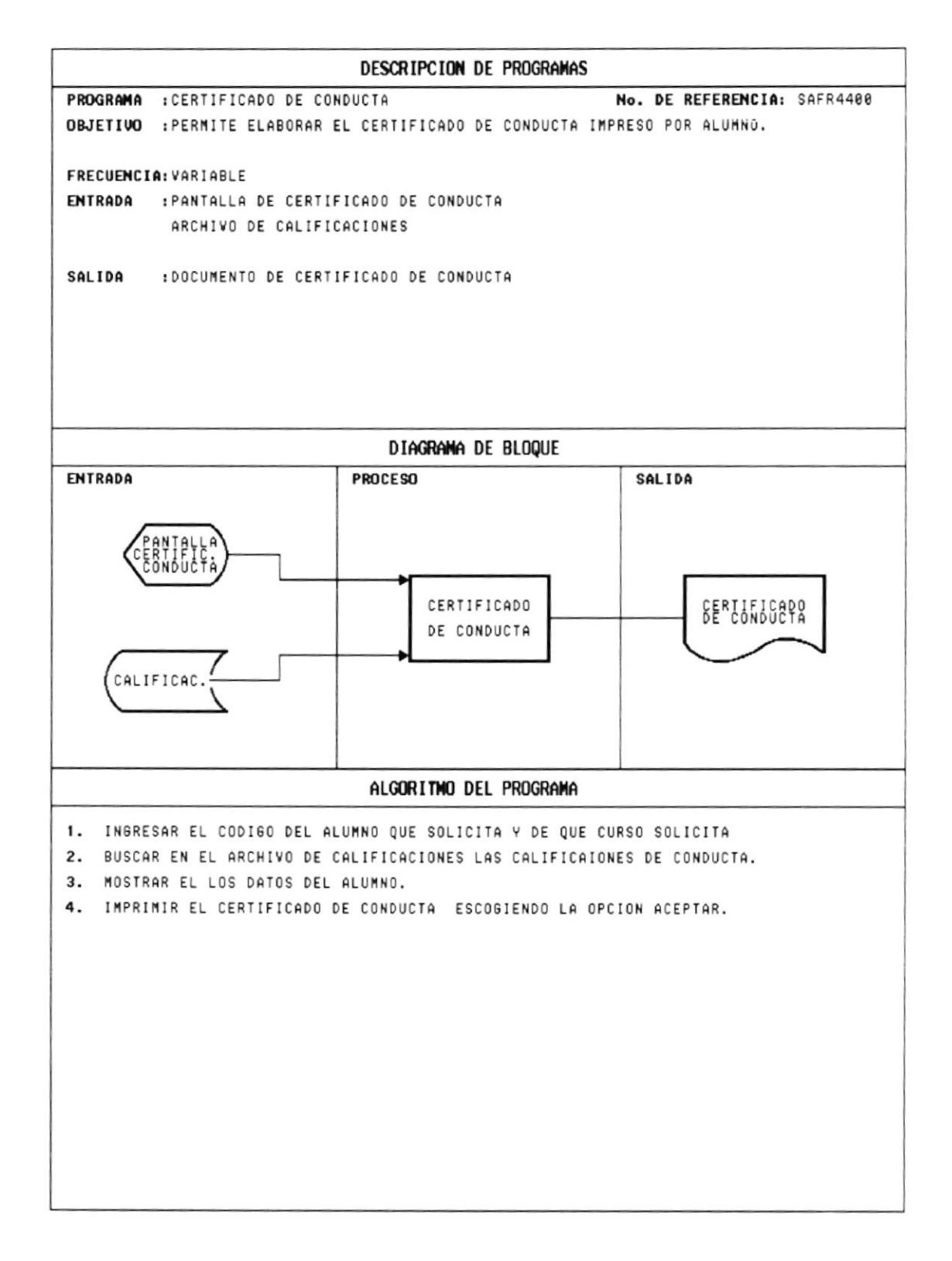

## **10.34 ACTAS DE CALIFICACIONES**

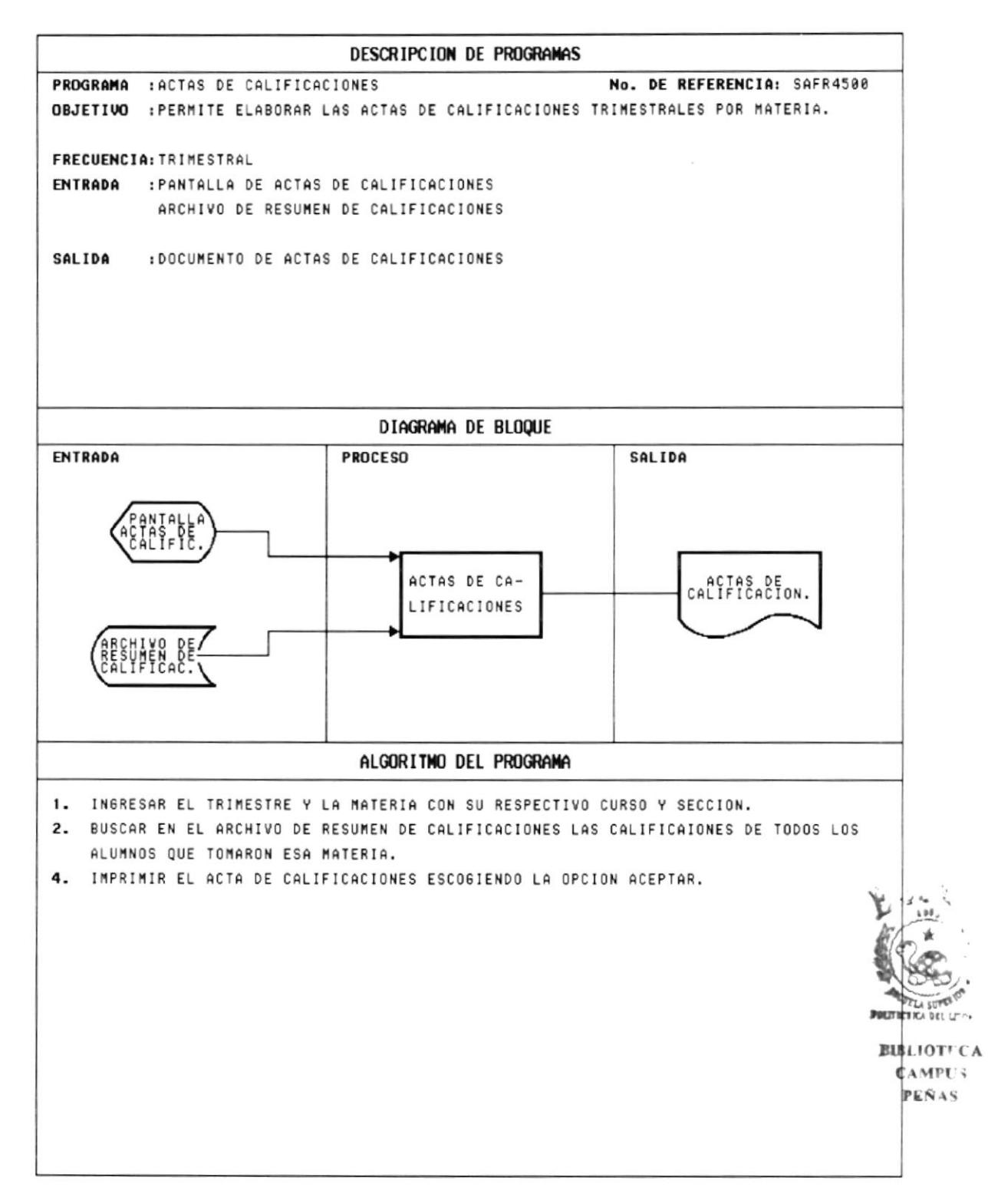

# **10.35 CARNET ESTUDIANTIL**

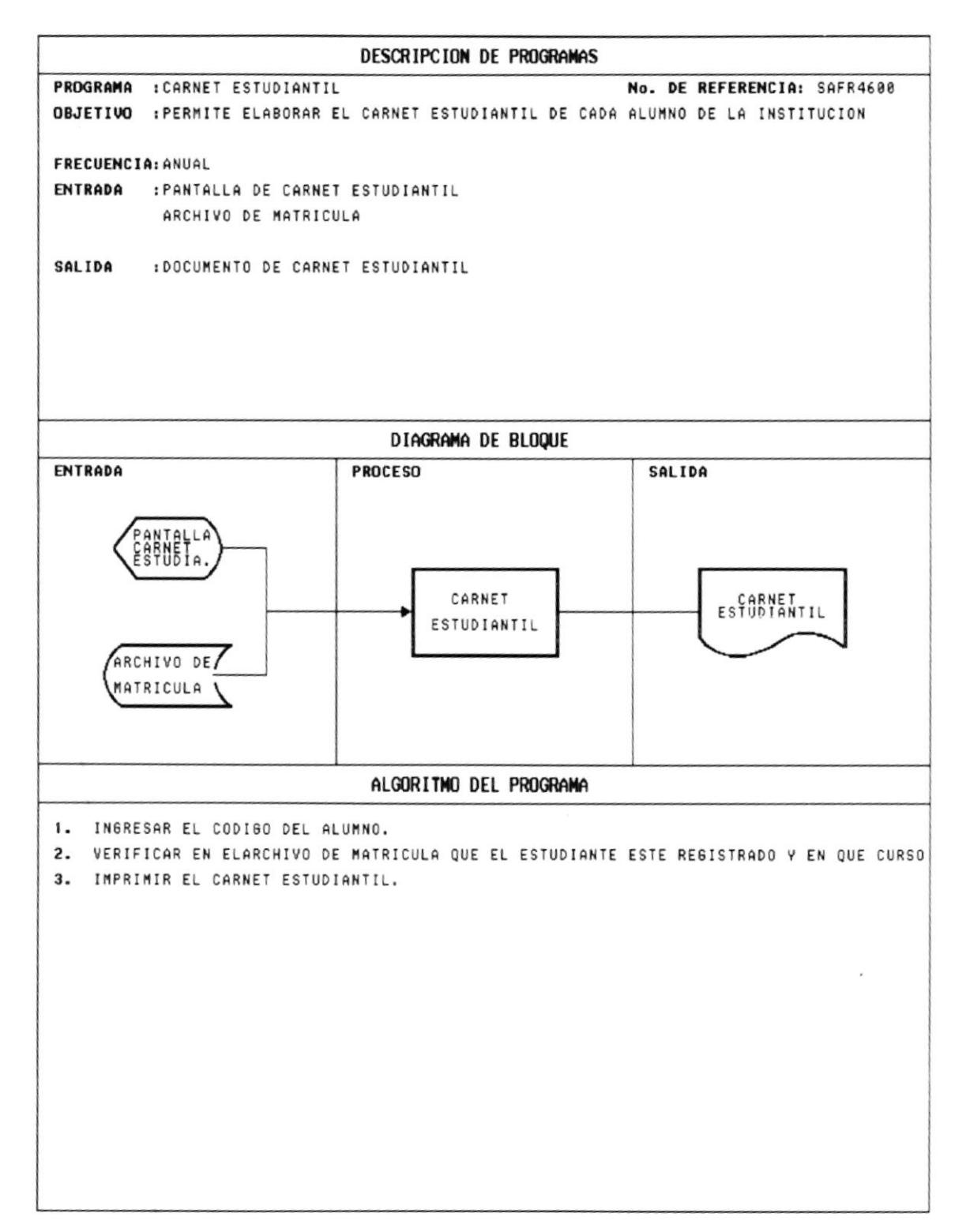